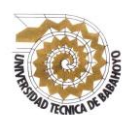

# **UNIVERSIDAD TÉCNICA DE BABAHOYO FACULTAD DE CIENCIAS JURÍDICAS, SOCIALES Y DE LA EDUCACIÓN CARRERA DE COMPUTACIÓN PRESENCIAL**

# **INFOME FINAL DEL PROYECTO DE INVESTIGACIÓN**

# **PREVIO A LA OBTENCIÓN DEL TÍTULO DE LICENCIADA EN CIENCIAS DE LA EDUCACIÓN: MENCIÓN COMPUTACIÓN**

# **TEMA:**

USO DE LA PLATAFORMA VIRTUAL NEARPOD Y SU INCIDENCIA EN EL PROCESO DE ENSEÑANZA – APRENDIZAJE EN LOS ESTUDIANTES DEL PRIMER AÑO DE BACHILLERATO DE LA UNIDAD EDUCATIVA "SIMÓN BOLÍVAR" DEL CANTÓN URDANETA, PROVINCIA LOS RÍOS.

# **AUTORA:**

YULAY PAMELA SANDOYA DE LOOR.

# **TUTORA:**

MSC. SANDRA CARRERA ERAZO

# **LECTOR:**

MSC. ALBERTO SEGOBIA OCAÑA

# **BABAHOYO – LOS RÍOS – ECUADOR**

2017

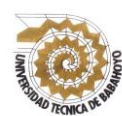

# **UNIVERSIDAD TÉCNICA DE BABAHOYO FACULTAD DE CIENCIAS JURÍDICAS, SOCIALES Y DE LA EDUCACIÓN CARRERA DE COMPUTACION PRESENCIAL**

# **DEDICATORIA**

<span id="page-1-0"></span>En primer lugar le dedico a Dios por permitirme llegar a este momento tan especial en mi vida quién supo guiarme por el buen camino, darme fuerzas y sabiduría para seguir adelante y no desmayar en los problemas que me se presentaban.

A mi madre por ser el pilar más importante y demostrarme todo su apoyo incondicional, a mi padre por estar conmigo en los momentos más difíciles de mi vida, por ayudarme con los recursos necesarios para seguir mis con estudios. Me han dado todo lo que soy como persona, mis valores, mis principios, mi empeño, mi perseverancia, para alcanzar mis objetivos.

Y a mis docentes que han estado durante mi carrera brindándome apoyo, paciencia en todo momento, para alcanzar mi objetivo.

*Pamela Sandoya De Loor*

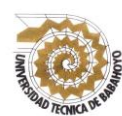

# **UNIVERSIDAD TÉCNICA DE BABAHOYO FACULTAD DE CIENCIAS JURÍDICAS, SOCIALES Y DE LA EDUCACIÓN CARRERA DE COMPUTACION PRESENCIAL**

## **AGRADECIMIENTO**

<span id="page-2-0"></span>Agradezco a Dios por haberme acompañado y guiado a lo largo de mi carrera por ser mi fortaleza en los momentos difíciles y por brindarme una vida llena de aprendizajes experiencias y sobre todo felicidad.

Le doy Gracias a mis padres por apoyarme en todo momento y por haberme dado la oportunidad de tener una excelente educación.

Son muchas las personas que han formado parte de mi vida profesional Docentes, compañeros a las cual me gustaría agradecerle por sus consejo y apoyo y animo en los momentos difíciles de mi vida.

*Pamela Sandoya De Loor*

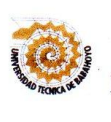

 $\sim$ 

### UNIVERSIDAD TÉCNICA DE BABAHOYO **FACULTAD DE CIENCIAS JURÍDICAS, SOCIALES Y DE LA EDUCACIÓN CARRERA DE COMPUTACION PRESENCIAL**

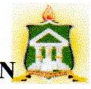

### **AUTORIZACIÓN DE LA AUTORÍA INTELECTUAL**

Yo, YULAY PAMELA SANDOYA DE LOOR. portadora de la cédula de ciudadanía 092881728-7, en calidad de autor (a) del Informe Final del Proyecto de Investigación, previo a la Obtención del Título de Licenciada en Ciencias de la Educación Mención **COMPUTACIÓN**, declaro que soy autor (a) del presente trabajo de investigación, el mismo que es original, auténtico y personal, con el tema:

USO DE LA PLATAFORMA VIRTUAL NEARPOD Y SU INCIDENCIA EN EL PROCESO DE ENSEÑANZA - APRENDIZAJE EN LOS ESTUDIANTES DEL PRIMER AÑO DE BACHILLERATO DE LA UNIDAD EDUCATIVA "SIMÓN BOLÍVAR" DEL CANTÓN URDANETA, PROVINCIA LOS RÍOS.

Por la presente autorizo a la Universidad Técnica de Babahoyo, hacer uso de todos los contenidos que me pertenecen.

YULAY PAMELA SANDOYA DE LOOR.

N° Cédula 092881728-7

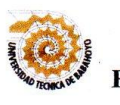

### UNIVERSIDAD TÉCNICA DE BABAHOYO FACULTAD DE CIENCIAS JURÍDICAS, SOCIALES Y DE LA EDUCACIÓN **CARRERA DE COMPUTACION PRESENCIAL**

### **CERTIFICADO DE APROBACIÓN DEL TUTOR DEL INFORME** FINAL DEL PROYECTO DE INVESTIGACIÓN PREVIA A LA SUSTENTACIÓN.

Babahovo, 04 de Julio del 2017.

En mi calidad de Tutor del Informe Final del Proyecto de Investigación, designado por el Consejo Directivo con oficio No.- 037-C-ECC], con Marzo 06, 2017, mediante resolución CD-FAC.C.J.S.E-SO-002-RES-003-2107 certifico que el Señorita YULAY PAMELA SANDOYA DE LOOR, ha desarrollado el Informe Final del Proyecto titulado:

USO DE LA PLATAFORMA VIRTUAL NEARPOD Y SU INCIDENCIA EN EL PROCESO DE ENSEÑANZA - APRENDIZAJE EN LOS ESTUDIANTES DEL PRIMER AÑO DE BACHILLERATO DE LA UNIDAD EDUCATIVA "SIMÓN BOLÍVAR" DEL CANTÓN URDANETA, PROVINCIA LOS RÍOS.

Aplicando las disposiciones institucionales, metodológicas y técnicas, que regulan esta actividad académica, por lo que autorizo al egresado, reproduzca el documento definitivo del Informe Final del Proyecto de Investigación y lo entregue a la coordinación de la carrera de la Facultad de Ciencias Jurídicas, Sociales y de la Educación y se proceda a conformar el Tribunal de sustentación designado para la defensa del mismo.

LIC. SANDRA CARRERA. MSC DOCENTE DE LA FCJSE.

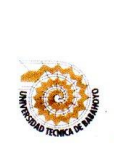

 $\sqrt{ }$ 

#### UNIVERSIDAD TÉCNICA DE BABAHOYO **FACULTAD DE CIENCIAS JURÍDICAS, SOCIALES Y DE LA EDUCACIÓN CARRERA DE COMPUTACION PRESENCIAL**

#### CERTIFICADO DE APROBACIÓN DEL LECTOR DEL INFORME FINAL DEL PROYECTO DE INVESTIGACIÓN PREVIA A LA SUSTENTACION.

#### Babahoyo, 04 de Julio del 2017

En mi calidad de Lector del Informe Final del Proyecto de Investigación, designado por el Consejo Directivo con oficio No.- 037-C-ECC, con Marzo 06 del 2017, mediante resolución CD-FAC.C.J.S.E-SO-002-RES-002-2107, certifico que el Srta. YULAY PAMELA SANDOYA DE LOOR, ha desarrollado el Informe Final del Proyecto de Investigación cumpliendo con la redacción gramatical, formatos, Normas APA y demás disposiciones establecidas:

## USO DE LA PLATAFORMA VIRTUAL NEARPOD Y SU INCIDENCIA EN EL PROCESO DE ENSEÑANZA - APRENDIZAJE EN LOS ESTUDIANTES DEL PRIMER AÑO DE BACHILLERATO DE LA UNIDAD EDUCATIVA "SIMÓN **BOLÍVAR" DEL CANTÓN URDANETA, PROVINCIA LOS RÍOS.**

Por lo que autorizo al egresado, reproduzca el documento definitivo del Informe Final del Proyecto de Investigación y lo entregue a la coordinación de la carrera de la Facultad de Ciencias Jurídicas, Sociales y de la Educación y se proceda a conformar el Tribunal de sustentación designado para la defensa del mismo.

LIC. ALBERTO SEGOBIA OCAÑA. MSC

DOCENTE DE LA FCJSE.

 $(1)$  $\sqrt{2}$  $\bigcap$  $\cap$  $\cap$  $\bigcap$  $\overline{C}$  $\overline{C}$  $\overline{C}$  $\overline{\phantom{0}}$  $\cap$ 

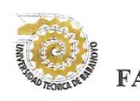

### UNIVERSIDAD TÉCNICA DE BABAHOYO FACULTAD DE CIENCIAS JURÍDICAS, SOCIALES Y DE LA EDUCACIÓN **CARRERA DE COMPUTACION PRESENCIAL**

## RESULTADO DEL INFORME FINAL DEL PROYECTO DE **INVESTIGACIÓN**

EL TRIBUNAL EXAMINADOR DEL PRESENTE INFORME FINAL DE INVESTIGACIÓN, TITULADO: USO DE LA PLATAFORMA VIRTUAL NEARPOD Y SU INCIDENCIA EN EL PROCESO DE ENSEÑANZA -APRENDIZAJE EN LOS ESTUDIANTES DEL PRIMER AÑO DE BACHILLERATO DE LA UNIDAD EDUCATIVA "SIMÓN BOLÍVAR" DEL CANTÓN URDANETA, PROVINCIA LOS RÍOS.

## PRESENTADO POR EL SEÑORITA: YULAY PAMELA SANDOYA DE LOOR

#### OTORGA LA CALIFICACIÓN DE:

**EQUIVALENTE A:** 

**TRIBUNAL:** 

MSC. GLENDA INTRÍAGO DELEGADO DEL DECANO

nu Uu MSC. DINORA CARPIO DELEGADO DEL CIDE

**MSC.ALEX TOAPANTA** DELEGADO DEL **COORDINADOR DE-LS** CARRER  $11T1$ ING SANTIAGO NELA **SECRETARIO DELS** FAC.CC.JJ.JJ.SSEES

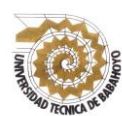

# **UNIVERSIDAD TÉCNICA DE BABAHOYO** FACULTAD DE CIENCIAS JURÍDICAS, SOCIALES Y DE LA EDUCACIÓ **CARRERA DE COMPUTACION PRESENCIAL**

## **RESUMEN**

Las herramientas web se han vuelto cada día más utilizadas en el contexto educativo, principalmente a nivel superior, entre ellas está la WebQuest, que al ser una alternativa que permite al docente y al estudiante crear un entorno pedagógico con una presentación estructurada y dirigida a la realización de una temática planteada.

La WebQuest puede fácilmente, sólo con un poco de afianzamiento en su manejo y desarrollo, obtener en un solo sitio, la participación individual y grupal de los estudiantes con el apoyo, acceso a la información y contenidos principalmente de la web, en este caso, enfocados en lograr el desarrollo de las competencias, logros y aprendizajes requeridos.

El objetivo de éste proyecto investigativo es analizar la incidencia de la WebQuest como herramienta metodológica web en el aprendizaje colaborativo de los de los estudiantes del Bachillerato Técnico en Administración de Sistemas de la Unidad Educativa "Seis de Octubre" del cantón Ventanas, año 2017.

Se complementa con una propuesta dirigida a los docentes del área de informática para que ejecuten la misma con los estudiantes del bachillerato de la institución, denominada Guía Didáctica Web para la utilización de la WebQuest como herramienta metodológica y de aprendizaje colaborativo.

 $\sqrt{2}$ 

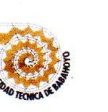

#### UNIVERSIDAD TÉCNICA DE BABAHOVO **FACULTAD DE CIENCIAS JURÍDICAS, SOCIALES Y DE LA EDUCACIÓN CARRERA COMPUTACION PRESENCIAL**

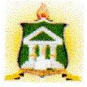

## **INFORME FINAL DEL SISTEMA DE URKUND**

En mi calidad de Tutor del Informe Final del Proyecto de Investigación de la Sr. (a)(ta) YULAY PAMNELA SANDOYA DE LOOR, cuyo tema es: USO DE LA PLATAFORMA VIRTUAL NEARPOD Y SU INCIDENCIA EN EL PROCESO DE ENSEÑANZA - APRENDIZAJE EN LOS ESTUDIANTES DEL PRIMER AÑO DE BACHILLERATO DE LA UNIDAD EDUCATIVA "SIMÓN BOLÍVAR" DEL CANTÓN URDANETA, PROVINCIA LOS RÍOS, certifico que este trabajo investigativo fue analizado por el Sistema Antiplagio Urkund, obteniendo como porcentaje de similitud de [5%], resultados que evidenciaron las fuentes principales y secundarias que se deben considerar para ser citadas y referenciadas de acuerdo a las normas de redacción adoptadas por la institución.

Considerando que, en el Informe Final el porcentaje máximo permitido es el 10% de similitud, queda aprobado para su publicación.

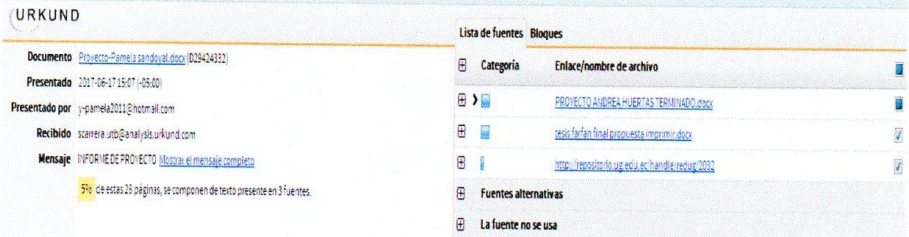

Por lo que se adjunta una captura de pantalla donde se muestra el resultado del porcentaje indicado.

**LCDA. SANDRA CARRERA. MSC DOCENTE DE LA FCJSE** 

# ÍNDICE

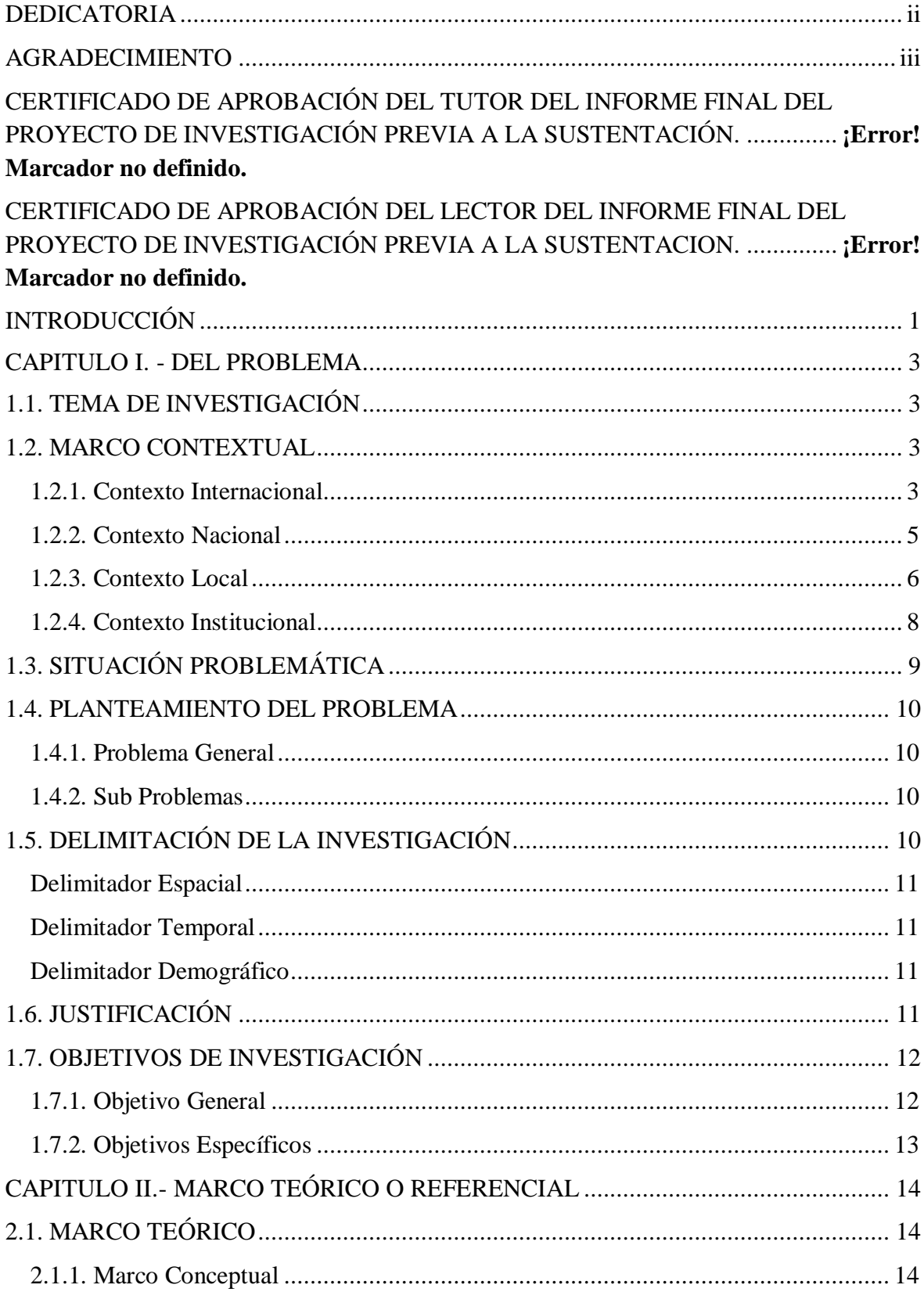

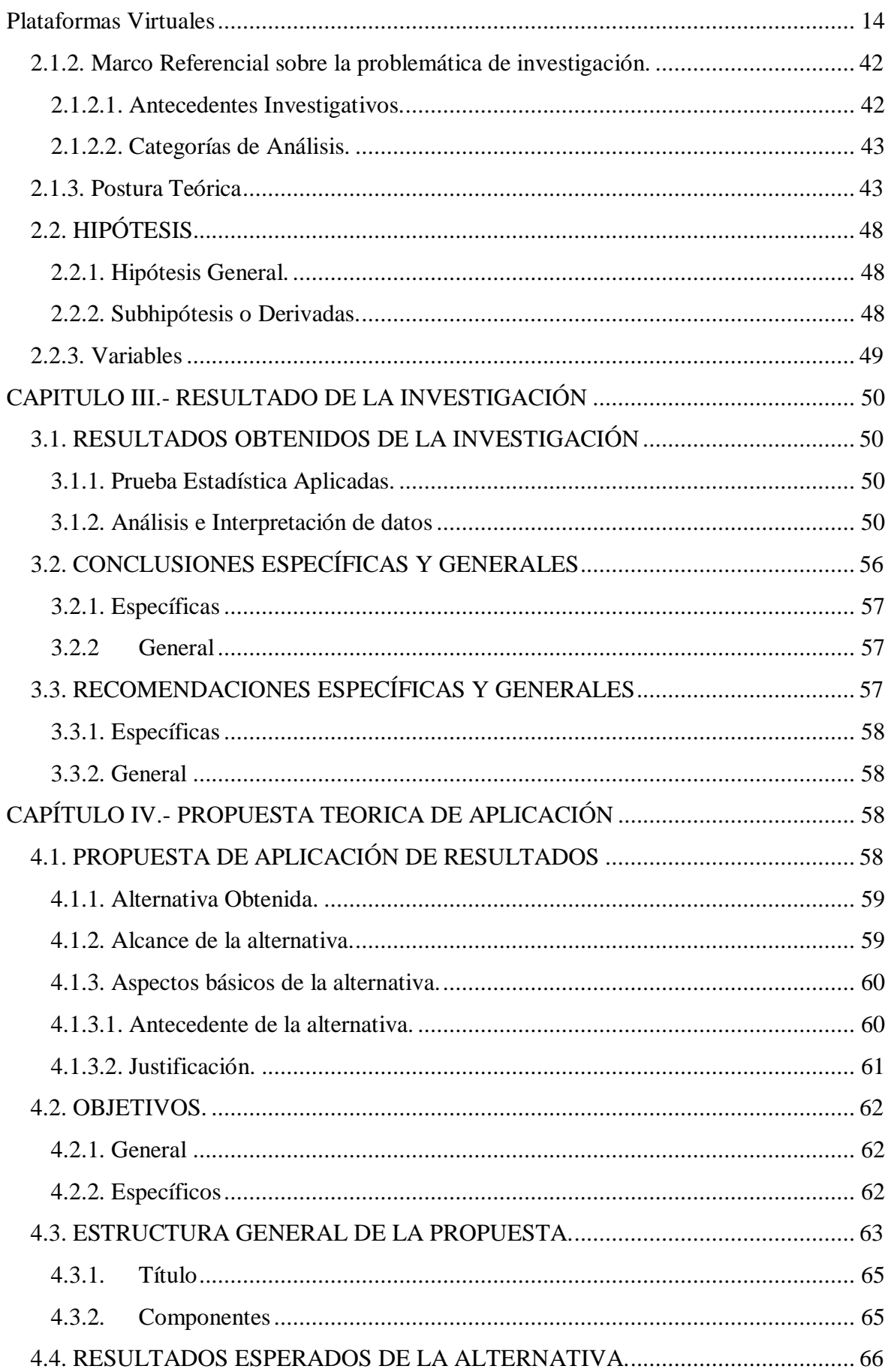

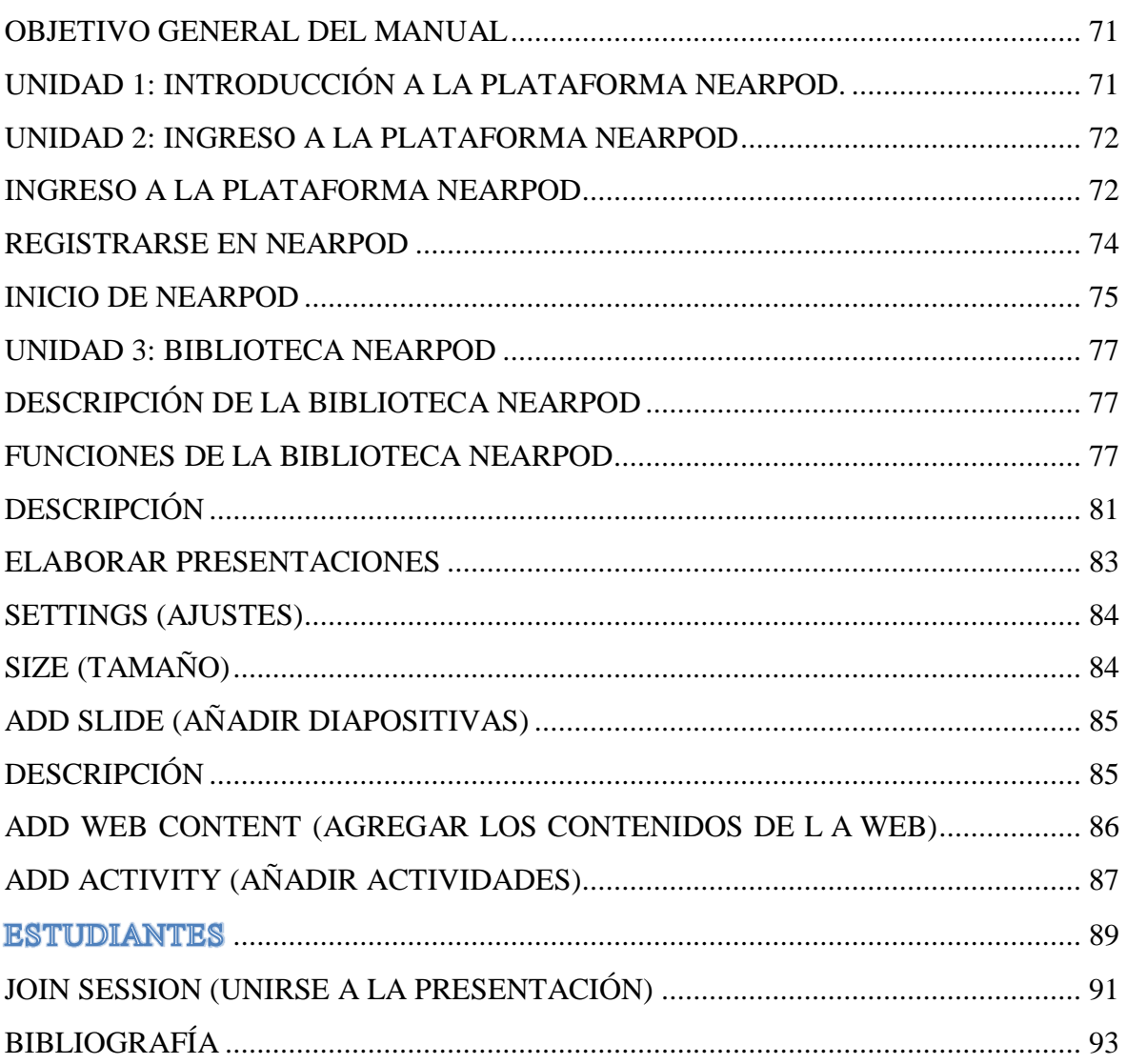

# **CUADRO DE TABLAS**

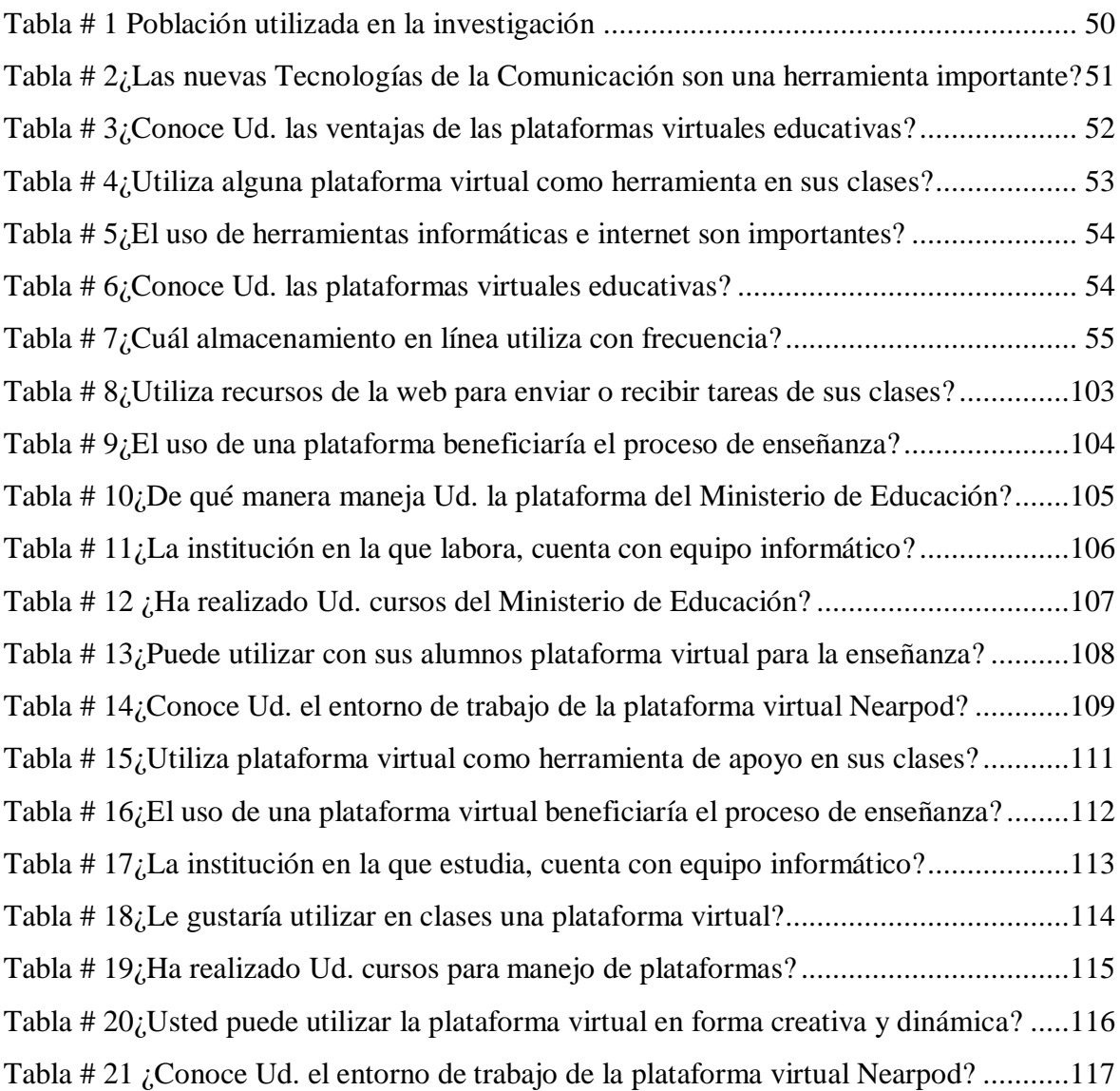

## **CUADRO DE GRAFICOS**

[Gráfico # 1¿Las nuevas Tecnologías de la Comunicación son herramienta importante?](file:///D:/AÑO.CLASE-HOTELERIA%20Y%20TURISMO-ABRIL-SEPTIEMBRE-2017/ACTAS-TURISMO/05-Agosto-INFORME%20FINAL%20PAMELA%20JULIO.docx%23_Toc490310546) .. 51 [Gráfico # 2¿Conoce Ud. las ventajas de las plataformas virtuales educativas?](#page-66-1) ................. 52 [Gráfico # 3¿Utiliza alguna plataforma virtual como herramienta en sus clases?...............](#page-67-1) 53 [Gráfico # 4¿ El uso de herramientas informáticas e internet son importantes?](#page-68-2) ................. 54 [Gráfico # 5¿Conoce Ud. las plataformas virtuales educativas?](#page-69-1) ........................................ 55 [Gráfico # 6¿Cuál almacenamiento en línea utiliza con frecuencia?..................................](#page-70-1) 56 [Gráfico # 7¿Utiliza recursos de la web para enviar o recibir tareas de sus clases?](#page-117-1) ...........103 [Gráfico # 8¿El uso de una plataforma beneficiaría el proceso de enseñanza?](#page-118-1) .................104 [Gráfico # 9¿De qué manera maneja Ud. la plataforma del Ministerio de Educación?......105](#page-119-1) Gráfico # 10 [¿La institución en la que labora, cuenta con equipo informático?](#page-120-1) ...............106 *Gráfico # 11*[¿Ha realizado Ud. cursos del Ministerio de Educación?](#page-121-1) ..............................107 [Gráfico # 12¿Puede utilizar con sus alumnos plataforma virtual para la enseñanza?](#page-122-1) .......108 [Gráfico # 13¿Conoce Ud. el entorno de trabajo de la plataforma virtual Nearpod?](#page-123-1) .........109 [Gráfico # 14¿Utiliza plataforma virtual como herramienta de apoyo en sus clases?](#page-125-1) ........111 [Gráfico # 15¿El uso de una plataforma virtual beneficiaría el proceso de enseñanza?](#page-126-1) .....112 [Gráfico # 16¿La institución en la que estudia, cuenta con equipo informático?...............113](#page-127-1) *Gráfico # 17*[¿Le gustaría utilizar en clases una plataforma virtual?](#page-128-1) ................................114 [Gráfico # 18¿Ha realizado Ud. cursos para manejo de plataformas?](#page-129-1) ...............................115 [Gráfico # 19¿Usted puede utilizar la plataforma virtual en forma creativa y dinámica?](#page-130-1) ..116 [Gráfico # 20¿Conoce Ud. el entorno de trabajo de la plataforma virtual Nearpod?](#page-131-1) .........117

## **INTRODUCCIÓN**

<span id="page-15-0"></span>Hace varios años la educación está viviendo cambios educativos, debido a la incorporación y utilización de nuevas Tecnologías de Información y Comunicación (TICs), interviniendo así, actualmente en el proceso de enseñanza aprendizaje de los estudiantes. El avance de las plataformas educativas virtuales se muestra muy ligada al desarrollo de la sociedad de la información y del conocimiento, y, más en concreto, al de los sistemas educativos, que tienden, progresivamente, a adaptarse a las necesidades reales del mundo laboral.

Con el uso de plataformas virtuales educativas buscamos que los docentes modifiquen sus clases pedagógicas y que lleven al estudiante al mundo de la tecnología educativa, para así, mejorar el proceso de enseñanza aprendizaje, pudiendo obtener también aprendizaje significativo en sus educandos.

La integración de nuevas tecnologías de información y comunicación (TICs) en la clase conlleva un cambio en el rol del docente, donde pueda plantear varias actividades con secuencias didácticas, tales como: la búsqueda de información, el aprendizaje de nuevos conceptos, la publicación de las creaciones propias, y además, también las clases serán dinámicas e innovadoras.

Entre ciertas aplicaciones virtuales educativas que pueden integrar los docentes en sus clases, es la plataforma virtual NEARPOD, plataforma educativa dinámica e interactiva con la cual se pretende mejora el proceso de enseñanza - aprendizaje en los estudiantes del cuarto año de la Unidad Educativa "Simón Bolívar" del cantón Urdaneta de la provincia los Ríos.

A continuación detallaremos la estructura de este proyecto:

- $\checkmark$  En el capítulo uno, presentaremos la situación problemática que establece la unidad educativa, la delimitación de la investigación, la justificación y sus objetivos.
- $\checkmark$  En el capítulo dos, se determina el marco teórico que se encuentra conformado por el marco conceptual, referencial y la postura teórica, las hipótesis, y sus variables.
- $\checkmark$  En el capítulo tres, se describe la metodología a utilizarse en este trabajo de investigación, donde también se detalla la bibliografía y anexos.
- $\checkmark$  En el capítulo cuatro, se presenta la alternativa propuesta, detallando su título, los objetivos alcanzarse con la propuesta, la estructura general, los componentes y los resultados esperados.

## **CAPITULO I. - DEL PROBLEMA**

## <span id="page-17-1"></span><span id="page-17-0"></span>**1.1. TEMA DE INVESTIGACIÓN**

Plataforma Virtual Nearpod y su incidencia en el proceso de enseñanza – aprendizaje en los estudiantes del primer año de bachillerato de la Unidad Educativa "Simón Bolívar" del Cantón Urdaneta, Provincia los ríos.

#### <span id="page-17-2"></span>**1.2. MARCO CONTEXTUAL**

### <span id="page-17-3"></span>**1.2.1. Contexto Internacional**

De acuerdo a estudios realizados por German Joaquín Chávez Moreno (2013), en el artículo de la revista Edutec, denominado Conocimiento y uso de competencias docentes sobre las TIC en educación superior, indica que:

Prestigiosas universidades del mundo donde se incluyen sus facultades y escuelas de Medicina como Harvard University, Stanford University, Boston University, Princeton, Yale, Chicago, Manchester entre otras de los Estados Unidos, así como, las universidades de Alicante, la Complutense de Madrid, de Sevilla, Valencia etc., en España, por citar algunas, poseen una amplia experiencia en la instrumentación de plataformas virtuales.

Estas plataformas virtuales son utilizadas para la enseñanza, tanto de pregrado como postgrado alternando con la enseñanza tradicional de carácter presencial a través de las cuales brindan a sus estudiantes, cursos y conferencias en línea así como la distribución de recursos de aprendizaje como evaluaciones, discusión de casos clínicos, acceso a catálogos, enciclopedias, recursos imagen lógicos, libros y revistas científica, materiales de multimedia y videos científicos etc. como apoyo a la enseñanza tradicional o dispuestas para la enseñanza virtual.

Estos entornos de aprendizaje hacen que el acceso a los contenidos educativos sea más flexible y salgan de los límites del aula combinando diferentes recursos que elevan la calidad del proceso docente, aumentando la motivación y participación de los estudiantes, los cuales son conscientes y partícipes de su propio aprendizaje facilitando y fomentando el aprendizaje colaborativo entre los estudiantes, convirtiéndose en los responsables de su propio aprendizaje y el de sus compañeros de aula. (pág. 3).

Según los criterios planteados por la cátedra de la UNESCO de Educación a Distancia, refieren ciertas características a tener en cuenta sobre las plataformas virtuales:

Una adecuada plataforma de aprendizaje debe integrar fundamentalmente, elementos tecnológicos y pedagógicos, además de un componente de gestión, basado en dos puntos:

- Desde el punto de vista tecnológico, debe garantizar un entorno adecuado de aprendizaje que permita la interactividad entre estudiantes y docentes y la gestión y organización del curso, los requerimientos necesarios de hardware y software, el número de usuarios, su compatibilidad con otras plataformas, la utilización de herramientas sincrónicas y asincrónicas, entre otras.
- En el orden pedagógico, debemos tener en cuenta su funcionalidad, las herramientas a utilizar que permitan un aprendizaje colaborativo, los contenidos a impartir así como su organización y presentación, la evaluación y autoevaluación del aprendizaje, el seguimiento de los estudiantes y su

integración. No se puede obviar el diseño gráfico y estructural que presente la plataforma, la cual debe lograr una rápida familiarización y ejecución de las actividades propuestas por parte de estudiantes y profesores que permitan el logro de los objetivos planteados. (Fernández Naranjo & Rivero López, 2014, pág. 209).

Actualmente en los centros educativos internacionales están implementando tecnologías educativas, siendo una de ellas, la plataforma virtual Nearpod, diciendo, que dicha plataforma es un medio mediante el cual el profesorado presenta los contenidos básicos que los estudiantes han de trabajar; es un complemento al libro de texto tradicional y utilizado con otros recursos mejoran para la enseñanza.

Según Marina Fernández Miranda (2010), en el artículo de la Revista Digital Sociedad de la Información, indica lo siguiente:

El avance del contenido didáctico en la plataforma, propicia la adquisición de las competencias en el manejo de los medios didácticos, introduciéndonos en el aprendizaje virtual e integrar las TIC en el currículo, mediante la selección de contenidos, la estructuración te de los mismos, el acceso a diferentes recursos en la Red y la propia evaluación se logra a través de esta plataforma nos lleva a innovar en el proceso de enseñanza-aprendizaje en la colaboración con los estudiantes dando lugar a nuevas formas de enseñar y de aprender. (pág. 1).

#### <span id="page-19-0"></span>**1.2.2. Contexto Nacional**

En el Ecuador las nuevas tecnologías de la información y de las comunicaciones posibilitan la creación de un nuevo espacio social-virtual influyendo en las interrelaciones humanas; este nuevo entorno, se está desarrollando en el área de educación, porque posibilita nuevos procesos de aprendizaje y transmisión del conocimiento a través de las redes modernas de comunicaciones. Este entorno cada día adquiere más importancia, porque para ser activo en el nuevo espacio social se requieren nuevos conocimientos y destrezas que habrán de ser aprendidos en los procesos educativos.

Además para adaptar las instituciones educativas al nuevo espacio social requiere crear nuevos escenarios, instrumentos y métodos para los procesos educativos, por muchas razones básicas, hay que replantearse profundamente la organización de las actividades educativas, mediante un nuevo sistema educativo en el entorno virtual.

En la publicación web Programas de Expertos en E-Learning, Elena Alvarado López (2012), indica que:

En el ámbito nacional, actualmente tienen a la educación virtual como una estrategia educativa, basada en el uso intensivo de las nuevas tecnologías, estructuras operativas flexibles y métodos pedagógicos altamente eficientes en el proceso enseñanzaaprendizaje, que permite que las condiciones de tiempo, espacio, ocupación o edad de los estudiantes no sean factores limitantes o condicionantes para el aprendizaje. (pág. 1).

#### <span id="page-20-0"></span>**1.2.3. Contexto Local**

Investigaciones realizadas en el cantón Urdaneta provincia de Los Ríos sobre las TIC (Tecnología de información y comunicación) prevalece la importancia del uso de nuevas tecnologías de información y comunicación en el proceso de enseñanza – aprendizaje; e indican la implementación de plataformas virtuales educativas para los centros educativos, y la mayoría sugiere la plataforma virtual Nearpod, dejando a un lado lo tradicional, y así, los docentes puedan mejorar el proceso de enseñanza – aprendizaje. Según Vargas (2012) :

Estas tecnologías de información y comunicación denominadas Tics, para diferenciarlas de las viejas, están basadas fundamentalmente en la explotación intensiva del trabajo intelectual, en el uso de altas cuotas de actividades de investigación, desarrollo, y en la explotación intensiva del capital. Asimismo, el desarrollo de los medios de comunicación, que ha hecho posible la aparición de nuevos soportes y medios de difusión de información y de comunicaciones de todo tipo (voz, texto, imágenes, datos) afectará en gran medida a los medios clásicos de comunicación. (pág. 13).

En un estudio realizado por la Unesco en el Ecuador, y presentado en un informe por Juan Carlos Torres (2012), indica que:

El Ecuador es uno de los países con un índice de penetración de Internet más bajos en América Latina, sin embargo en los últimos tres años, tanto la oferta como la demanda han crecido de forma sostenida. Este fenómeno se debe principalmente a la globalización de la tendencia del Internet y a su utilización en la empresa e industria Ecuatoriana, a las universidades, principalmente a las empresas proveedoras de acceso a Internet y a las empresas de telefonía fija que en los últimos años han digitalizado gran parte de su infraestructura.

Se indica que una iniciativa muy válida que ha sido recomendada por el 15% de las Universidades participantes es la "colaboración interinstitucional", la conformación de una red inter-universitaria que trabaje efectivamente, o la participación de un ente estatal que coordine realmente el accionar universitario nacional es fundamental para operativizar las acciones que permitan difundir las experiencias que van desde aplicación de plataformas virtuales hasta la formación del profesorado, promoción y difusión.

Es importante destacar algunos criterios adicionales que entre otras cosas sugieren:

- Que el estado reduzca de alguna manera los costos de acceso a la tecnología, aspecto que de alguna forma ya se ha trabajado al eliminarse el arancel de importación al hardware.
- Que el estado reduzca los costos de acceso a la educación superior a través de algún subsidio o formula por determinar.
- Que se trabaje de manera urgente en un marco legal para acreditar la educación virtual, que inicialmente se está sometiendo a las regulaciones planteadas por el CONESUP para la educación a distancia tradicional.
- Que se inicie un proceso de reflexión acerca de la educación virtual, sus ventajas y principalmente la calidad con la que deben contar estos procesos. (pág. 6).

#### <span id="page-22-0"></span>**1.2.4. Contexto Institucional**

En la Unidad Educativa Simón Bolívar las TIC tienen un gran impacto, siendo así la plataforma virtual Nearpod una herramienta educativa virtual, teniendo como beneficio mejorar el proceso de enseñanza – aprendizaje en los estudiantes, y que los docentes dejen atrás la manera tradicional que tienen de enseñar, también, aumentando la motivación de los estudiantes por aprender y de los docentes por enseñar.

La plataforma virtual educativa Nearpod, sin duda alguna tiene muchos beneficios para los docentes y estudiantes de la Unidad Educativa "Simón Bolívar" del cantón Urdaneta de la Provincia Los Ríos, siendo algunos, fortaleciendo la capacidad analítica de los estudiantes, promoviendo la colaboración, dando impulso en que los docentes mejoren sus estrategias de enseñanza, fomentando la innovación, y haciendo independientes a los estudiantes, en el sentido de que no necesitan que el docente este todo un siempre delante de ellos diciendo lo que tiene que hacer, sino que el estudiante encuentre la manera de resolver sus problemas en el aula y fuera de ella.

## <span id="page-23-0"></span>**1.3. SITUACIÓN PROBLEMÁTICA**

La Unidad Educativa Simón Bolívar del cantón "Urdaneta" de la provincia "Los Ríos", es donde se va a realizar la investigación y se tomará como población a estudiantes y docentes de dicha institución, en la cual se aplicarán métodos y técnicas didácticas relacionadas con las tecnologías educativas que utilizan los docentes y las destrezas con que las aplican los estudiantes.

Se observa que existe poco interés por parte de los docentes en cambiar el modelo tradicional para enseñar dentro del aula, mientras, que los estudiantes se sienten motivados por ver el cambio en sus clases.

Debido a que los docentes de la institución antes mencionada, tienen poco interés en aplicar tecnologías educativas en sus clases, los estudiantes se desmotivan al mismo tiempo, influyendo mucho en su proceso de aprendizaje.

Cabe indicar que la integración de la plataforma virtual como tecnología educativa dentro del aula influye mucho en el proceso de enseñanza y aprendizaje de docentes y estudiantes, siendo ellos mismo los beneficiados en el rendimiento académico y las clases se volverá participativas y dinámicas.

De esta manera, la plataforma virtual Nearpod puede convertirse en herramienta tecnológica educativa que refuercen prácticas educativas tradicionales, y así, propiciar el cambio y la transformación educativa.

### <span id="page-24-0"></span>**1.4. PLANTEAMIENTO DEL PROBLEMA**

#### <span id="page-24-1"></span>**1.4.1. Problema General**

¿Cómo incide el uso de la plataforma virtual Nearpod en el proceso de enseñanza – aprendizaje en los estudiantes del primer año de bachillerato de la Unidad Educativa "Simón Bolívar" del Cantón Urdaneta, Provincia Los Ríos?

### <span id="page-24-2"></span>**1.4.2. Sub Problemas**

- $\checkmark$  *i*En que contribuye el uso de la aplicación de la Plataforma Virtual Nearpod en los estudiantes del primer año de bachillerato de la Unidad Educativa "Simón Bolívar" del Cantón Urdaneta, Provincia Los Ríos?
- $\checkmark$  *i*. De qué forma el uso de la Plataforma Virtual Nearpod aporta en las necesidades de enseñanza - en los estudiantes del primer año de bachillerato de la Unidad Educativa "¿Simón Bolívar" del Cantón Urdaneta, Provincia Los Ríos?
- $\checkmark$  ¿Cómo la aplicación de una plataforma virtual Nearpod aporta en las necesidades de proceso de enseñanza – aprendizaje en los estudiantes del primer año de bachillerato de la Unidad Educativa "¿Simón Bolívar" del Cantón Urdaneta, Provincia Los Ríos?

## <span id="page-24-3"></span>**1.5. DELIMITACIÓN DE LA INVESTIGACIÓN**

## **LÍNEAS DE INVESTIGACIÓN:**

**Universidad Técnica de Babahoyo:** Educación y Desarrollo Social.

**Facultad de Ciencias Jurídicas, Sociales y de la Educación:** Talento Humano, Educación y Docencia.

**Carrera de Computación:** Diseño y Desarrollo de Software Educativo.

**Campo:** Educativo

**Área:** Educación

**Aspecto:** Plataforma Virtual y proceso de enseñanza - aprendizaje.

#### <span id="page-25-0"></span>**Delimitador Espacial**

La presente investigación se realizará en la Unidad Educativa "Simón Bolívar" del cantón Urdaneta, provincia de Los Ríos.

#### <span id="page-25-1"></span>**Delimitador Temporal**

Este trabajo de investigación se desarrollará durante el periodo 2017 – 2018, de la Unidad Educativa "Simón Bolívar" del cantón Urdaneta, Provincia Los Ríos.

#### <span id="page-25-2"></span>**Delimitador Demográfico**

Esta investigación estará dirigida a docentes y discentes de la Unidad Educativa "Simón Bolívar" del cantón Urdaneta de la provincia Los Ríos; la cual se basará de encuestas y fichas de observación.

## <span id="page-25-3"></span>**1.6. JUSTIFICACIÓN**

Esta investigación es trascendente, porque, busca enfocarse en explorar las oportunidades que genera el apoyo algunos de los procesos académicos por medio de una red social educativa, integrando nuevas tecnologías de información y comunicación en el ámbito educativo, teniendo en la actualidad un efecto positivo, dicho en otras palabras, las TIC son usadas como estrategias didácticas para complementar las clases.

Este tipo de metodología busca entre otros aspectos beneficiar a docentes y discentes de la Unidad Educativa "Simón Bolívar", mejorar también el proceso de enseñanza aprendizaje, y el facilitar a los estudiantes, obteniendo mejoramiento académico, la minimización de dificultades en su aprendizaje en relación con sus ritmos o estilos y el apoyo a estudiantes que no puedan asistir a clases de manera constante, además ofrece al docente la capacidad de explorar otras formas o metodologías de enseñanza que pueden apoyar positivamente su labor.

La presente investigación se realiza con el propósito de aportar al objetivo del:

**Art. 347.-** Será responsabilidad del Estado:

1. Fortalecer la educación pública y la coeducación; asegurar el mejoramiento permanente de la calidad, la ampliación de la cobertura, infraestructura física y el equipamiento necesario de las instituciones educativas públicas.

### <span id="page-26-0"></span>**1.7. OBJETIVOS DE INVESTIGACIÓN**

#### <span id="page-26-1"></span>**1.7.1. Objetivo General**

Determinar la incidencia que tiene plataforma virtual Nearpod en el proceso de enseñanza-aprendizaje en los estudiantes del primer año de bachillerato de la Unidad Educativa "Simón Bolívar" del Cantón Urdaneta, Provincia Los Ríos.

## <span id="page-27-0"></span>**1.7.2. Objetivos Específicos**

- $\checkmark$  Investigar las aportaciones que tiene aplicación de la Plataforma Virtual Nearpod en los en los estudiantes del primer año de bachillerato de la Unidad Educativa "Simón Bolívar" del Cantón Urdaneta, Provincia Los Ríos.
- Evaluar como el uso de la Plataforma Virtual Nearpod en el proceso de enseñanza en los estudiantes del primer año de bachillerato de la Unidad Educativa "Simón Bolívar" del Cantón Urdaneta, Provincia Los Ríos.
- Analizar como Plataforma Virtual Nearpod aporta en el aprendizaje significativo de los estudiantes del primer año de bachillerato de la Unidad Educativa "Simón Bolívar" del Cantón Urdaneta, Provincia Los Ríos.

## <span id="page-28-0"></span>**CAPITULO II.- MARCO TEÓRICO O REFERENCIAL**

### <span id="page-28-1"></span>**2.1.MARCO TEÓRICO**

#### <span id="page-28-2"></span>**2.1.1.Marco Conceptual**

<span id="page-28-3"></span>**Plataformas Virtuales**

La tele formación se presenta como una nueva alternativa de aprendizaje, sobre lo cual García (2013) afirma que:

La teleformación (e-learning), o la formación semipresencial (b-learning) requieren de programas que puedan llevar a cabo dicha tarea, tarea que es una nueva alternativa de aprendizaje, según lo requiere esta nueva era digital, ahí es donde intervienen las plataformas virtuales, las cuales reciben distintos nombres, tales como "entornos virtuales de enseñanza y aprendizaje" o "entornos de aprendizajes integrados", "ambiente virtual de aprendizaje", "Sistema de Apoyo al Aprendizaje", "Plataforma de Aprendizaje"…, pero todos con significados semejantes como podemos ver a continuación en las opiniones de los diversos autores. (pág. 1).

Otra definición sobre las Plataformas Virtuales señala que son "un amplio rango de aplicaciones informáticas instaladas en un servidor cuya función es la de facilitar al profesorado la creación, administración, gestión y distribución de cursos a través de Internet" (Sánchez Rodríguez, 2009, pág. 218).

#### **Entornos Virtuales de Aprendizaje**

Las Plataformas Virtuales han venido y se han creado para ofrecer a las instituciones educativas la posibilidad de fortalecer sus programas académicos tanto en las modalidades presenciales como en las a distancia.

Emily Sandoval (2011) manifiesta que:

Es un espacio con fines de interacción virtual, con un acceso limitado a su miembros; tiene el objetivo de intercambiar pensamientos, conocimientos y un sin fin de instrucciones académicas que a lo largo del tiempo ha ido desarrollando su manera de trabajar.

Fue creado bajo el concepto de lo que era llamado plataforma virtual, que es un sistema de gestión de cursos abiertos que ayuda al aprendizaje educativo.

Como se sabe las tecnologías se han implantado de manera relevante en nuestras actividades diarias, pero nos enfocaremos en el punto educativo; ya que ha tenido gran impacto, en especial este tipo de técnicas que ayudan a la interactividad en relación a proyectos que educan o ayudan a la educación de un estudiante. Los Entornos Virtuales son un estilo de portales que contienen información que ayuda netamente a un grupo en específico, dependiendo de para qué ambiente se cree.

Debido a la necesidad de efectuar cambios en el ámbito educativo para buscar y conseguir la atención de los estudiantes, existen Universidades que utilizan Los Entornos Virtuales como una herramienta de ayuda para tratar distintos temas de la WEB. Así como Universidades en General utilizan estos métodos también son usados por profesores, alumnos o grupos estudiantiles que se enfocan en llevar temas de interés educacional.

El Entorno Virtual de Aprendizaje permite la creación y mantenimiento de comunidades virtuales, proporcionando los servicios con los que cada comunidad se identifica, y que garantizan la integración, enriquecimiento y fidelidad de sus usuarios. Son personalizados teniendo en cuenta las herramientas elegidas así como la imagen y el diseño de la página principal.

La gran ventaja que nos ofrece este sistema virtual es que los usuarios de estas cuentas sean tutores, profesores, alumnos o administradores pueden comunicarse entre ellos en cualquier momento además de que permite el envío de trabajos y proyectos además de recibir los resultados de pruebas o ejercicios. Asimismo tendrán acceso a la base de datos del sistema. (pág. 6).

#### **Elementos de una Plataforma virtual**

Bautista Borges & Federico Fores (2014), en su libro Didáctica Universitaria en Entornos Virtuales de Enseñanza – Aprendizaje, expresa que:

Toda plataforma virtual, como soporte para la gestión de cursos e-learning, debe contar como mínimo con los siguientes elementos:

- 1. Herramientas de comunicación, como foros, chats, correo electrónico.
- 2. Herramientas de los estudiantes, como autoevaluaciones, zonas de trabajo en grupo, perfiles.
- 3. Herramientas de productividad, como calendario, marcadores, ayuda.
- 4. Herramientas de administración, como autorización, administración.

5. Herramientas del curso, como tablón de anuncios, evaluaciones.

Cada una de estas herramientas debe aportar con utilidades específicas:

- Debe permitir distribuir los contenidos para que el profesor pueda publicar documentos. Debe permitir presentar información con enlaces a páginas web.
- Debe tener herramientas de comunicación y trabajo colaborativo. ej. Wiki, chat, foros.
- Debe permitir dar seguimiento y evaluación del curso, con la posibilidad de publicar tareas o trabajos de investigación.
- Debe permitir asignación y administración de permisos de los participantes. (pág. 23).

## **Características de una plataforma virtual**

Entre las características más destacables de una plataforma virtual, argumenta Sebastián Díaz Becerro (2009), se consideran las siguientes:

- Brindar seguridad en el acceso: el acceso debe estar restringido a cada usuario, según su perfil y sin la posibilidad de entrar si no está registrado.
- Interacción: entre los alumnos y entre éstos y el docente.
- Entorno intuitivo: la navegación dentro del portal debe ser lo más sencilla posible y siguiendo siempre las mismas pautas.
- Diversidad de recursos para la formación y la comunicación: debe contar con diferentes tipos de herramientas posibles, tanto para la formación del alumno como para la comunicación entre los usuarios.
- Acceso a la información: debe proporcionar diversidad de recursos que posibiliten el acceso a la información y su estructuración como base de datos, bibliotecas virtuales, tutoriales, etc.
- Portal de administración sencilla: debe permitir realizar todas las actividades relacionadas con la gestión académica, como matrícula, consulta de expedientes, y otros, de una manera más directa y sencilla.
- Favorecedora del aprendizaje colaborativo: debe posibilitar el trabajo colaborativo entre usuarios a través de aplicaciones que permitan compartir información, trabajar con documentos conjuntos, etc.
- Seguimiento del progreso del alumno: debe proporcionar herramientas que informen al docente sobre la participación del alumno y sobre los resultados de evaluación. (pág. 3).

## **Clases de Plataformas**

Según Hamidian, Soto , & Porie (2013) en su documento web denominado Plataformas virtuales de aprendizaje: una estrategia-innovadora de recursos humanos, clasifican a las plataformas virtuales de la siguiente manera:

#### **Plataformas propietarias**

Son plataformas por las que hay que pagar para tener derecho a la instalación y al mantenimiento, este valor varía dependiendo del número de usuarios. Por lo general, el pago es anual y para la renovación del contrato de la licencia de la plataforma se debe pagar de nuevo.

### **Plataformas de Código abierto**

Aunque el software libre no es sinónimo de gratuidad, sino de libertad, suelen ser gratuitas. Ofrecen un tipo especial de licencia, llamada GPL (Licencia Publica General), que posibilita 4 libertades a los usuarios:

- 1. La libertad de usar el programa con cualquier propósito.
- 2. La libertad de estudiar cómo funciona el programa y adaptarlo a las necesidades, esto es la libertad de acceder al código fuente es una condición previa para esto.
- 3. La libertad de distribuir copias del programa.
- 4. La libertad de mejorar el programa y hacer públicas las mejoras a los demás, de modo que toda la comunidad se beneficie.

#### **Plataformas de desarrollo propio**

Este tipo de plataformas se diferencia de las dos anteriores no están dirigidas a su comercialización como las comerciales ni pretende una distribución masiva a un conjunto de organizaciones como las de software libre. Surgen en instituciones y grupos de investigación, con el objetivo de responder a necesidades educativas concretas. (pág. 11).

#### **Ventajas y Desventajas de las Plataformas Virtuales**

En la Revista digital para profesionales de la enseñanza, Sebastián Díaz Becerro (2009), publico el artículo denominado Plataformas Educativas, un Entorno para Profesores y Alumnos, señala que:

El uso de la plataforma virtual ofrece una serie de ventajas en el apoyo de la enseñanza presencial que mejoran los resultados que se pueden obtener a través de los métodos educativos tradicionales. Sin embargo, en ocasiones también conllevan ciertas desventajas o inconvenientes. A continuación se enumeran las más significativas:

#### **Ventajas**

1. Fomento de la comunicación profesor/alumno:

La relación profesor/alumno, al transcurso de la clase o a la eventualidad del uso de las tutorías, se amplía considerablemente con el empleo de las herramientas de la plataforma virtual. El profesor tiene un canal de comunicación con el alumno permanentemente abierto.

2. Facilidades para el acceso a la información:

Es una potentísima herramienta que permite crear y gestionar asignaturas de forma sencilla, incluir gran variedad de actividades y hacer un seguimiento exhaustivo del trabajo del alumnado. Cualquier información relacionada con la asignatura está disponible de forma permanente permitiéndole al alumno acceder a la misma en cualquier momento y desde cualquier lugar. También representa una ventaja el hecho de que el alumno pueda remitir sus actividades o trabajos en línea y que éstos queden almacenados en la base de datos.

3. Fomento del debate y la discusión:

El hecho de extender la docencia más allá del aula utilizando las aplicaciones que la plataforma proporciona permite fomentar la participación de los alumnos. Permite la comunicación a distancia mediante foros, correo y Chat, favoreciendo así el aprendizaje cooperativo.

El uso de los foros propicia que el alumno pueda examinar una materia, conocer la opinión al respecto de otros compañeros y exponer su propia opinión al tiempo que el profesor puede moderar dichos debates y orientarlos.

4. Desarrollo de habilidades y competencias:

El modelo educativo que promueve el espacio europeo tiene entre sus objetivos no sólo la transmisión de conocimientos sino el desarrollo en los alumnos de habilidades y competencias que los capaciten como buenos profesionales. Al mismo tiempo se consigue también que el alumno se familiarice con el uso de los medios informáticos, aspecto de gran importancia en la actual sociedad de la información.

5. El componente lúdico:

El uso de tecnologías como la mensajería instantánea, los foros, videos, Chats… en muchos casos, actúa como un aliciente para que los alumnos consideren la asignatura interesante. En definitiva, dota a la docencia de un formato más cercano al lenguaje de las nuevas generaciones.

6. Fomento de la comunidad educativa:

El uso de plataformas virtuales está ampliando las posibilidades de conexión entre los docentes. Su extensión en el uso puede impulsar en el futuro a la creación de comunidades educativas en las cuales los docentes compartan materiales o colaboren en proyectos educativos conjuntos.

### **Desventajas**
1. Mayor esfuerzo y dedicación por parte del profesor:

El uso de plataformas virtuales para la enseñanza supone un incremento en el esfuerzo y el tiempo que el profesor ha de dedicar a la asignatura ya que la plataforma precisa ser actualizada constantemente.

- 2. Necesidad de contar con alumnos motivados y participativos: El empleo de las herramientas virtuales requiere de alumnos participativos que se involucren en la asignatura.
- 3. El acceso a los medios informáticos y la brecha informática: La utilización de plataformas virtuales como un recurso de apoyo a la docencia exige que el alumno disponga de un acceso permanente a los medios informáticos. Sin embargo, este aspecto en la sociedad de la información resulta absolutamente esencial. (pág. 7).

### **Tipos de Plataformas Virtuales**

En la actualidad existe un número bastante amplio de plataformas, y atendiendo al periodo de tiempo en que estas han cobrado importancia, cabe esperar que su proliferación y perfeccionamiento vayan creciendo a un ritmo considerable y en un corto plazo de tiempo. Esto es válido para las plataformas que han nacido por iniciativa de las diferentes administraciones educativas, como para aquellas que lo han hecho por iniciativa de empresas privadas.

Una referencia sobre los tipos de plataformas es la que presentan Hamidian, Soto & Poriet (2013), entre las que constan:

- 1. Plataformas Comerciales: Son aquellas que para su adquisición hay que realizar un pago para su compra de licencia. No se puede realizar modificación alguna del programa.
- 2. Plataformas de Software libre (o de investigación y colaboración): Son aquellas que se pueden adquirir sin costo alguno, de licencia libre y se pueden realizar modificaciones y/o mejoras del programa, la cual debe estar a disposición de cualquier usuario.
- 3. Plataformas de Software propio (o a medida): Son aquellas que desarrollan e implementan dentro de la misma Institución Académica. Su finalidad no está dirigida a su comercialización. Se diferencian de las de software libre en que no están pensadas para su distribución masiva a un conjunto de usuarios. Las plataformas de desarrollo propio no persiguen objetivos económicos, sino responden más a factores educativos y pedagógicos. No se suelen dar a conocer al público en general. Por tanto, de este último tipo de plataformas se desconoce su número y los estudios sobre ellas prácticamente no existen. (pág. 16).

# **Usuarios de una plataforma virtual**

### **Estudiantes:**

- Tienen acceso a todos los contenidos y secciones del aula virtual.
- Pueden realizar entradas en los foros, subir archivos, entre otros.

### **Docentes:**

- Tienen control total del aula. Suben archivos, cursos, entre otros.
- Registran calificaciones.

### **Visitantes:**

- Pueden ser personas externas y no necesitan clave de acceso.
- Se mantienen invisibles al entrar al aula y no tienen acceso a realizar ninguna actividad, sólo pueden leer el contenido en la plataforma.

#### **Administrador:**

- Tienen acceso a la administración total de la plataforma.
- Gestiona altas y bajas de estudiantes y consultas de los mismos.

### **Web máster:**

Es el responsable de la plataforma y realiza funciones que no realiza el administrador.

# **Soporte Técnico:**

Es el encargado de resolver problemas a nivel de software y base de datos.

### **Plataforma Virtual Nearpod:**

La plataforma virtual Nearpod es una gran herramienta que se puede emplear diferentes formas para que los estudiantes pongan más interés en la clase, volviéndose además que no nos limita la participación de diferentes individuos.

Una de las referencias sobre Nearpod, dada por Dora Bedon Herrera (2015) indica que:

Nearpod es una herramienta de colaboración de la presentación que permite que los profesores creen presentaciones interactivas que trae el contenido a la vida. Los profesores contratan y determinan a sus estudiantes que usan dispositivos móviles, obrando recíprocamente con ellos en tiempo real. (pág. 19).

### **Tiene dos versiones:**

Nearpod, presenta dos versiones de acceso:

La del profesor, que es desde donde se "lanzan" las presentaciones, que previamente has maquetado (es muy sencillo de usar) en la plataforma. Eso sí, si no tienes más o menos pensadas las actividades, te puede llevar un ratico, pero no vas a tener problemas de utilización. En la pantalla de tu ipad se ven los resultados de las actividades que van realizando los alumnos a tiempo real.

La del alumno, que simplemente les sirve para introducir un código que generas tú cuando "lanzas" la aplicación y cualquiera que sepa ese código, puede engancharse a la explicación. Digamos que es el consumidor. Los alumnos ven en la pantalla de sus ipads tu explicación y tienen que ir completando las actividades. (Apple educacion, 2012, pág. 1).

### **El proceso de enseñanza-aprendizaje:**

Según el modelo que aporta la Teoría General de Sistemas dado por Camino López (2013), indica que:

Aprendizaje es el cambio en la disposición del sujeto con carácter de relativa permanencia y que no es atribuible al simple proceso de desarrollo (maduración). Como proceso: es una variable que interviene en el aprendizaje, no siempre es observable y tiene que ver con las estrategias metodológicas y con la globalización de los resultados. Hay varias corrientes psicológicas que definen el aprendizaje de formas radicalmente diferentes. (pág. 5).

Proceso de enseñanza-aprendizaje es el procedimiento mediante el cual se transmiten conocimientos especiales o generales sobre una materia, sus dimensiones en el fenómeno del rendimiento académico a partir de los factores que determinan su comportamiento.

Según una investigación realizada por el Centro de Desarrollo Territorial Holguín (2017), expresa:

El proceso de enseñanza-aprendizaje escolarizado es muy complejo e inciden en su desarrollo una serie de componentes que deben interrelacionarse para que los resultados sean óptimos. No es posible lograr la optimización del proceso si estos componentes no se desarrollan de manera óptima. (pág. 4).

La pedagogía actual debe apostar por permitir los estudiantes mayor libertad para expandir su forma de pensar fuera de lo convencional y las metodologías de aprendizaje colaborativo pueden generar entornos de aprendizaje que atiendan a estas inquietudes. Construir y compartir se convierte en objetivos transversales que dan sentido al uso de las TIC en el desarrollo curricular y la formación de los estudiantes.

De acuerdo a lo expresado por Camino López (2013) :

La educación a través del diálogo se distancia de la educación burocrática que sobrevalora la cantidad a la calidad, y se adentra en la transformación y movilización interior. «A través de técnicas como la discusión dialogal, las personas en pequeños grupos pueden transformar el pensamiento colectivo, aprender a movilizar energías y acciones hacia metas comunes, y convocar una inteligencia superior a la suma de los talentos individuales del grupo. (pág. 2).

 **Compatibilidad tecnológica y posibilidades de integración**. Una plataforma debe ser lo más compatible posible con cualquier infraestructura informática. Por ello, no deberá presentar restricciones ni limitaciones en cuanto a sus posibilidades de adaptación con cualquier sistema operativo, base de datos, navegador de Internet, servidor web, etc.

 **Rapidez en el proceso de implantación**. Un aspecto importante a considerar en la elección de una plataforma es el tiempo que vaya a requerir el proceso de implantación en una organización. De la misma forma, y como consecuencia del tiempo en la implantación, habrá que tener en cuenta el nivel de dependencia de un consultor que se deberá requerir.

 **Compatibilidad con los estándares internacionales.** Hoy en día se impone la necesidad de tener en cuenta un aspecto novedoso, pero fundamental en la elección de una plataforma. Nos referimos a la posibilidad de que la plataforma en cuestión cumpla con los estándares internacionales AICC, IMS, SCORM, etc.

El cumplimiento de dichos estándares garantizará la compatibilidad de dicha plataforma con contenidos, test u otros elementos que se puedan llegar a integrar en la misma por parte de otros proveedores o bien exportar desde nuestra plataforma a otros sistemas que, a su vez, cumplan las normas internacionales que para tal efecto se están definiendo en el sector de la formación online.

 **Integración de herramientas de administración y gestión.** Una plataforma debe contar con herramientas propias de administración y gestión de todos los recursos que en dicho sistema se integran. Entre las herramientas y funcionalidades más básicas y esenciales se encuentran los procesos de pre-inscripción e inscripción de los cursos, integración de sistemas de pago online, la asignación de usuarios y perfiles de acceso, niveles de seguridad, creación de áreas formativas y cursos, creación de materiales, seguimientos de los accesos, control de tiempos, etc.

- **Desarrollo de contenidos y cursos.** Una plataforma debe integrar las herramientas necesarias para construir un curso de formación on line. Dichas herramientas deben completarse con aquellas orientadas a la construcción del contenido en sí mismo. Para ello, se deberá contar tanto con herramientas propias de autor integradas en la propia plataforma, como aquellas que hagan posible la integración de contenidos realizados con otras herramientas de autor externas o contenidos en cualquier tipo de formato bien sea de vídeo, audio, word, PDF, power point, etc.
- **Integración de Herramientas de Comunicación.** La interacción y la comunicación entre todos los usuarios de un sistema de formación on line debe estar garantizado a través de la integración de diferentes herramientas que faciliten la comunicación y la colaboración entre todos los usuarios. Dichas herramientas deben facilitar, tanto la comunicación asíncrona (foros, tablones, correo, listas, etc.), como la comunicación síncrona, (sistema de mensajería, chat, videoconferencia, etc.).
- **Herramientas de apoyo al seguimiento de un curso.** "Otro aspecto importante a tener en cuenta en la elección de una plataforma son aquellas herramientas que se presentan, tanto para el alumno como para el profesor, en el proceso de impartición de un curso on-line" (Interclases, 2013, pág. 1).

### **Plataforma virtual**

Las plataformas virtuales de formación o aulas virtuales son aplicaciones específicamente concebidas y diseñadas para administrar y conducir procesos de enseñanza y aprendizaje en un entorno web más o menos privado y que cada vez más centros están añadiendo a su repertorio de recursos. Universidades e instituciones de formación superior las utilizan como herramientas para la formación a distancia.

Sebastián Díaz (2009), en su artículo Introducción a las Plataformas Virtuales en la Enseñanza, indica:

En las etapas anteriores se utilizan más como apoyo a la enseñanza presencial y como plataforma de trabajo colaborativo entre los docentes. También los centros de formación del profesorado están haciendo uso de estos sistemas en el desarrollo de cursos, seminarios y grupos de trabajo. Existe una dimensión menos conocida de los LMS pero no por ello menos interesante, se trata de la constitución de redes y espacios de creación. (pág. 1).

La Universidad de Valparaíso (2004) establece que "las plataformas virtuales permiten la creación y la gestión de cursos completos para la Web sin que sean necesarios conocimientos profundos de programación o de diseño gráfico" (pág. 3).

Sebastián Díaz (2009) en el artículo Introducción a las Plataformas Virtuales En la Enseñanza, las define como:

….un entorno informático en el que nos encontramos con muchas herramientas agrupadas y optimizadas para fines docentes. Su función es permitir la creación y gestión de cursos completos para internet sin que sean necesarios conocimientos profundos de programación. (pág. 2)

José Sánchez (2009) la define como "un amplio rango de aplicaciones informáticas instaladas en un servidor cuya función es la de facilitar al profesorado la creación, administración, gestión y distribución de cursos a través de Internet" (pág. 4).

Sofía Victoria (2008) la define como "escenarios educativos diseñados de acuerdo a una metodología de acompañamiento a distancia" o "herramientas basadas en páginas Web para la organización e implementación de cursos en línea o para apoyar actividades educativas presenciales" (pág. 4).

Susana Pardo (2009) define las plataformas virtuales como "una propuesta flexible, individualizada e interactiva, con el uso y combinación de diversos materiales, formatos y soportes de fácil e inmediata actualización" (pág. 4).

Cada una de las definiciones descritas, presentan a las plataformas virtuales como un conjunto de herramientas o recursos virtuales que comprende los portales Web, el campus de Educación a Distancia y el servicio de correos electrónicos. Todos confluyen en el propósito del uso, desarrollo y la difusión de las Nuevas Tecnologías de la información y la comunicación por parte de las instituciones educativas.

### **Principales Plataformas Educativas Gratuitas**

La elección de una plataforma varía según las necesidades concretas de la institución educativa o de la acción formativa en sus dimensiones organizativa, pedagógica, tecnológica y económica. De acuerdo a revisiones investigativas, se ubican como principales LMS open source a Moodle, Dokeos, Claroline, Sakai, y Nearpod.

# **Plataforma MOODLE**

De acuerdo a Elena Alvarado López (2012):

Moodle, es una aplicación web de tipo Ambiente Educativo Virtual, un sistema de gestión de cursos, de distribución libre, que ayuda a los educadores a crear comunidades de aprendizaje en línea. Este tipo de plataformas tecnológicas también se conoce como LCMS (en español: sistema de gestión de contenidos).

Moodle fue creado por Martin Dougiamas. Basó su diseño en las ideas del constructivismo en pedagogía que afirma que el conocimiento se construye en la mente del estudiante en lugar de ser transmitido sin cambios a partir de libros o enseñanzas y en el aprendizaje cooperativo.

# **Ventajas**

- Una de las características más atractivas de Moodle, que también aparece en otros gestores de contenido educativo, es la posibilidad de que los alumnos participen en la creación de glosarios, y en todas las lecciones se genera automáticamente enlaces a las palabras incluidas en estos.
- Además, las Universidades podrán poner su Moodle local y así poder crear sus plataformas para cursos específicos en la misma universidad y dando la dirección respecto a Moodle, se moverá en su mismo idioma y podrán abrirse los cursos a los alumnos que se encuentren en cualquier parte del planeta.
- $\bullet$

# **Desventajas**

 Algunas actividades pueden ser un poco mecánicas, dependiendo mucho del diseño Instruccional. Por estar basado en tecnología PHP, la configuración de un servidor con muchos usuarios debe ser cuidadosa para obtener el mejor desempeño. Falta mejorar su interfaz de una manera más sencilla.

- Hay desventajas asociadas a la seguridad, dependiendo en dónde se esté alojando la instalación de Moodle y cuales sean las políticas de seguridad y la infraestructura tecnológica con la cual se cuente durante la instalación.
- La plataforma puede no ser relativamente fácil para muchos usuarios.
- Un fallo en los servidores o caída del servicio de internet, puede dejar al usuario inhabilitado para realizar sus actividades. (pág. 87).

# **Plataforma DOKEOS**

Es un sistema de aprendizaje virtual basado en la web. Dokeos es un recurso que ayuda a los formadores a crear cursos online, es decir, cursos virtuales multimedia, siendo, por tanto, una estrategia de formación virtual.

En la propia web de esta herramienta, como lo indica Elena Alvarado López (2012), podemos encontrar las características de la misma: "Dokeos es una suite de aprendizaje en línea basada en software libre. Provee todas las características que una aplicación de aprendizaje en línea necesita desde la Autoría de cursos hasta Reportes" (pág. 89).

### **Ventajas**

- Es una herramienta que permite dar clases en línea. El profesor puede crear el temario y sus actividades y los alumnos realizarlas.
- Tiene una interfaz muy intuitiva, por lo que es recomendable para usuarios con nociones básicas de ordenadores.
- Permite tener videoconferencias, lo que facilita mucho el trabajo en cursos online.
- Tiene una gran variedad de herramientas y de tipos de actividades para crear.
- Además es un software de código libre.
- Permite el trabajo en línea y de forma colaborativa.
- Se trabaja en tiempo real.
- Y por último, permite el uso de numerosas herramientas: Blogs, Wikis, Foros, Chats.

# **Desventajas**

- Algunas actividades pueden ser un poco mecánica
- La Seguridad y la infraestructura tecnológica es flexible, por lo que puede ser fácil manipularlo.

# **Plataforma Claroline**

De acuerdo a José Sánchez Rodríguez (2009), manifiesta que:

Claroline fue creado en 2000 en la Universidad Católica de Lovaina (UCL), es la segunda aplicación de aprendizaje en línea más utilizada en Europa. Es fácil de usar, debido en parte a su menor profundidad funcional en comparación con Moodle. Cabe señalar que dio lugar a la horquilla Dokeos (ahora bajo gestión corporativa), que a su vez dio lugar a la bifurcación prometedora de Dokeos 1.8.6, y Chamilo.

Sus principales funcionalidades son: gestión de profesores, alumnos y clases, creación de ejercicios y clases, compatibilidad SCORM e IMS QTI 2, cuestionarios, herramientas colaborativas (wikis y foros), horarios y estadísticas de asistencia y de calificaciones de los alumnos en diferentes ejercicios.

Distribuido bajo la GPL, el desarrollo de Claroline cuenta actualmente con el apoyo de la Región Valona y de otros tres socios belgas. El consorcio, creado en 2007 en forma de asociación internacional sin ánimo de lucro, une a la comunidad Claroline, coordina los desarrollos de la plataforma y promueve su uso.

Claroline está escrito en PHP y funciona en Linux, Mac OS y Microsoft Windows. Utiliza bases de datos MySQL**.**

# **Ventajas**

- Claroline es una plataforma estable, abierta a todos.
- Su funcionamiento no requiere conocimientos técnicos especiales.
- Es Fácil de instalar y de usar
- Es posible configurar cada sector de la plataforma, para lograr apariencias y estilos personalizados de acuerdo a las necesidades del usuario.
- El profesor no está limitado en sus opciones educativas y dispone de herramientas que se pueden organizar y utilizar de acuerdo a sus necesidades.
- Claroline es un sistema ideal para los formadores, profesores y profesionales de la educación, la cual de manera casi instantánea les va a permitir administrar sus cursos virtuales en entornos e- learning.
- Claroline se utiliza no sólo en las escuelas y universidades, sino también en centros de formación, asociaciones y empresas. Es personalizable y ofrece un entorno de trabajo flexible y personalizado.
- $\bullet$

# **Desventajas**

- No existe abstracción de la BD.
- Depende totalmente de MySQL.
- Relativamente poco modificable.
- Aún no existe la posibilidad de exportar los cursos.
- No existe un RPM, Deb, paquete listo para ninguna Distribución (aún).
- Cuenta con pocos módulos y plugins para descargar y su personalizaciónes un tanto dificultosa. (pág. 12)

# **Plataforma SAKAY**

La plataforma Sakai es un portal que utilizan los catedráticos. Permite crear un ambiente de trabajo de acuerdo a las necesidades de cada curso proyecto o investigación.

La comunidad Sakai es una alianza internacional de universidades, escuelas y filiales comerciales que trabajan con organizaciones de estándares y otras iniciativas de software de código abierto para desarrollar y distribuir libremente las aplicaciones de software empresarial con enfoque de Sakai en la comunidad de origen. Muchas instituciones de la comunidad Sakai son miembros de la Fundación, pero unirse a la Fundación Sakai no está obligado a utilizar el software o participar en la comunidad. (Sánchez Rodríguez, 2009, pág. 5).

# **Ventajas**

- Dentro de la plataforma se tiene ventajas que nos ayudarán a desarrollarnos mejor en esta área y que los proyectos salgan de una mejor manera, estas son:
- Fácil de acceder puesto que está en red y está disponible las 24 horas los 7 días de la semana.
- Se pueden elegir las herramientas que más se adapten al tipo de actividad que se va a realizar.
- Se pueden publicar recursos, noticias en línea; los cuales pueden ser vistos por el resto del equipo para así trabajar con ellos y que todos estén al tanto de lo que está sucediendo.
- Cuenta con una herramienta de comunicación para cualquier duda, comentario que pueda surgir durante el tiempo del curso.
- Tiene herramientas donde se pueden asignar tareas, exámenes y otras actividades donde se puede evaluar a los alumnos.
- Es una herramienta de código abierto, por lo que no tiene ningún costo.

### **Desventajas**

- No todo en la herramienta es bueno, tiene sus pequeños detalles, por lo que ahora nos toca hablar de las desventajas:
- La herramienta no es tan usable, por lo que un usuario nuevo puede llegar a tener complicaciones al usarlo.
- No todos los usuarios se sentirán a gusto, puesto que es mejor llevar a cabo las cosas por el método tradicional.

### **Plataforma virtual NEARPOD**

La plataforma virtual Nearpod es una herramienta que se puede emplear de diversas formas con la finalidad de que los estudiantes interactúen en la clase.

Nearpod es una potentísima herramienta para desarrollar presentaciones interactivas; consiste fundamentalmente en una plataforma para desarrollar materiales de aula: un género

intermedio entre las presentaciones PowerPoint y los libro digitales, pero con muchas posibilidades.

Alberto Quezada (2016) manifiesta:

La aplicación Nearpod está pensada fundamentalmente para aulas con dispositivos digitales. En aulas con iPads funciona de maravilla, aunque depende de la calidad y velocidad de la conexión wi-fi. Dentro del mundo de la tecnología digital en el aula, Nearpod ofrece la ventaja de su compatibilidad entre Windows, Android e iOS, pues un usuario se puede conectar a la presentación desde cualquier tipo de aparato (PC, tableta, smartphone, etc.). A esto se le denomina sistema BYOD (del inglés Bring Your Own Device). (pág. 5).

### **Enseñanza**

"La enseñanza busca la mejora de la persona y que aprenda a vivir en sociedad, debe ir de la mano del aprendizaje" (Decroly, 2009, pág. 2).

La enseñanza como transmisión de conocimientos se basa en la percepción, principalmente a través de la oratoria y la escritura. La exposición del docente, el apoyo en textos y las técnicas de participación y debate entre los estudiantes son algunas de las formas en que se concreta el proceso de enseñanza.

Los principios fundamentales de la enseñanza según Decroly (2009):

1. Impregnar toda enseñanza de la noción de evolución.

- 2. Partir del niño en la medida de lo posible, hacerle sentir los mecanismos de su ser.
- 3. Hacerle observar la naturaleza, los fenómenos que ocurren en ella, los avances y los inconvenientes que ofrece.
- 4. Hacer pasar al niño por los estados de civilización que la humanidad pasó para apropiarse de la naturaleza, inculcándole la responsabilidad de resolver problemas.
- 5. Conducirlo de manera gradual a la comprensión de la necesidad inevitable del trabajo y del respeto que este se merece.

Con el avance científico, la enseñanza ha incorporado las nuevas tecnologías y hace uso de otros canales para transmitir el conocimiento, como el video e Internet. La tecnología también ha potenciado el aprendizaje a distancia y la interacción más allá del hecho de compartir un mismo espacio físico.

# **Aprendizaje**

Según Decroly (2009), proponía que se aprendiera por y para la vida.

El aprendizaje se da diariamente: "…requiere de situaciones nuevas y debe ser una experiencia personal. El aprendizaje debe hacerse por descubrimiento más que por una enseñanza libresca que favoreciera todos los dogmatismos y salidas fuera de lo real" (pág. 4).

El aprendizaje puede darse en tres tipos:

- Intelectual
- Sensorial
- Moral

La escuela debía apoyar el aprendizaje para iniciar al niño en la solución de las necesidades fundamentales. Pero aseguraba que de no adaptar eficazmente el aprendizaje, éste no se reflejaría en la vida del niño. Se busca que el aprendizaje sea integral.

#### **Proceso de enseñanza-aprendizaje**

Para Gerardo Meneses (2007), dentro del proceso de enseñanza aprendizaje:

La enseñanza no puede entenderse más que en relación al aprendizaje; y esta realidad relaciona no sólo a los procesos vinculados a enseñar, sino también a aquellos vinculados a aprender. Es decir que los dos, son procesos que no se pueden separar, que mantienen un vínculo y por lo tanto una interdependencia (pág. 32).

Para Zabalza, (2001), el aprendizaje surgido de la conjunción, del intercambio... de la actuación de profesor y alumno en un contexto determinado y con unos medios y estrategias concretas constituye el inicio de la investigación a realizar. "La reconsideración constante de cuáles son los procesos y estrategias a través de los cuales los estudiantes llegan al aprendizaje".

Ante esto "tampoco podemos ignorar lo que dicho cuerpo teórico ha aportado para hacer un análisis más profundo de nuestra práctica educativa, como una vía esencial para alcanzar una mayor conceptualización o re conceptualización del proceso de enseñanzaaprendizaje" (EcuRed, 2012, pág. 1).

La educación desde el punto de vista de la sociología, no solamente es una institución social, sino que posee elementos dinámicos que hacen que las personas e instituciones involucradas en propuestas de procesos de enseñanza-aprendizaje consideren la dinámica que esta va tomando con el transcurso del tiempo, la cultura y generaciones.

Ya entrando en el plano de las modalidades educativas cada día crece a pasos agigantados la educación a distancia con soportes en plataformas educativas virtuales.

Al hablar del proceso de enseñanza-aprendizaje, se relaciona directamente con la Pedagogía, sobre la cual el pedagogo francés Philippe Meirieu (2012)en su obra Un modelo, un concepto y unas categorías para su comprensión, indica que la Pedagogía:

… se presenta como el resultado de la experiencia adquirida a lo largo de tres décadas. La preocupación de sí y la preocupación por el otro revelan la base teórica del concepto. La pedagogía reflexiona la educación, los aprendizajes, la enseñanza y la escuela. Cada categoría remite a dimensiones específicas, las cuales dan cuenta de su formación en el campo de las ciencias humanas. El terreno de reflexión se encuentra en las ciencias de la educación y la pedagogía diferenciada, lugar donde logra producir un nuevo discurso pedagógico. (pág. 4).

Según el autor Gary Fenstermacher (1989), en su libro: Tres aspectos de la filosofía de la investigación sobre la enseñanza, indica que:

…la dependencia entre la enseñanza y el aprendizaje es una dependencia ontológica. La relación no es causal. Se trata de una relación semántica donde el significado de la enseñanza depende de diversas maneras de la existencia del concepto de aprendizaje pero no causalmente. Con esto establece que es un error pensar que sin enseñanza no hay aprendizaje. (pág. 155).

El autor ejemplifica la diferencia entre esta relación de dependencia ontológica con la idea de relación causal mediante una comparación entre correr y ganar. Una persona puede estar corriendo una carrera y no ganarla, pero nadie puede decir que no corrió. Hay una dependencia ontológica entre correr una carrera y ganarla porque la persona que lo realiza desea ganar, pero no es causal (si corro la carrera sí o sí voy a ganar).

Durante mucho tiempo se estableció una relación causal entre enseñanza-aprendizaje, como si una fuera consecuencia directa de la otra. Pero Fenstermacher establece las siguientes diferencias entre las mismas:

### Aprendizaje:

- Lo puede realizar uno mismo
- Se produce dentro de la propia cabeza de cada uno
- El aprendizaje no es moral ni inmoral, se puede aprender algo sobre moralidad
- Adquisición de algo

#### Enseñanza:

- Se produce estando por lo menos dos o más personas
- No es algo que ocurre dentro de la cabeza de solo individuo
- Se puede impartir moral o inmoralmente
- Dar algo

Ante todas estas conceptualizaciones, se puede indicar que la tarea central de la enseñanza es permitir al estudiante realizar las tareas del aprendizaje, mientras que la tarea de la enseñanza consiste en permitir la acción de estudiar; consiste en enseñarle cómo aprender.

### **2.1.2.Marco Referencial sobre la problemática de investigación.**

### **2.1.2.1. Antecedentes Investigativos.**

Durante la recopilación de información y búsqueda de antecedentes de la misma, se encontró un proyecto de investigación de grado, el cual está orientado a:

Erazo Medina Wilmer (2013, pág. 1) expresa que:

Investigar el uso y el conocimiento de las Plataformas Virtuales en el Proceso Enseñanza –Aprendizaje por parte de los estudiantes de la Unidad de Postgrado e Investigación de la Universidad de Guayaquil, a fin de fortalecer sus conocimientos y proponer el diseño de un manual pedagógico. (pág. 15).

El estudio de un número considerable de investigaciones recientes y relacionadas con el tema que aquí se aborda permite reconocer un amplio movimiento de las ideas de diferentes autores hacia la búsqueda de una mayor profundización en el binomio enseñanzaaprendizaje.

Pudieran ser muchos los factores que están incidiendo en la actualidad del tema, pero sin duda alguna, en el fondo del mismo no podemos desconocer el cuerpo de conocimientos que aporta la Psicología vigente en relación con el aprendizaje.

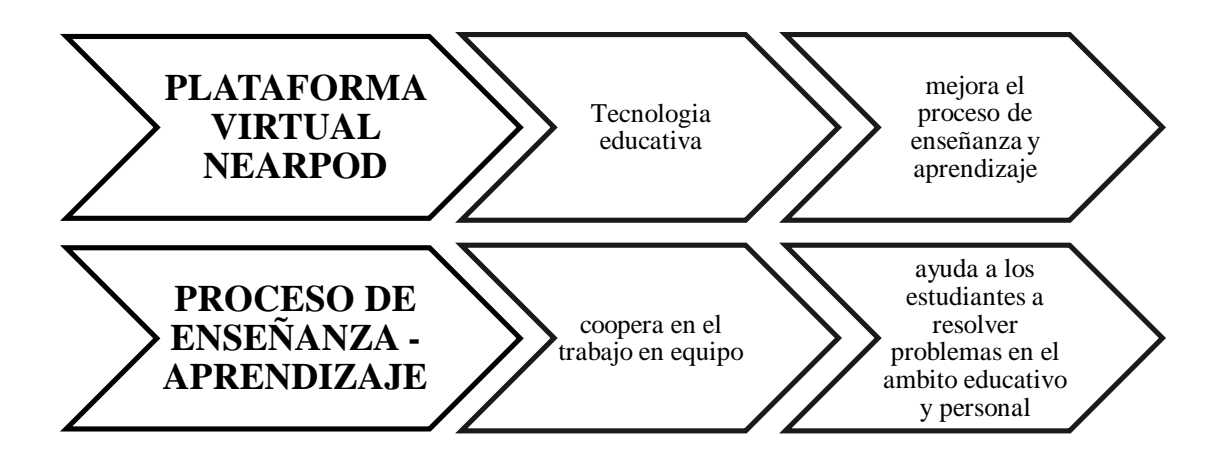

# **2.1.3.Postura Teórica**

El presente proyecto de investigación se sustenta teóricamente en la teoría del Colectivismo y el Constructivismo, debido a que:

…desde la concepción colectivista se piensa, en términos generales, que el individuo solo puede realizar su naturaleza, de un modo pleno, en el seno de la comunidad y a partir de las diferentes tradiciones culturales en las que se encuentre inscrito.

La dimensión individual del sujeto queda desparramada en la colectividad, podemos considerar como positivo del colectivismo la reacción contra la opresión, el egoísmo, la injusticia y la desigualdad. Se favorece la cooperación frente a la compatibilidad y la sociabilidad frente a la autosuficiencia individualista y el interés propio.

Luis Manuel Martínez Domínguez (2013) en el libro Teoría de la Educación para Maestros. Fundamentos de la Educación manifiesta que:

La educación colectivista aspira a preparar a cada individuo para el desempeño de su papel social de la manera que exige el sistema. El fin de la educación no se plantea la plenitud de la personas si no el mantenimiento del sistema colectivista. Desde la vertiente más colectivista se postula que el individuo no elige el modo en que va a servir a la sociedad, es el estado quien decide por él. (pág. 23).

Es importante destacar que la educación actual, tiene a su alcance numerosas plataformas virtuales, las cuales tienen la característica de ser un software diseñado para ayudar, a los padres, a los alumnos y educadores, permitiéndole a estos últimos crear, diseñar y evaluar cursos en línea de alta calidad y entornos de aprendizaje virtuales.

Desde este aspecto se buscan desarrollar las competencias tecnológicas en la implementación y uso de plataformas virtuales (TIC), deseando que garanticen el progreso individual y colectivo en términos de colaboración y cooperación con otros discentes y docentes; y cabe indicar que de lo antes señalado se deduce que la teoría colectivista surge en la sociedad de la información en la que las TIC desempeñan un papel fundamental e importante en las actividades educativas docente y del estudiante.

Esta teoría es del aprendizaje, no una descripción de cómo enseñar. Los estudiantes construyen conocimientos por sí mismos. En las teorías constructivistas las aplicaciones TIC y sus herramientas potencian el compromiso activo del estudiante, la participación, la interacción, la retroalimentación y conexión con el contexto real, de tal manera que son propicias para que el estudiante pueda controlar y ser consciente de su propio proceso de enseñanza - aprendizaje.

Ese proceso de enseñanza - aprendizaje podrá realizarse sobre todo a través de las plataformas virtuales. Un ejemplo significativo de este tipo de entorno de aprendizaje seria Nearpod. Por lo tanto se considera que la postura acorde a la problemática planteada es la teoría constructivista y colectivista.

La aplicación de una plataforma virtual, en este caso Nearpod, potenciará el compromiso del estudiante en el cumplimiento, buscará la participación y la interacción con sus compañeros, aporta significativamente en la colaboración y en el aprendizaje por construcción de conocimientos.

# **Aprendizaje**

Dale Schunk (2012) en el libro Teoría de la Educación manifiesta que:

La gente coincide en que el aprendizaje es importante, pero tiene diferentes puntos de vista sobre las causas, los procesos y las consecuencias de él. No existe una definición de aprendizaje aceptada por todos los teóricos, investigadores y profesionales (Shuell, 1986). Aunque las personas no coinciden acerca de la naturaleza precisa del aprendizaje, la siguiente es una definición general del ese proceso que es consistente con el enfoque cognoscitivo de este libro y reúne los criterios que la mayoría de los profesionales de la educación consideran centrales para el aprendizaje. (pág. 3).

### **Conductismo**

Así mismo, Dale Schunk (2012) expresa que:

El conductismo es una de las teorías del aprendizaje que se ha mantenido durante más años y de mayor tradición. Aunque no encaja totalmente en los nuevos paradigmas educativos por concebir el aprendizaje como algo mecánico, deshumano y reduccionista, la realidad es que muchos programas actuales se basan en las propuestas conductistas como la descomposición de la información en unidades, el diseño de actividades que requieren una respuesta y la planificación del refuerzo.

El conductismo (behaviorism) es una corriente de la psicología inaugurada por John B. Watson (1878-1958) que defiende el empleo de procedimientos estrictamente experimentales para estudiar el comportamiento observable (la conducta) y niega toda posibilidad de utilizar los métodos subjetivos como la introspección.

Su fundamento teórico está basado en que a un estímulo le sigue una respuesta, siendo ésta el resultado de la interacción entre el organismo que recibe el estímulo y el medio ambiente. La observación externa es la única posible para la constitución de una psicología científica. Watson no negaba la existencia de los fenómenos psíquicos internos, pero insistía en que tales experiencias no podían ser objeto de estudio científico porque no eran observables.

Según Thorndike, el aprendizaje se componía de una serie de conexiones entre un estímulo y una respuesta, que se fortalecían cada vez que generaban un estado de cosas satisfactorio para el organismo (ley del efecto). Esta teoría suministró las bases sobre las que luego Skinner construyó todo su edificio acerca del condicionamiento operante. (pág. 71).

Podemos decir que el verdadero despegue de la terapia del comportamiento se produce después de la Segunda Guerra Mundial, desarrollándose lo que se conoce como "neo conductismo". (pág. 71)

Estas nuevas orientaciones conductistas difieren en cierto grado de sus antecesores pero, al mismo tiempo, toman muchos elementos de teóricos del aprendizaje anteriores como Pavlov y Thorndike.

A partir de la década de los 30, se desarrolló en Estados Unidos el "condicionamiento operante", como resultado de los trabajos realizados por Schunk y colaboradores. El enfoque de este psicólogo es semejante al de Watson, según el cual la psicología debe ser el estudio del comportamiento observable de los individuos en interacción con el medio que les rodea.

Schunk, sin embargo, difería de Watson en que los fenómenos internos, como los sentimientos, debían excluirse del estudio, sosteniendo que debían estudiarse por los métodos científicos habituales y dando más importancia a los experimentos controlados tanto con animales como con seres humanos. (pág. 71).

# **Constructivismo**

De acuerdo a (Schunk, 2012) en una recopilación de definiciones, indica que:

El constructivismo es una posición compartida por diferentes tendencias de la investigación psicológica y educativa. Entre ellas se encuentran las teorías de Jean Piaget (1952), Lev Vygotsky (1978), David Ausubel (1963), Jerome Bruner (1960), y aun cuando ninguno de ellos se denominó como constructivista sus ideas y propuestas claramente ilustran las ideas de esta corriente. (pág. 228)

El Constructivismo, dice Méndez (2002) "es en primer lugar una epistemología, es decir una teoría que intenta explicar cuál es la naturaleza del conocimiento humano". El constructivismo asume que nada viene de nada. Es decir que conocimiento previo da nacimiento a conocimiento nuevo. (pág. 228)

El constructivismo sostiene que el aprendizaje es esencialmente activo. Una persona que aprende algo nuevo, lo incorpora a sus experiencias previas y a sus propias estructuras mentales. Cada nueva información es asimilada y depositada en una red de conocimientos y experiencias que existen previamente en el sujeto, como resultado podemos decir que el aprendizaje no es ni pasivo ni objetivo, por el contrario es un proceso subjetivo que cada persona va modificando constantemente a la luz de sus experiencias. (pág. 228)

El constructivismo busca ayudar a los estudiantes a internalizar, reacomodar, o transformar la información nueva. Esta transformación ocurre a través de la creación de nuevos aprendizajes y esto resulta del surgimiento de nuevas estructuras cognitivas (Grennon y Brooks, 1999), que permiten enfrentarse a situaciones iguales o parecidas en la realidad. (pág. 228).

# **2.2.HIPÓTESIS.**

### **2.2.1.Hipótesis General.**

La Plataforma Virtual Nearpod mejorará el proceso de enseñanza – aprendizaje en los estudiantes de bachillerato de la Unidad Educativa "Simón Bolívar".

### **2.2.2.Subhipótesis o Derivadas.**

- $\checkmark$  Las aportaciones de la Plataforma Virtual Nearpod los estudiantes mejorarían en el proceso de enseñanza - aprendizaje de los estudiantes del primer año bachillerato de la Unidad Educativa "Simón Bolívar".
- El uso de la Plataforma Virtual Nearpod beneficiará el proceso enseñanza aprendizaje de los estudiantes del primer año bachillerato de la Unidad Educativa "Simón Bolívar".

 $\checkmark$  El rendimiento académico de los estudiantes se potenciara significativamente con el uso de la Virtual Nearpod aportaría el proceso enseñanza – aprendizaje de los estudiantes del primer año bachillerato de la Unidad Educativa "Simón Bolívar".

### **2.2.3. Variables**

**Variable dependiente:** proceso de enseñanza – aprendizaje **Variable independiente:** Plataforma Virtual Nearpod

# **CAPITULO III.- RESULTADO DE LA INVESTIGACIÓN**

# **3.1. RESULTADOS OBTENIDOS DE LA INVESTIGACIÓN**

#### **3.1.1. Prueba Estadística Aplicadas.**

Esta investigación se realizó con los estudiantes y docentes del Bachillerato Unidad Educativa "Simón Bolívar" del cantón Urdaneta, debido a que la población no es muy extensa se trabajara con la totalidad de ella.

| Encuestado  | Población y/o Muestra | Porcentaje |  |
|-------------|-----------------------|------------|--|
| Estudiantes | 80                    | 94,12      |  |
| Docentes    |                       | 5,88       |  |
| total       | 85                    | 100,00     |  |

**Tabla # 1 Población utilizada en la investigación**

Fuente: Realizada la encuesta en la Unidad Educativa "Simón Bolívar" Elaborado: Yulay Pamela Sandoya De Loor

Para la presente investigación se, la cual con la participación directa de docentes y estudiantes de la Unidad Educativa "Simón Bolívar" del cantón Urdaneta de la provincia Los Ríos, sobre el tema: Uso de la Plataforma Virtual Nearpod y su Incidencia en el Proceso de Enseñanza – Aprendizaje en los estudiantes del Primer Año de Bachillerato de la Unidad Educativa "Simón Bolívar" del Cantón Urdaneta, Provincia Los Ríos.

#### **3.1.2. Análisis e Interpretación de datos**

Una vez finalizada la recolección de datos a través de las encuestas a docentes como a estudiantes, se puede realizar el respectivo análisis e interpretación de los mismos.

# **ENCUESTA A LOS DOCENTES DEL BACHILLERATO DE LA UNIDAD EDUCATIVA "SIMÓN BOLÍVAR"**

# **Tabla # 2¿Las nuevas Tecnologías de la Comunicación son una herramienta importante?**

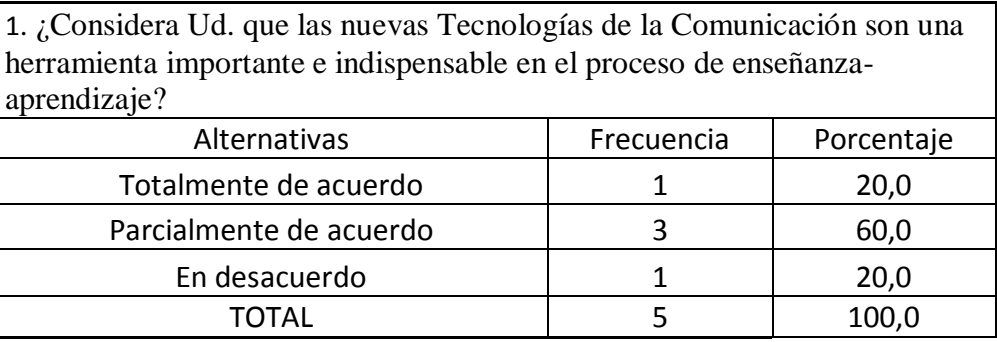

Fuente: Realizada la encuesta en la Unidad Educativa "Simón Bolívar" Elaborado: Yulay Pamela Sandoya De Loor

# **Gráfico # 1¿Las nuevas Tecnologías de la Comunicación son una herramienta importante?**

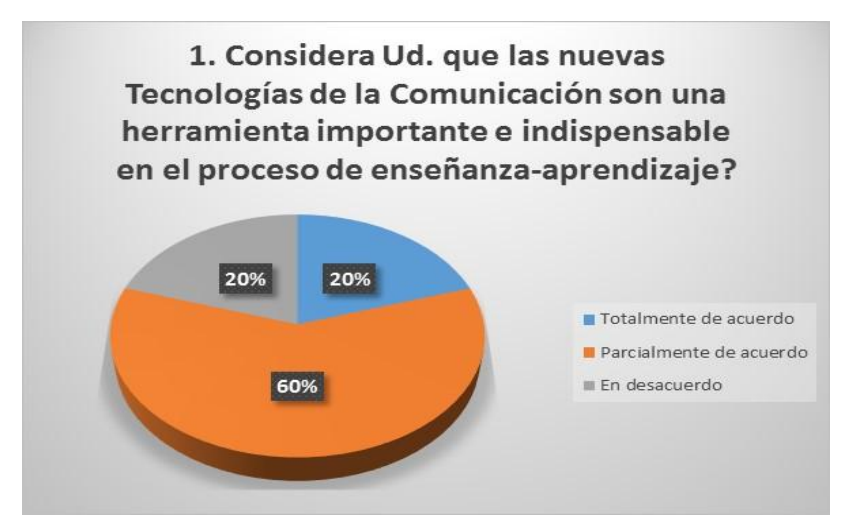

Fuente: Realizada la encuesta en la Unidad Educativa "Simón Bolívar" Elaborado: Yulay Pamela Sandoya De Loor

# **Análisis**

El 60% de los docentes están parcial mente de acuerdo el 20 % totalmente de acuerdo y el 20% en desacuerdo.

# **Interpretación**

Se puede determinar de los resultados obtenidos en la encuesta a los docentes los docentes están parcial mente de acuerdo que Tecnologías de la Comunicación son una herramienta importante e indispensable en el proceso de enseñanza-aprendizaje.

| 2. ¿Conoce Ud. las ventajas de las plataformas virtuales educativas? |            |            |  |  |
|----------------------------------------------------------------------|------------|------------|--|--|
| Alternativas                                                         | Frecuencia | Porcentaje |  |  |
| SI                                                                   |            | 40,0       |  |  |
| NO                                                                   | 3          | 60,0       |  |  |
| YT A L                                                               |            | 100        |  |  |

**Tabla # 3¿Conoce Ud. las ventajas de las plataformas virtuales educativas?** 

Fuente: Realizada la encuesta en la Unidad Educativa "Simón Bolívar" Elaborado: Yulay Pamela Sandoya De Loor

**Gráfico # 2¿Conoce Ud. las ventajas de las plataformas virtuales educativas?** 

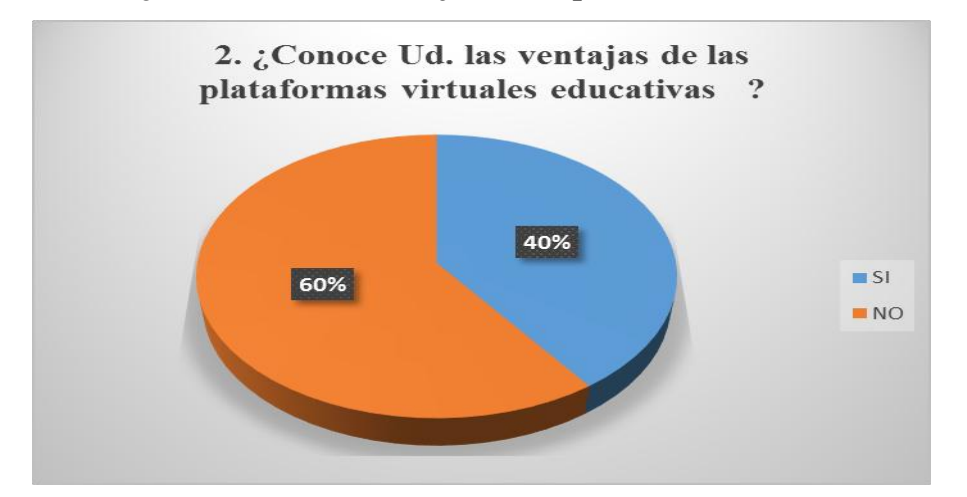

Fuente: Realizada la encuesta en la Unidad Educativa "Simón Bolívar" Elaborado: Yulay Pamela Sandoya De Loor

# **Análisis**

El total de muestreo de la población indica que el 60% de los docentes encuestados no conoce las ventajas de las plataformas virtuales educativas que el 40 % considera que si lo conocen.

# **Interpretación**

Se puede determinar de los resultados obtenidos en la encuesta a los docentes que la mayoría conoce las ventajas de las plataformas virtuales educativas, y resto no.

| 3. ¿Utiliza Ud. alguna plataforma virtual como herramienta de apoyo en sus clases? |            |            |  |  |  |
|------------------------------------------------------------------------------------|------------|------------|--|--|--|
| Alternativas                                                                       | Frecuencia | Porcentaje |  |  |  |
| SI                                                                                 |            | 20,00      |  |  |  |
| NO                                                                                 | 4          | 80,00      |  |  |  |
| TAL                                                                                |            | 100,00     |  |  |  |

**Tabla # 4¿Utiliza alguna plataforma virtual como herramienta en sus clases?**

Fuente: Realizada la encuesta en la Unidad Educativa "Simón Bolívar" Elaborado: Yulay Pamela Sandoya De Loor

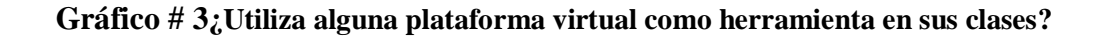

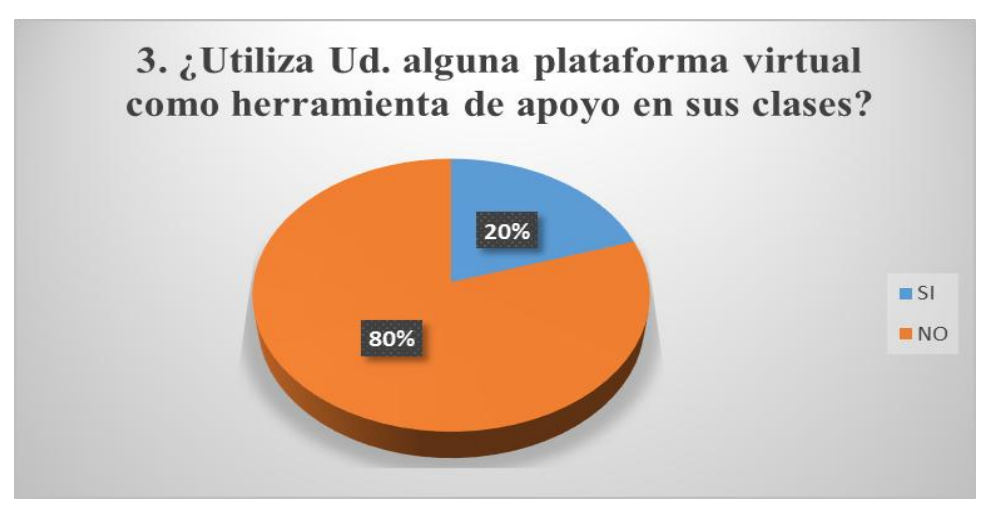

Fuente: Realizada la encuesta en la Unidad Educativa "Simón Bolívar" Elaborado: Yulay Pamela Sandoya De Loor

# **Análisis**

El total de muestreo de la población indica que el 80% de los docentes encuestados no conoce alguna plataforma virtual como herramienta de apoyo en sus clases que el 20 % considera que si lo conocen.

# **Interpretación**

Se puede determinar de los resultados obtenidos en la encuesta a los docentes que la mayoría no conocen conoce alguna plataforma virtual como herramienta de apoyo en sus clases.

# **ENCUESTA A LOS ESTUDIANTES DE LA UNIDAD EDUCATIVA "SIMÓN BOLÍVAR"**

# **Tabla # 5¿El uso de herramientas informáticas e internet son importantes?**

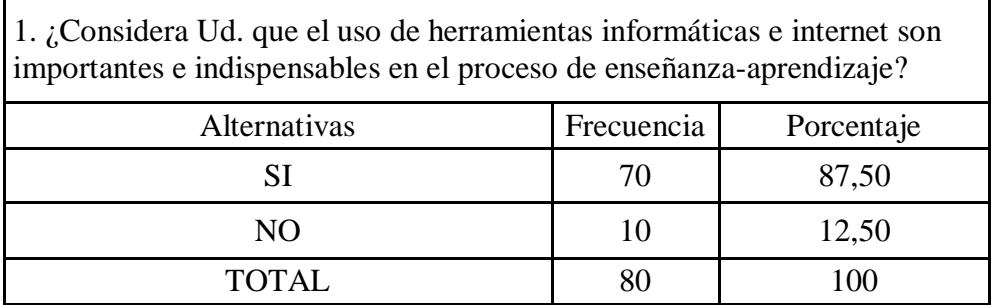

Fuente: Realizada la encuesta en la Unidad Educativa "Simón Bolívar" Elaborado: Yulay Pamela Sandoya De Loor

# **Gráfico # 4¿ El uso de herramientas informáticas e internet son importantes?**

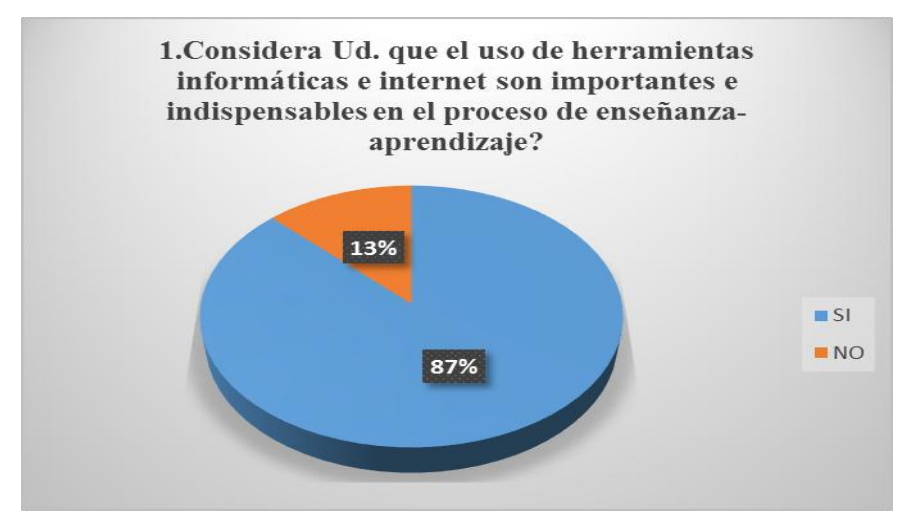

Fuente: Realizada la encuesta en la Unidad Educativa "Simón Bolívar" Elaborado: Yulay Pamela Sandoya De Loor

# **Análisis**

El total de muestreo de la población indica que el 87% de los estudiantes encuestados manifiesta que si consideran el uso de herramientas informáticas e internet son importantes e indispensables en el proceso de enseñanza-aprendizaje, y el 13% consideran que no.

# **Interpretación**

Se puede determinar de los resultados obtenidos en la encuesta a los estudiantes encuestados manifiesta que si consideran el uso de herramientas informáticas e internet son importantes.

**Tabla # 6¿Conoce Ud. las plataformas virtuales educativas?**

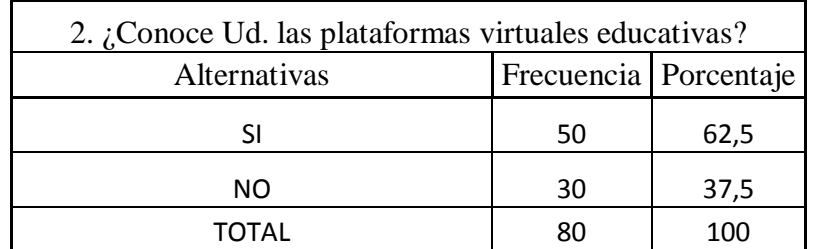

Fuente: Realizada la encuesta en la Unidad Educativa "Simón Bolívar" Elaborado: Yulay Pamela Sandoya De Loor

**Gráfico # 5¿Conoce Ud. las plataformas virtuales educativas?**

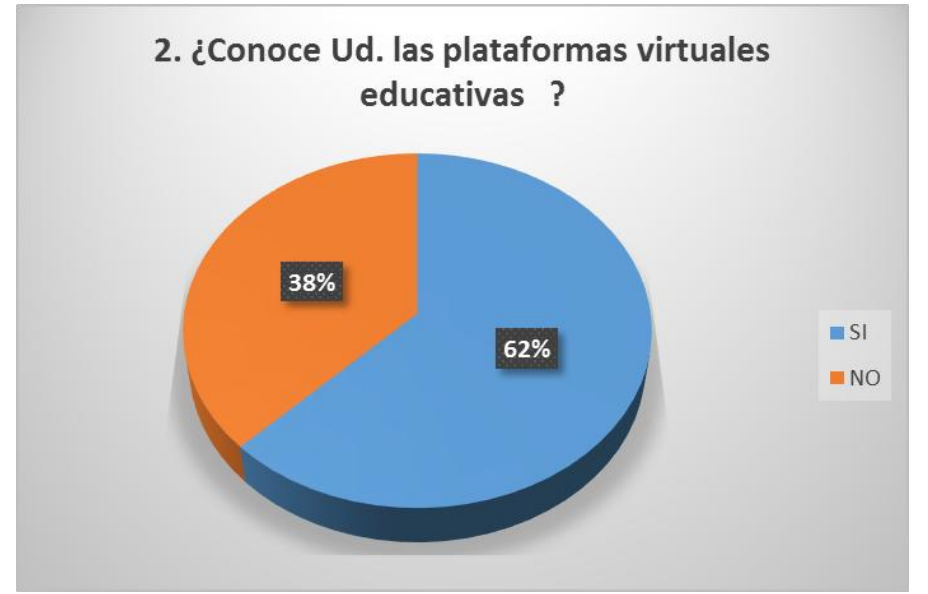

Fuente: Realizada la encuesta en la Unidad Educativa "Simón Bolívar" Elaborado: Yulay Pamela Sandoya De Loor

# **Análisis**

El total de muestreo de la población indica que el 68% de los estudiantes encuestados si conocen las plataformas virtuales educativas, y el 38% no conocen el entorno de trabajo de la plataforma virtual.

# **Interpretación**

Se puede determinar de los resultados obtenidos en la encuesta a los estudiantes encuestados si conocen las plataformas virtuales educativas.

# **Tabla # 7¿Cuál almacenamiento en línea utiliza con frecuencia?**

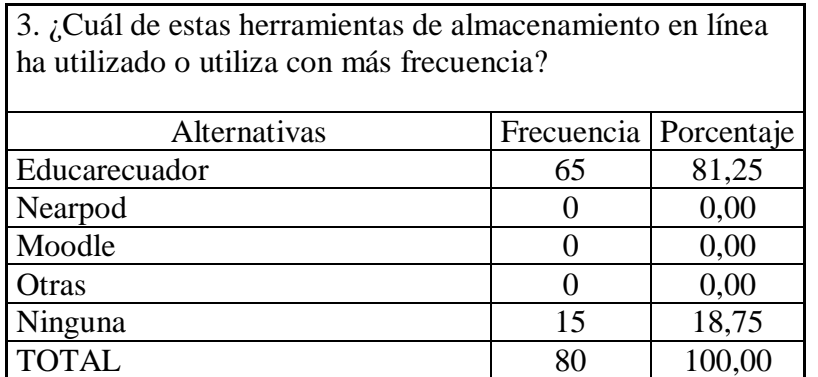

Fuente: Realizada la encuesta en la Unidad Educativa "Simón Bolívar" Elaborado: Yulay Pamela Sandoya De Loor

# **Gráfico # 6¿Cuál almacenamiento en línea utiliza con frecuencia?**

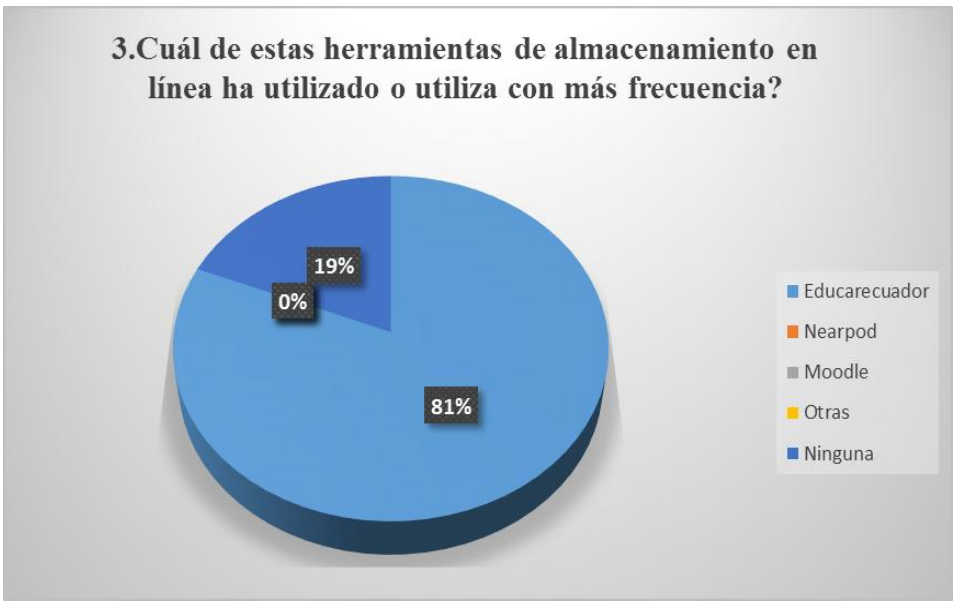

Fuente: Realizada la encuesta en la Unidad Educativa "Simón Bolívar" Elaborado: Yulay Pamela Sandoya De Loor

### **Análisis**

El total de muestreo de la población indica que el 81% de los estudiantes encuestados si conocen herramientas de Educarecuador, y el 19% no conocen ninguna plataforma virtual.

### **Interpretación**

Los estudiantes encuestados si conocen las herramientas de Educarecuador.

# **3.2.CONCLUSIONES ESPECÍFICAS Y GENERALES**

### **3.2.1.Específicas**

Una vez terminada la encuesta de la investigación aplicada a los docentes y estudiantes, de la Unidad Educativa "Simón Bolívar" del cantón Urdaneta, se considera las siguientes conclusiones.

- Los docentes de esta institución no utilizan las plataformas virtuales como herramienta Tecnológica y nunca han recibido curso de capacitación para el manejo de la plataforma virtual Nearpod.
- Los docentes están de acuerdo que lo capaciten para aprender el manejo de la plataforma virtual pero no hay quien le enseñe el uso de la plataforma virtual. Para el uso de recurso digital para la clase.
- La mayoría de estudiantes nunca han utilizado esta herramienta tecnológica. a veces tienen acceso al Internet en la institución en las horas de aula, lo que demuestran que no se emplean las Web 2.0 para él envió de sus tareas y evaluaciones.
- Con el uso de la plataforma se reducen las actividades en el aula y el aprendizaje de los alumnos será más dinámico y creativo con el uso de esta herramienta tecnológica.

# **3.2.2 General**

Diseñar un manual para la utilización de la plataforma virtual Nearpod como una herramienta tecnológica -pedagógica a fin de fortalecer los procesos de enseñanza – aprendizaje de los estudiantes del Bachillerato de la Unidad Educativa "Simón Bolívar" del cantón Urdaneta, provincia de Los Ríos

# **3.3.RECOMENDACIONES ESPECÍFICAS Y GENERALES**
## **3.3.1.Específicas**

- La plataforma virtual NEARPOD está dirigido a los docentes y estudiantes del Bachillerato de la Unidad Educativa "Simón Bolívar" del cantón Urdaneta, provincia de Los Ríos para fortalecer los procesos de enseñanza – aprendizaje, para lo cual deben estar en constante capacitación.
- El manual de la plataforma virtual Nearpod está encaminado a la participación dinámica de los estudiantes, lo cual ayuda a desarrollar las destrezas y habilidades, para la cual hay que hacer un seguimiento de la utilización en el docente y estudiante en el contexto educativo.

## **3.3.2.General**

 Se recomienda Implementar un manual para la utilización de la plataforma virtual Nearpod como una herramienta didáctica-pedagógica a fin de fortalecer los procesos de enseñanza – aprendizaje de los estudiantes del Bachillerato de la Unidad Educativa "Simón Bolívar" del cantón Urdaneta, provincia de Los Ríos

# **CAPÍTULO IV.- PROPUESTA TEORICA DE APLICACIÓN**

# **4.1.PROPUESTA DE APLICACIÓN DE RESULTADOS**

#### **4.1.1.Alternativa Obtenida.**

Dentro de alternativa obtenida para después de la investigación, de campo se pudo determinar que los docentes y estudiantes del Primer Año de Bachillerato de la Unidad Educativa "Simón Bolívar" del cantón Urdaneta, provincia de Los Ríos, trabajan en forma tradicional y a partir de ello no emplean las tecnologías de las Web 2.0 a sus procesos de enseñanza – aprendizaje.

En este sentido se hizo un estudio de la plataforma virtual Nearpod, conociendo las ventajas y desventajas de su aplicación, llegando a la conclusión que es útil implementarla en la institución objeto de estudio, a partir de ello se diseñará una guía de utilización de dicha plataforma en la población objetivo.

Paras ello es necesario comprender lo que manifiesta un autor acerca de esta herramienta:

Nearpod es una herramienta de colaboración de la presentación que permite que los profesores creen presentaciones interactivas que trae el contenido a la vida. Los profesores contratan y determinan a sus estudiantes que usan dispositivos móviles, obrando recíprocamente con ellos en tiempo real. (Bedon Herrera, 2015).

#### **4.1.2.Alcance de la alternativa.**

El alcance que tendrá esta alternativa de solución se centrará en el proceso de enseñanza – aprendizaje de los estudiantes de la Unidad Educativa "Simón Bolívar" del cantón Urdaneta, provincia de Los Ríos. Para ello es necesario comprender que la optimización del trabajo docentes y la creación de tareas en forma dinámica.

Por lo tanto tendrá un alcance pedagógico, y tecnológico ya que se puede usar la herramienta desde un computador una aplicación disponible en la tienda virtual de los teléfonos Android (Google play). Es así que será de fácil manejo y accesibilidad pata docentes y estudiantes.

#### **4.1.3.Aspectos básicos de la alternativa.**

#### **4.1.3.1.Antecedente de la alternativa.**

De acuerdo a Díaz-González & Juan Manuel Ayllón (2013), en su trabajo investigativo denominado El uso de las plataformas de enseñanza virtual para impartir asignaturas jurídicas, manifiesta que:

…el uso de plataformas de enseñanza virtual se está abriendo camino en el ámbito de la docencia. Prácticamente todas las universidades españolas cuentan hoy día con campus virtuales a disposición de la comunidad universitaria e intentan promover su uso. Este proceso se hace cada día más patente en la medida en que se piensa que dichas plataformas están llamadas a jugar un papel relevante en la renovación pedagógica que el espacio europeo de educación superior trata de impulsar. (pág. 8).

El artículo expone de una manera práctica y concisa cómo hacer uso de estas plataformas para impartir asignaturas jurídicas. Se basa en la experiencia del autor en el empleo de la plataforma virtual Nearpod, una de las más extendidas internacionalmente. El artículo explora las indudables ventajas que estos instrumentos aportan para la docencia universitaria pero apunta igualmente algunos de los inconvenientes o problemas que su uso está suscitando.

Con el desarrollo de un manual de utilización de la plataforma virtual Nearpod, se logrará que los docentes y estudiantes del I Año de Bachillerato de la Unidad Educativa "Simón Bolívar" del cantón Urdaneta, provincia de Los Ríos, generen aprendizajes significativos, haciendo que la dinamización sea más eficiente en la adquisición de conocimientos.

Con esta guía se podrá ayudar a los estudiantes a comprender el entorno de aprendizaje la creación, edición y almacenamiento de documentos con características personalizadas, teniendo una interacción con el docente de la asignatura.

#### **4.1.3.2.Justificación.**

Los entornos virtuales de aprendizaje son espacios que permiten una independencia autonómica en los estudiantes al momento de adquirir conocimientos, esto ayuda a desarrollar en ellos el espíritu de la investigación, así como la creatividad al momento de analizar y sintetizar la información recibida y procesarla para su posterior comunicación.

Por otro lado es menester resaltar que los ritmos y estilos de aprendizajes varían de acuerdo a sus competencias y destrezas desarrolladas, es por ello que esta herramienta permite que los docentes diseñen estrategias acorde a los niveles cognitivos de sus estudiantes, así como una interacción en forma dinámica y novedosa.

Es así que el desarrollar e implementar un manual para la utilización de la plataforma Nearpod hará que los estudiantes se sientan motivados en el aprendizaje de las diferentes asignaturas, potencializando en ellos sus habilidades, destrezas y competencias no solo cognitivas sino sociales.

Mientras que en los docentes les permitirá tener una experiencia diferente en cuanto al proceso de enseñanza – aprendizaje, dejando atrás el enfoque tradicionalista e incorporando un enfoque constructivista significativo a partir de las necesidades de aprendizajes de sus estudiantes. Además potencializarán sus habilidades de planificación, diseño de actividades y dominio tecnológico.

#### **4.2.OBJETIVOS.**

#### **4.2.1. General**

Crear un manual de utilización de la plataforma virtual Nearpod como una herramienta didáctica-pedagógica a fin de fortalecer los procesos de enseñanza – aprendizaje de los estudiantes del I año de Bachillerato de la Unidad Educativa "Simón Bolívar" del cantón Urdaneta, provincia de Los Ríos.

#### **4.2.2. Específicos**

• Indicar a docentes y estudiantes para que tengan un conocimiento del entorno visual y gráfico de la plataforma

- Crear una cuenta de usuario para utilización de la plataforma Nearpod.
- Aplicación de la guía por parte de los docentes y estudiantes para generar aprendizajes significativos.

#### **4.3.ESTRUCTURA GENERAL DE LA PROPUESTA.**

El manual constará de los siguientes componentes:

- Índice
- Presentación
- Objetivos
- Secciones (Docentes y Alumnos)
- Bibliografía

Nearpod es una plataforma digital destinada a potenciar el proceso de aprendizaje dentro y fuera del aula. Nace de la mano de un equipo de emprendedores situado en Florida y centrado en la tecnología móvil orientada a la educación. La principal diferencia de esta aplicación con respecto a otras apps educativas, es que no está centrada únicamente en el aprendizaje directo como suele ser lo habitual, sino que es una herramienta tanto para el alumno como para el profesor:

El profesor puede convertir (desde la nube) el material curricular en presentaciones multimedia, en las que podrá incluir preguntas, encuestas, galerías de imágenes y vídeos, enlaces o herramientas para seleccionar y dibujar. Estas presentaciones podrá compartirlas con sus alumnos y también con los más de 40.000 educadores que usan Nearpod.

Además, los profesores podrán monitorizar el nivel de atención en el aula, evaluar el progreso individual y grupal y recibir resultados en tiempo real y compartirlos con los estudiantes. A su vez, los alumnos pueden interactuar con este material desde sus dispositivos móviles y enviar información de progreso y feedback al profesor y a otros estudiantes.

La plataforma virtual Nearpod puede ser utilizado en computadoras tanto de escritorio como portátiles, tablets y celulares; los mismo que tengan algún sistema operativo compatible con la plataforma como Androide, Microsoft Windows (7, 8, 8.1, y 10), Mac Os, Linux, Ubuntu, etc. Nearpod nos permite utilizarlo de una manera gratuita "Silver FREE" (que permite espacio de almacenamiento de 50MB, tamaño de presentación hasta 20MB, estudiantes por sesión en directo hasta 30 estudiantes y una capacidad y soporte básico).

También nos permite utilizar los paquetes económicos "Gold" (que permite espacio de almacenamiento de 3GB, tamaño de presentación hasta 40MB, estudiantes por sesión en directo hasta 50 estudiantes y una capacidad y soporte mejorado) y el paquete "School" (que permite espacio de almacenamiento de 10GB, tamaño de presentación hasta 60MB, estudiantes por sesión en directo hasta 100 estudiantes, permite que los estudiantes realicen las presentaciones y una capacidad y soporte de primera).

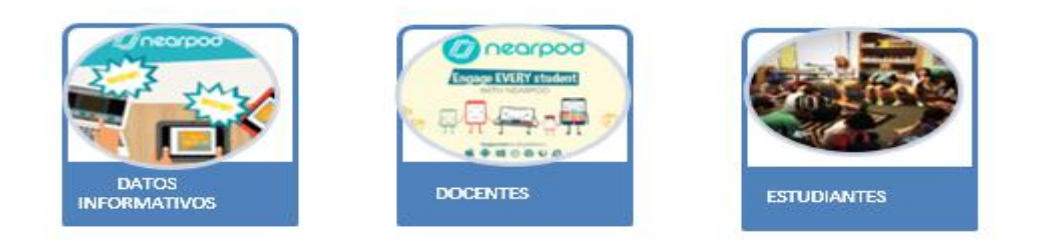

Los procesos de enseñanza, aprendizaje e interacción han dado un salto grande gracias al apoyo de los avances tecnológicos del siglo XXI y fomentando una mejor Educación. El uso del internet y las plataformas virtuales proporcionan un mayor interés en los estudiantes para llenar conocimientos concretos que permitirán el desarrollo profesional al futuro de los estudiantes.

Una de las plataformas virtuales más utilizadas por los docentes y estudiantes lleva por nombre "Nearpod", esta fue elaborada en Estados Unidos y dispersada por casi todo el mundo. Tomando en cuenta lo anterior y por fortalecimiento del conocimiento sobre Nearpod se ha realizado la siguiente "manual de manejo", en el que se ha recopilado información sobre el uso de la plataforma y en conjuntó documentos virtuales de los creadores de Nearpod.

El siguiente manual de manejo Nearpod promueve la utilización interactiva de los estudiantes y docentes. Las recopiladoras y elaboradoras de la presente impulsan a que se utilicen más tecnologías en aprendizajes virtuales que dan mayor atención de los estudiantes y les permiten que tengan mayor retención.

#### **4.3.1. Título**

Manual de utilización de la plataforma virtual Nearpod como herramienta didácticapedagógica para generar aprendizajes significativos.

#### **4.3.2. Componentes**

- El diseño de un manual sobre la utilización de la plataforma virtual Nearpod, para la utilización de los docentes y estudiantes de la Unidad Educativa "Simón Bolívar", del cantón Urdaneta.
- La implementación del manual de utilización de la plataforma virtual Nearpod para la utilización de los docentes y estudiantes de la Unidad Educativa "Simón Bolívar", del cantón Urdaneta, la misma que aportará como herramienta didáctica-pedagógica en la adquisición de aprendizajes significativos.

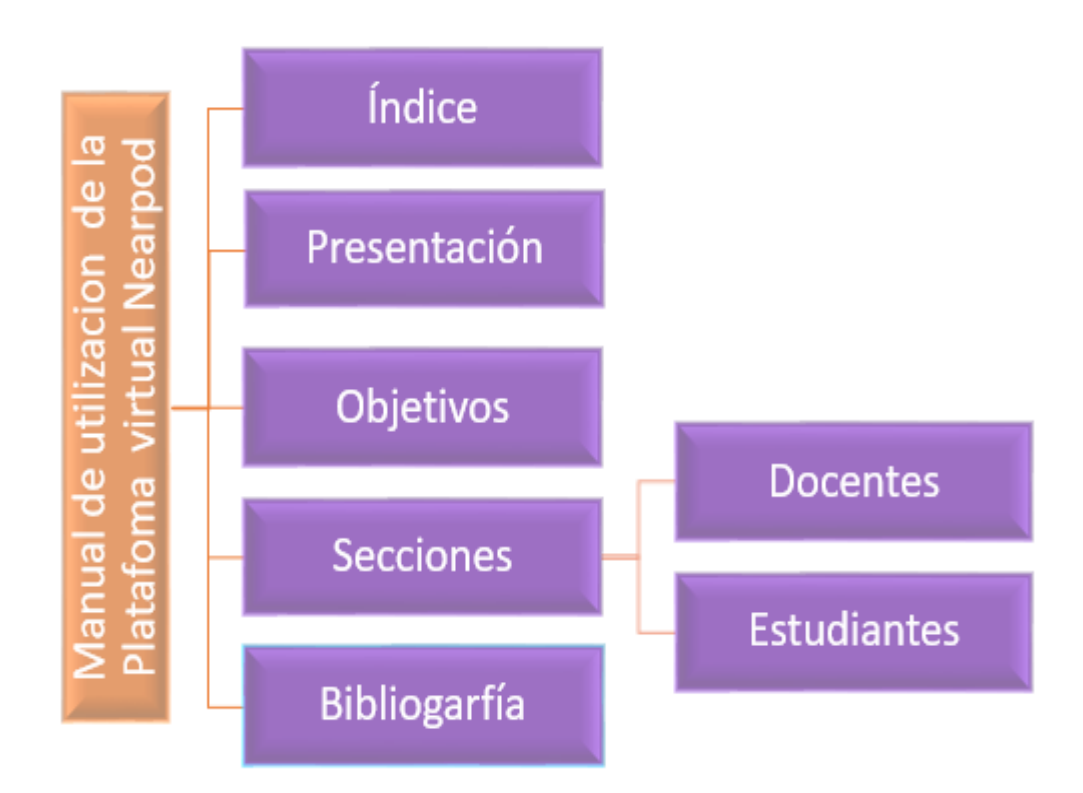

#### **4.4. RESULTADOS ESPERADOS DE LA ALTERNATIVA.**

De ser aplicada la propuesta planteada, se espera que todo el proceso de gestión, administración estudiantil, tareas pedagógicas, guía didáctica y evaluación, mejoren el desempeño docente, estudiantil y administrativo de la entidad educativa. Básicamente se espera que haya los siguientes resultados:

- Mejoramiento de los procesos de enseñanza –aprendizaje mediante la incorporación de una plataforma virtual.
- Dominio de herramientas y entornos virtuales como las Web 2.0.
- Experimentación y reconocimiento de los múltiples beneficios que otorga el implementar una plataforma virtual, Nearpod, dentro del contexto educativo.
- Capacitación, de todos los docentes, en el manejo de la plataforma virtual Nearpod.
- Implementación de la plataforma no solo para el curso objeto de estudio sino en toda la institución.
- Utilización de la plataforma virtual Nearpod por parte de docentes y estudiantes.
- Concientización respecto a la importancia de utilizar una plataforma virtual como apoyo en las actividades pedagógicas y administrativas de la unidad educativa.

Manual del uso de la Plataforma Virtual **NEARPOD** 

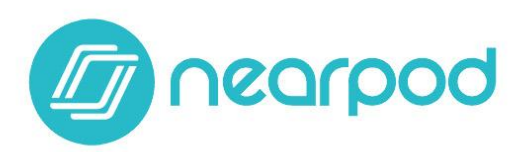

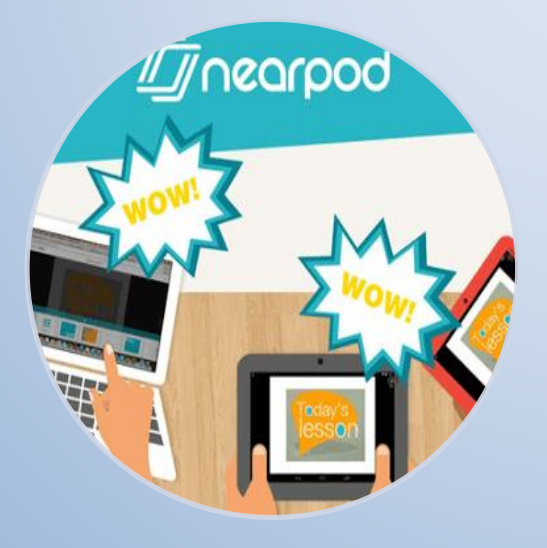

Realizado por: Pamela Sandoya De Loor

"El objetivo principal de la educación es crear personas capaces de hacer cosas nuevas, y no simplemente repetir lo que otras generaciones hicieron" (Jean Piaget).

# **MANUAL DE USO DE LA PLATAFORMA VIRTUAL NEAORPOD**

# **INDICE**

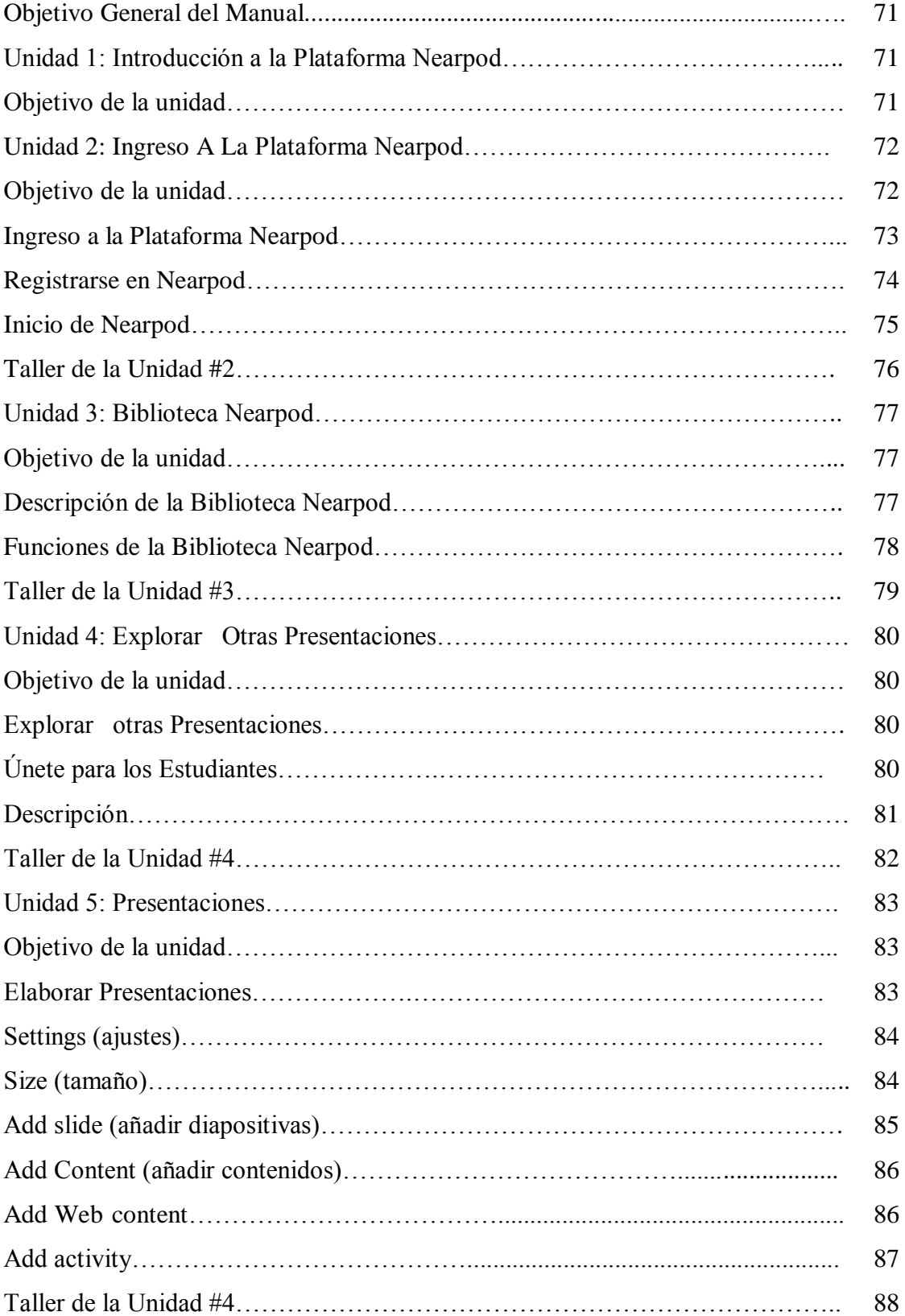

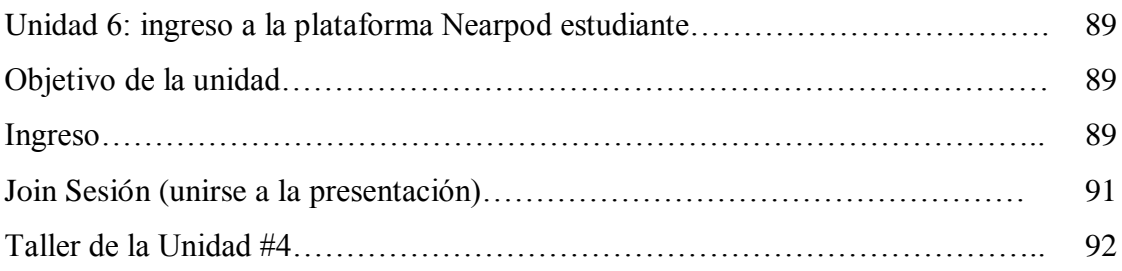

#### **OBJETIVO GENERAL DEL MANUAL**

Este manual tiene como objetivo desarrollar el Proceso de Enseñanza – Aprendizaje en los estudiantes del Primer Año de Bachillerato de la Unidad Educativa "Simón Bolívar" del Cantón Urdaneta, Provincia Los Ríos.

# **UNIDAD 1: INTRODUCCIÓN A LA PLATAFORMA NEARPOD.**

**Objetivo**: Conocer la historia y concepto de la plataforma virtual Nearpod para el apoyo de clases virtuales con documentos de manera compartida.

Al iniciar la pantalla de la plataforma virtual Nearpod, nos dará indicaciones generales y competencias que busca desarrollar las habilidades de uso y navegación en internet. A modo de ayuda en la interacción de la clase, para los docentes es un apoyo didáctico y para los estudiantes se convierte en un aprendizaje divertido

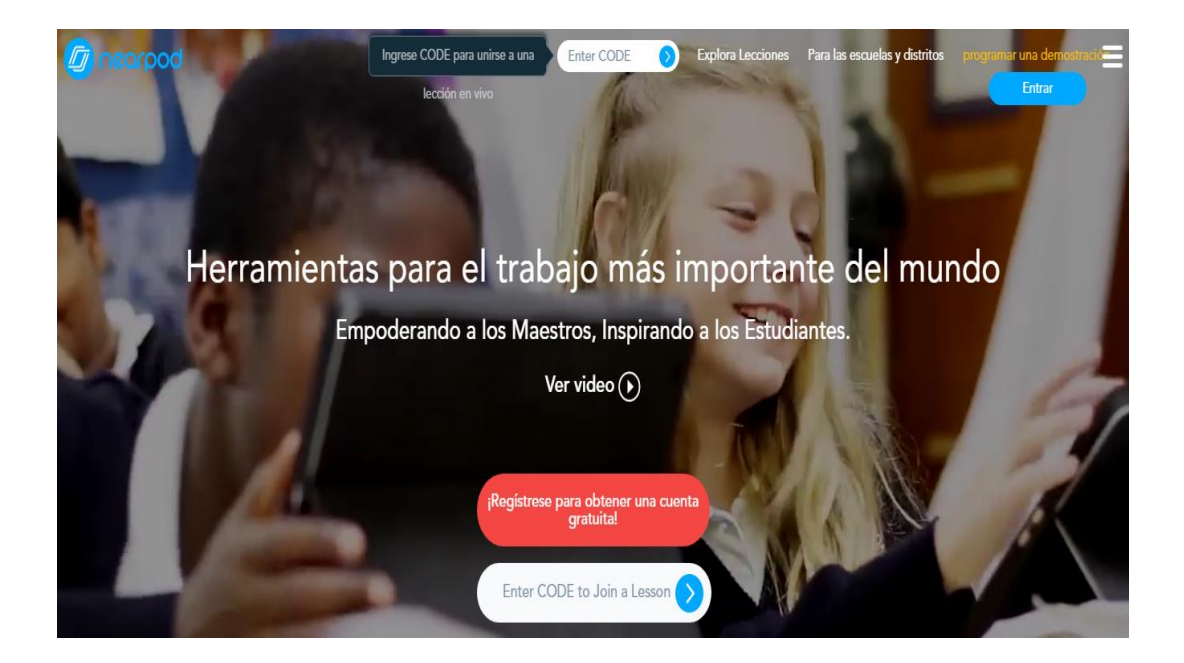

## **UNIDAD 2: INGRESO A LA PLATAFORMA NEARPOD**

**Objetivo:** Aprender a crear una cuenta para el profesor en la plataforma virtual Nearpod e iniciar su utilización para producir documentos de manera compartida.

## **INGRESO A LA PLATAFORMA NEARPOD**

Para los docentes la utilizan de la plataforma Nearpod es necesario la utilización de navegadores de internet como lo son Firefox, Opera Next, Chrome, Internet Explorer, Opera entre otros. Para el ingreso a la plataforma virtual se lo realiza de diferentes maneras como lo son:

1. Ingresando en cualquier navegador y colocado la dirección electrónica: h[ttps://www.nearpod.com/](http://www.nearpod.com/)

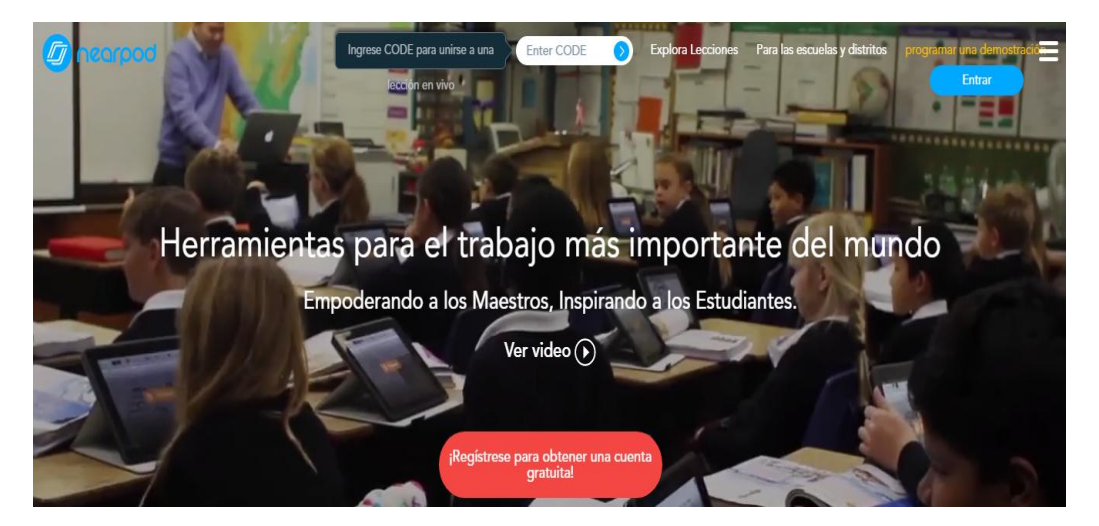

**Fig. 1. Dirección URL** 

- 2. Ingresar en cualquier navegador y en el buscador google en el cual buscamos "Nearpod"
- 3. Al ingresar a la plataforma y a simple vista se observa las opciones de Explorar Lecciones, Registrarse, Unirse a la Sesión, Menú, Profesor Inscribirse y Soy un Estudiante.

4. Como docente para iniciar la utilización de la plataforma virtual es necesario registrarse en el Nearpod y crearse una cuenta como usuario.

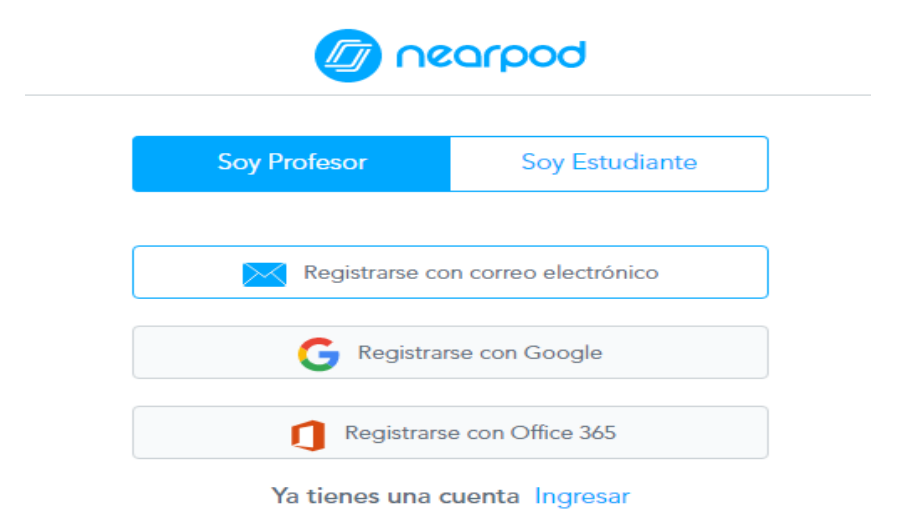

#### **Fig. 2. Resultado en Google**

Las mismas que sirve como ayuda para mejorar el interactuase con la plataforma (Fig. 3.)

- 5. Ya obtenida la cuenta se puede ingresar de las siguientes maneras:
	- a) Dando clic en el botón de la barra superior (Registrarse).
	- b) Dando clic en el botón de la barra superior; en la cual se desplegará una pestaña en la cual se encuentra la opción.

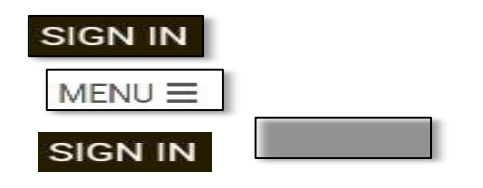

c) Dando clic en el botón de la barra superior (Unirse a la Sesión); en la cual se desplegara la Segundo página principal de Nearpod (fig. 4.) y en el lado derecho de la pantalla se da un clic en el icono ingreso con

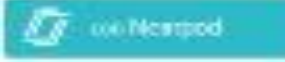

Una vez ingresado de cualquiera de las anteriores opciones se abre una ventana en la que se registrara el usuario y la contraseña para iniciar en Nearpod.

#### **REGISTRARSE EN NEARPOD**

Dentro de la plataforma virtual Nearpod y como Docente es necesario registrar una cuenta en la plataforma y se lo puede hacer desde la página principal y utilizando las opciones de:

a) Dando clic en el botón del centro (Inscripción para profesores), se desplegara una pestaña en la cual el usuario podrá registrar sus nombres, apellidos, correo electrónico y contraseña.

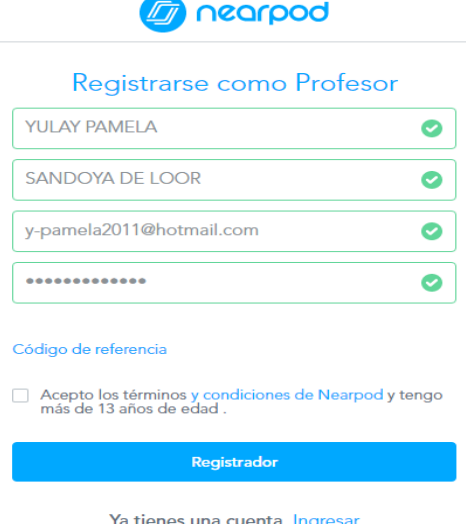

**Fig. 5. Pestaña de registro**

b) Dando clic en el botón de la barra superior  $MENU \equiv$  en la cual se desplegara

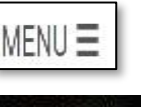

;

una pestaña en la cual se encuentra la opción (Crear una Cuenta), se

desplegara una pestaña en la cual el usuario podrá registrar sus nombres, apellidos, correo electrónico y contraseña.

c) Dando clic en el botón de la barra superior  $\sqrt{\frac{1}{200 \text{ ergs}} \cdot \frac{1}{2}}$  en la cual se desplegara la segunda página principal de Nearpod (fig. 4.) y en el lado derecho de la pantalla se da un clic en el icono  $\begin{vmatrix} \text{Sign up} \\ \text{se} \end{vmatrix}$  se desplegara una pestaña en la cual el usuario podrá registrar sus nombres, apellidos, correo electrónico y contraseña.

## **INICIO DE NEARPOD**

necesario que nos familiaricemos con esta plataforma; ya en la segunda página Una vez que se conoce como se ingresa y como se crea una cuenta en Nearpod es secundaria de Nearpod.

Dando clic en el icono el usuario podrá utilizar las funciones de Nearpod como son Mi Biblioteca, Explorar, Únete, Crea y Reportes (Fig. 6); los cuales son los iconos necesarios para los Docentes pueden observar, crear y compartir clases elaboradas.

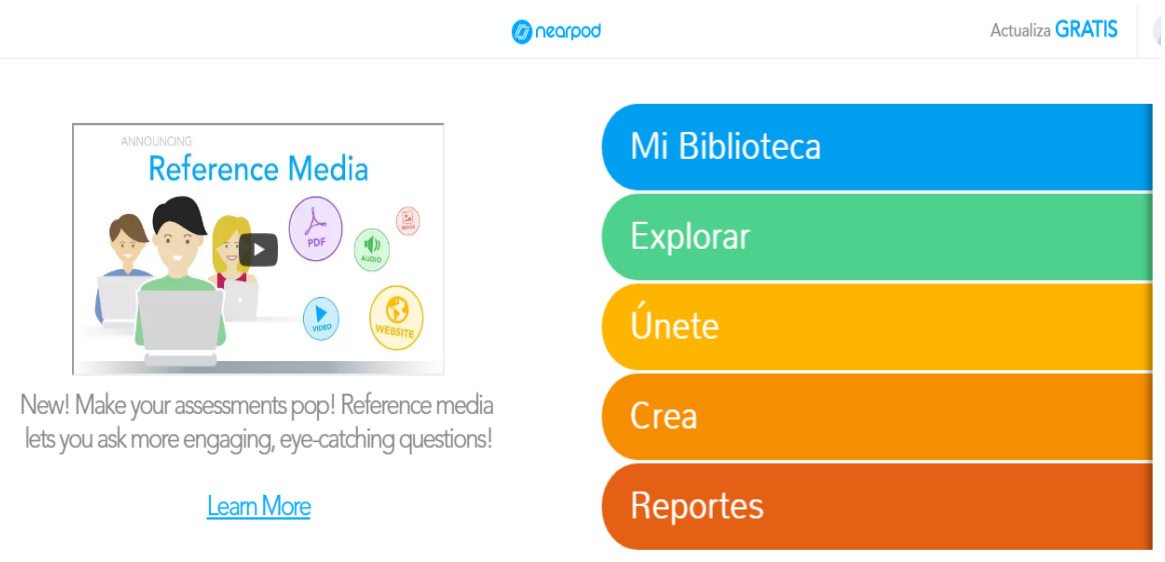

**Fig. 6. Opciones para el Docente**

#### **Taller de la Unidad #2**

Objetivo: Aprender a crear una cuenta para el profesor en la plataforma virtual Nearpod e iniciar su utilización para producir documentos de manera compartida.

1.- Escriba la dirección el link de la plataforma virtual Nearpod

2.- Crear la cuenta de la plataforma virtual Nearpod.

3.- Enlista los pasos para registrarse dentro de la plataforma virtual Nearpod.

4.- Enumerar los iconos de las funciones que está dentro de la plataforma virtual Nearpod.

5.- Contestar verdadero o falso

La plataforma virtual Nearpod se puede ser utilizad e diferente navegadores.

# **UNIDAD 3: BIBLIOTECA NEARPOD**

**Objetivo**: Crear, modificar, compartir, almacenar y acceder a todas las presentaciones que se hayan creado en algún momento, archivos y carpetas a través de la plataforma virtual.

## **DESCRIPCIÓN DE LA BIBLIOTECA NEARPOD**

La opción de "Mi Biblioteca" es aquella en la que se almacenarán todas las presentaciones que se hayan creado en algún momento. Al principio tienes una presentación de prueba, pero seguro que poco a poco se irá llenado de tus trabajos. Para ingresar en la biblioteca se procede a:

- a) Ingresar en la plataforma virtual Nearpod
- b) Ingresar con su Usuario y Contraseña de Nearpod.
- c) Ingresar en el **Irak** Icono d) Ingresar en el **IMI** Biblioteca Icono

#### **FUNCIONES DE LA BIBLIOTECA NEARPOD**

Dentro de las Funciones que tiene la Biblioteca de Nearpod se encuentra: todas las Presentaciones Elaboradas, Carrito de Compras, Buscar Presentaciones, Ordenar Presentaciones, Explorar Presentaciones de otras personas e inclusive comprar diapositivas.

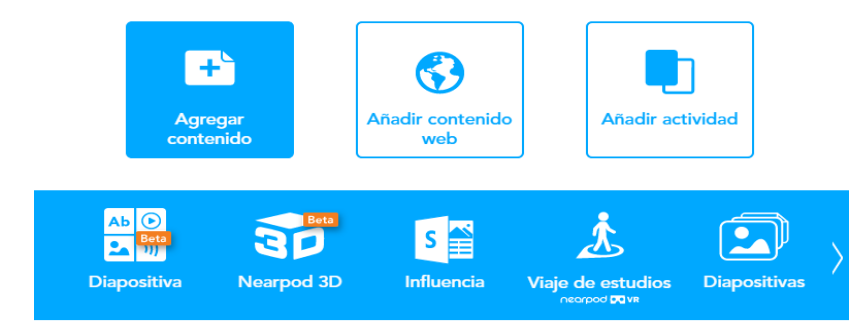

**Fig. 7. Pantalla de Mi Biblioteca**

Dentro de las Presentaciones Elaboradas se puede utilizar opciones como Observación, Sesión Live, Homework, Editar y Eliminar (Fig.7.). Todas las anteriores opciones de Mi Biblioteca se pueden usar colocando el puntero del mouse sobre la presentación que se desea utilizar y en la cual se visualiza diferentes opciones y son:

a) Observar: Dando un clic en el icono  $\circledcirc$  se puede observar la diapositiva tal como está elaborada.

b) Guiones: Dando un clic en el icono **se** puede observar opciones para compartir la presentación, duplicar la presentación, Sesión Live exportar PDF y reportes de la presentación.

c) Sesión Live: Dando un clic en el icono se puede obtener un código PIN el mismo que nos permitirá que se pueda enlazar con varios dispositivos y poder llevar a cabo la clase elaborada.

d) Homework: Dando un clic en el icono  $\bigcirc$  to the set puede realizar tareas para los alumnos y que los puedan resolver dentro de un tiempo determinado; pero tomando en cuenta que el usuario debe utilizar un paquete Gold.

e) Editar: Dando un clic en el icono  $\bigcup$  Editar se puede editar la presentación.

f) Eliminar: Dando un clic en el icono se puede eliminar toda la presentación.

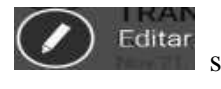

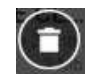

## Taller de la Unidad #3

Objetivo: Aprender a crear una cuenta para el profesor en la plataforma virtual Nearpod e iniciar su utilización para producir documentos de manera compartida.

1.- Describir para que se utiliza la función de la biblioteca virtual Nearpod

2.- Crear una presentación y almacén en la biblioteca virtual Nearpod

3.- Diseñar una presentación de Nearpod 3D.

4.- Enumerar los iconos de las funciones que está dentro de la biblioteca virtual Nearpod.

5.- Contestar verdadero o falso

La biblioteca virtual Nearpod puede comprar presentación en internet.

## **UNIDAD 4: EXPLORAR OTRAS PRESENTACIONES**

Objetivo: Observar presentaciones ya elaboradas por otro usuario, para su utilización y compra de la presentaciones dentro dela plataforma virtual.

## **EXPLORAR OTRAS PRESENTACIONES**

La opción de explorar es la que sirve para observar presentaciones antes elaboradas por otros usuarios e inclusive permite comprar presentaciones.

Para ingresar en Explorar se procede a:

- a) Ingresar en la plataforma virtual Nearpod.
- b) Ingresar con su Usuario y Contraseña de Nearpod.
- c) Ingresar en el Icono
- d) Ingresar en el Icono

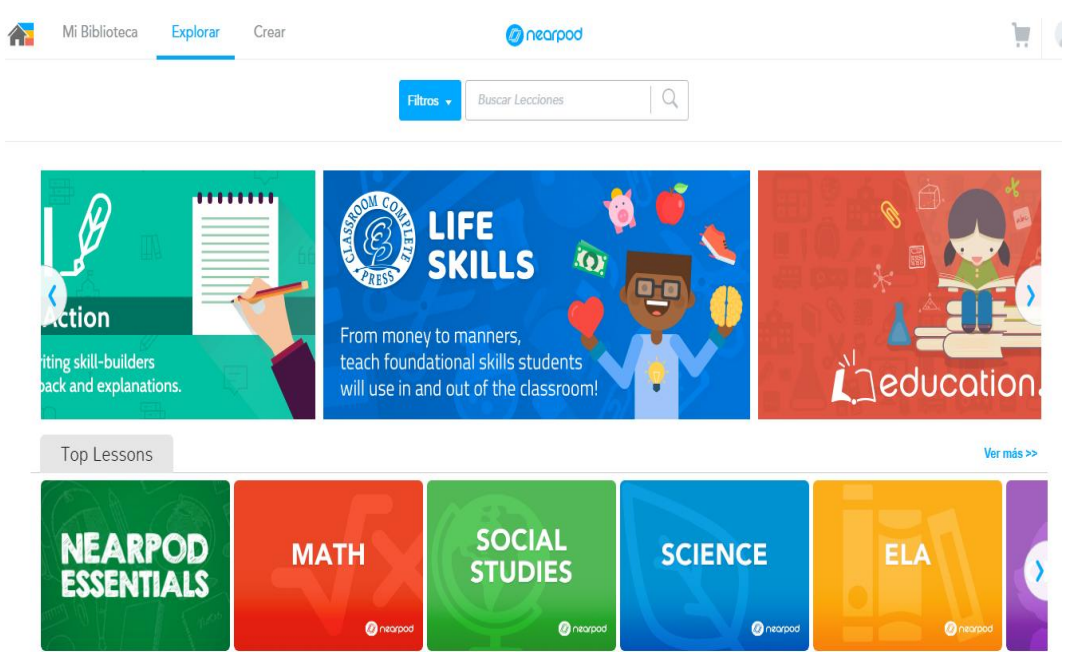

**Fig. 8. Pantalla de Explorar**

# **DESCRIPCIÓN**

La opción de "Crea" tal vez sea la más importante dentro de Nearpod ya que en este icono se puede elaborar las presentaciones o también dicho las clases para los estudiantes.

Para ingresar en la opción de Crea se procede a:

- a) Ingresar en la plataforma virtual Nearpod.
- c) Ingresar con su Usuario y Contraseña de Nearpod.
	- c) Ingresar en el Icono
	- d) Ingresar en el Icono

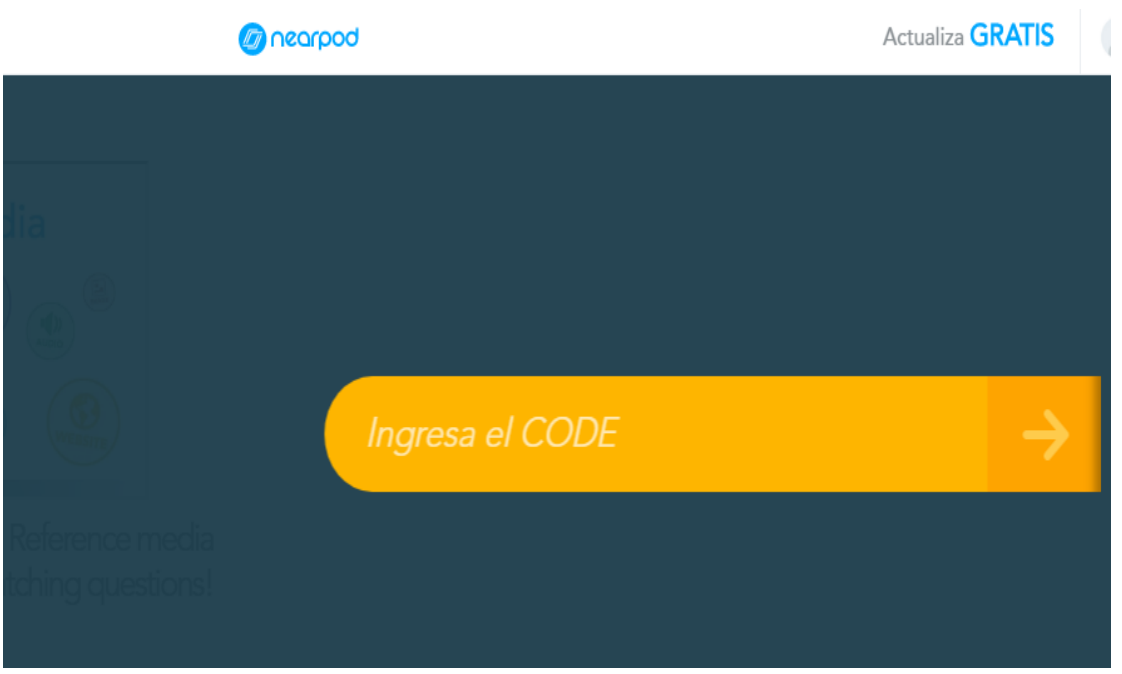

**Fig.10. Pantalla de Setting**

**Taller de la Unidad #4**

**Objetivo:** Aprender a crear una cuenta para el profesor en la plataforma virtual Nearpod e iniciar su utilización para producir documentos de manera compartida.

**1.- Describa para qué sirve el menú de Explorar de presentaciones de la plataforma virtual Nearpod**

\_\_\_\_\_\_\_\_\_\_\_\_\_\_\_\_\_\_\_\_\_\_\_\_\_\_\_\_\_\_\_\_\_\_\_\_\_\_\_\_\_\_\_\_\_\_\_\_\_\_\_\_\_\_\_\_\_\_\_\_\_\_\_\_\_\_\_\_\_\_\_\_\_

\_\_\_\_\_\_\_\_\_\_\_\_\_\_\_\_\_\_\_\_\_\_\_\_\_\_\_\_\_\_\_\_\_\_\_\_\_\_\_\_\_\_\_\_\_\_\_\_\_\_\_\_\_\_\_\_\_\_\_\_\_\_\_\_\_\_\_\_\_\_\_\_\_

\_\_\_\_\_\_\_\_\_\_\_\_\_\_\_\_\_\_\_\_\_\_\_\_\_\_\_\_\_\_\_\_\_\_\_\_\_\_\_\_\_\_\_\_\_\_\_\_\_\_\_\_\_\_\_\_\_\_\_\_\_\_\_\_\_\_\_\_\_\_\_\_\_

**2.- Enumerar los pasos para comprar un Top Lessons en la plataforma virtual Nearpod del menú Explorar.** \_\_\_\_\_\_\_\_\_\_\_\_\_\_\_\_\_\_\_\_\_\_\_\_\_\_\_\_\_\_\_\_\_\_\_\_\_\_\_\_\_\_\_\_\_\_\_\_\_\_\_\_\_\_\_\_\_\_\_\_\_\_\_\_\_\_\_\_\_\_\_\_\_

\_\_\_\_\_\_\_\_\_\_\_\_\_\_\_\_\_\_\_\_\_\_\_\_\_\_\_\_\_\_\_\_\_\_\_\_\_\_\_\_\_\_\_\_\_\_\_\_\_\_\_\_\_\_\_\_\_\_\_\_\_\_\_\_\_\_\_\_\_\_\_\_\_

\_\_\_\_\_\_\_\_\_\_\_\_\_\_\_\_\_\_\_\_\_\_\_\_\_\_\_\_\_\_\_\_\_\_\_\_\_\_\_\_\_\_\_\_\_\_\_\_\_\_\_\_\_\_\_\_\_\_\_\_\_\_\_\_\_\_\_\_\_\_\_\_\_

**3.- Escribir los paso para enviar el código a los estudiante de la plataforma virtual Nearpod.**

\_\_\_\_\_\_\_\_\_\_\_\_\_\_\_\_\_\_\_\_\_\_\_\_\_\_\_\_\_\_\_\_\_\_\_\_\_\_\_\_\_\_\_\_\_\_\_\_\_\_\_\_\_\_\_\_\_\_\_\_\_\_\_\_\_\_\_\_\_\_\_\_\_

\_\_\_\_\_\_\_\_\_\_\_\_\_\_\_\_\_\_\_\_\_\_\_\_\_\_\_\_\_\_\_\_\_\_\_\_\_\_\_\_\_\_\_\_\_\_\_\_\_\_\_\_\_\_\_\_\_\_\_\_\_\_\_\_\_\_\_\_\_\_\_\_\_

\_\_\_\_\_\_\_\_\_\_\_\_\_\_\_\_\_\_\_\_\_\_\_\_\_\_\_\_\_\_\_\_\_\_\_\_\_\_\_\_\_\_\_\_\_\_\_\_\_\_\_\_\_\_\_\_\_\_\_\_\_\_\_\_\_\_\_\_\_\_\_\_\_

**4.- Crear un cuestionario de preguntas y compartir la presentación a los estudiantes de la plataforma virtual Nearpod.**

\_\_\_\_\_\_\_\_\_\_\_\_\_\_\_\_\_\_\_\_\_\_\_\_\_\_\_\_\_\_\_\_\_\_\_\_\_\_\_\_\_\_\_\_\_\_\_\_\_\_\_\_\_\_\_\_\_\_\_\_\_\_\_\_\_\_\_\_\_\_\_\_\_

\_\_\_\_\_\_\_\_\_\_\_\_\_\_\_\_\_\_\_\_\_\_\_\_\_\_\_\_\_\_\_\_\_\_\_\_\_\_\_\_\_\_\_\_\_\_\_\_\_\_\_\_\_\_\_\_\_\_\_\_\_\_\_\_\_\_\_\_\_\_\_\_\_

\_\_\_\_\_\_\_\_\_\_\_\_\_\_\_\_\_\_\_\_\_\_\_\_\_\_\_\_\_\_\_\_\_\_\_\_\_\_\_\_\_\_\_\_\_\_\_\_\_\_\_\_\_\_\_\_\_\_\_\_\_\_\_\_\_\_\_\_\_\_\_\_\_

**5.- Contestar verdadero o falso**

**La plataforma virtual Nearpod se puede compartir presentación a los estudiantes.**

\_\_\_\_\_\_\_\_\_\_\_\_\_\_\_\_\_\_\_\_\_\_\_\_\_\_\_\_\_\_\_\_\_\_\_\_\_\_\_\_\_\_\_\_\_\_\_\_\_\_\_\_\_\_\_\_\_\_\_\_\_\_\_\_\_\_\_\_\_\_\_\_

\_\_\_\_\_\_\_\_\_\_\_\_\_\_\_\_\_\_\_\_\_\_\_\_\_\_\_\_\_\_\_\_\_\_\_\_\_\_\_\_\_\_\_\_\_\_\_\_\_\_\_\_\_\_\_\_\_\_\_\_\_\_\_\_\_\_\_\_\_\_\_\_

**UNIDAD 5: PRESENTACIONES**

**Objetivo:** Diseñar y crear presentaciones y modificar el documento con finalidad que a través de las herramientas de la plataforma se pueda subir el archivo.

#### **ELABORAR PRESENTACIONES**

Para lograr un óptimo entendimiento de la opción crea es necesario primero conocer que Nearpod es una plataforma que tiene como características elaborar o editar diapositivas que permiten que se interactúe el Estudiante y el Docente; pero a la vez tiene la facilidad de transformar archivos WORDS, PDFS, POWER POINTS, IMÁGENES E INCLUSIVE VIDEOS a diapositivas.

Dentro de la pantalla principal de crea (Fig.11.) se puede observar las opciones de settings (ajustes), size (tamaño), preview (previamente), more (Más), add slide (añadir diapositivas), my library (mi biblioteca) y publis (publicar) las misma que sirven de apoyo para la realización de presentaciones.

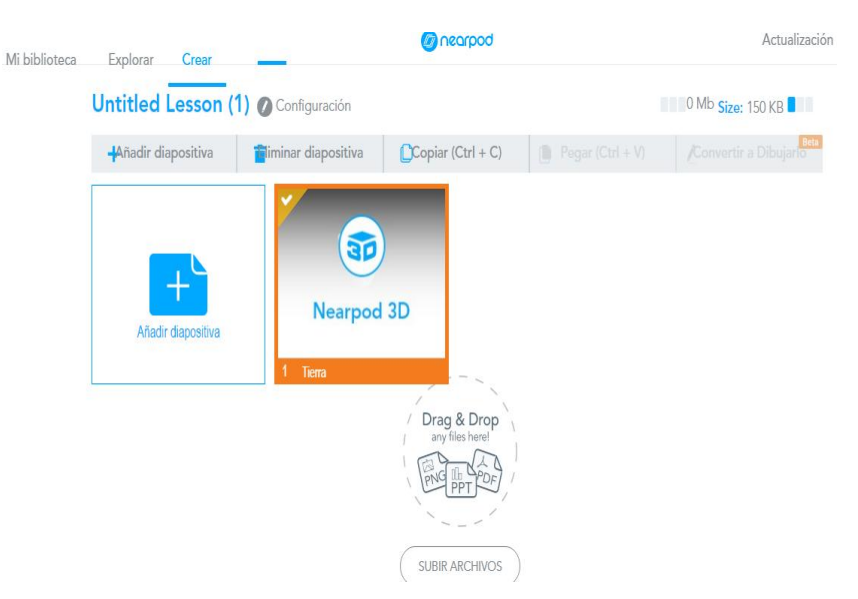

**Fig.11. Pantalla de Setting**

#### **SETTINGS (AJUSTES)**

La opción de Setting permite ajustar o cambiar los datos informativos sobre la presentación, ya sea el nombre, el grado y la clasificación de la presentación en general. Para ingresar en la opción de Settings, se procede a:

- a) Ingresar en la plataforma virtual Nearpod.
- b) Ingresar con su Usuario y Contraseña de Nearpod.
- c) Ingresar en el Icono
- d) Ingresar en el Icono
- e) Ingresar en el Icono

## **SIZE (TAMAÑO)**

Size es una opción que nos permite visualizar el tamaño de las presentaciones tomadas en cuenta como unidad de medida virtual los Megabyte (Mb).

Esta opción no permite ser modificada ni tampoco tiene más sub opciones; puesto que solo es una opción de control que se encuentra en la parte superior derecha de la pantalla Æ principal de Crea (Fig.12).

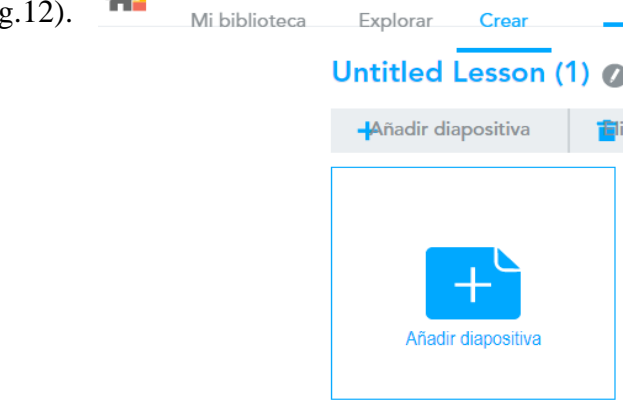

Pantalla principal de Crea (Fig.12).

# **ADD SLIDE (AÑADIR DIAPOSITIVAS)**

El Icono de añadir diapositivas es la más utilizada para la elaboración de presentaciones y tiene algunas opciones y también para ingresar se lo hace de la siguiente manera:

- a) Ingresar en la plataforma virtual Nearpod.
- b) Ingresar con su Usuario y Contraseña de Nearpod. c) Ingresar en el Icono

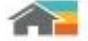

- d) Ingresar en el Icono
- e) Ingresar en el Icono

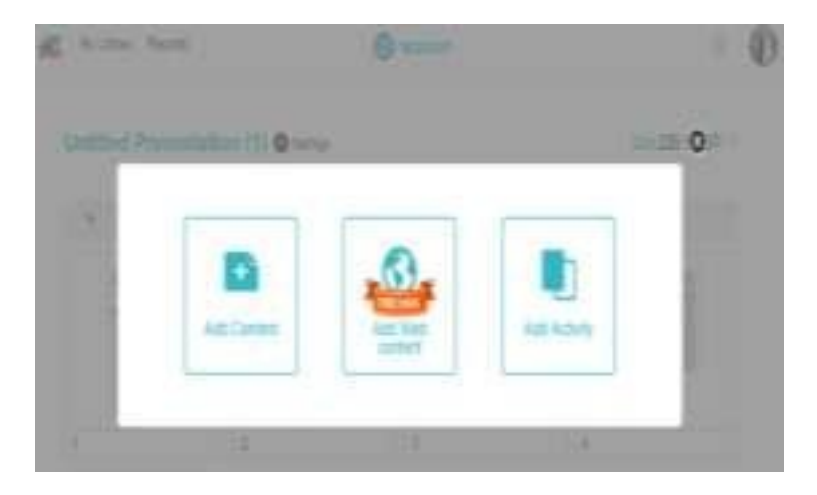

**Fig. 15. Pantalla de Add Slide**

# **DESCRIPCIÓN**

Dentro de la pantalla principal de Add Slide (Fig.15.) se encuentran 3 opciones importantes como son Add Content (Añadir Contenido), Add Web Content (Añadir contenido de la Web) y Add Activity (Añadir Actividad).

## **ADD WEB CONTENT (AGREGAR LOS CONTENIDOS DE L A WEB)**

La opción de añadir contenidos en la web es el icono que permite adicionar enlaces web para que el estudiante lo pueda observar y que sirva como apoyo al docente.

Para ingresar en la opción de Add Web Content se procede a:

- a. Ingresar en la plataforma virtual Nearpod.
- b. Ingresar con su Usuario y Contraseña de Nearpod.
- c. Ingresar en el Icono
- d. Ingresar en el Icono
- Add Slide e. Ingresar en el Icono
- f. Ingresar en el Icono
- g. Se ingresa la dirección electrónica en el casillero URL y se da un clic en el icono Save.

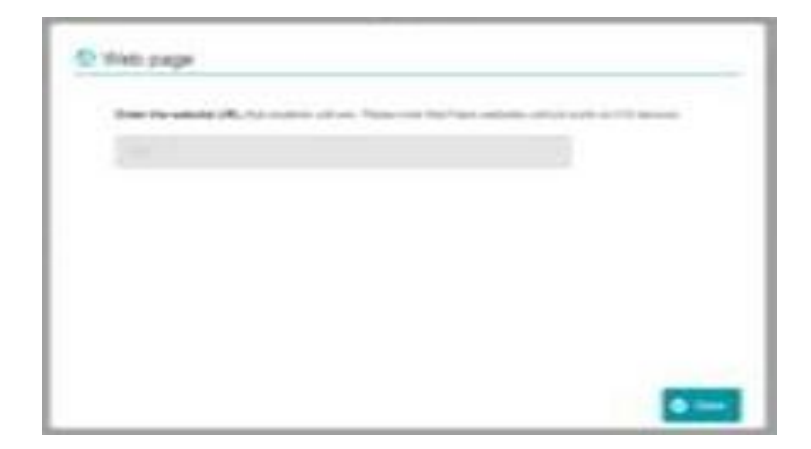

**Fig. 17. Pantalla de Add Web Content**

# **ADD ACTIVITY (AÑADIR ACTIVIDADES)**

La opción de añadir actividades se basa en las actividades que tienen mayor interacción entre los Docentes y los Estudiantes. Dando un clic en el botón donde se desplegaran los siguientes iconos (Fig.18.):

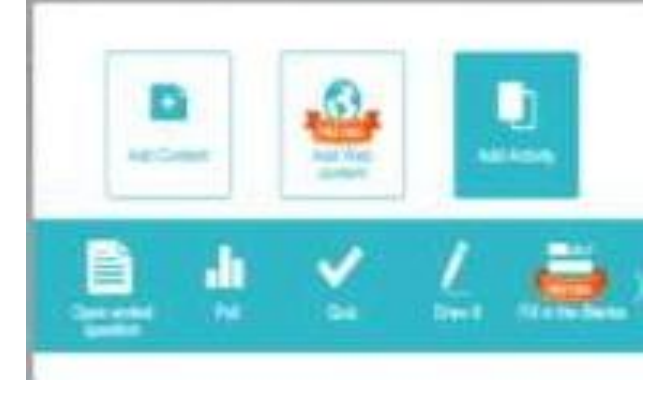

**Fig. 18. Pantalla de Añadir actividades**

- a) Open Ended Question: Dentro de esta opción se puede añadir preguntas abiertas.
- b) Poll: Dentro de esta opción se puede añadir encuestas.
- c) Quiz: Dentro de esta opción se puede añadir Preguntas de opción.
- d) Draw It: Dentro de esta opción se puede añadir opciones de dibujos.
- e) Fill In The Blanks: Dentro de esta opción se puede llenar espacios en blanco.

## Taller de la Unidad #5

Objetivo: Aprender a crear una cuenta para el profesor en la plataforma virtual Nearpod e iniciar su utilización para producir documentos de manera compartida.

1.- Elaborar presentaciones de la plataforma virtual Nearpod

2.- Agregar los contenidos de web a la plataforma virtual Nearpod.

3.- Describir el concepto de Publicar dentro de la plataforma virtual Nearpod.

4.- Enumerar los pasos para crear un Reporte en la plataforma virtual Nearpod.

5.- Contestar SI O NO

Las presentaciones en la plataforma virtual Nearpod son fácil de compartir en Web.

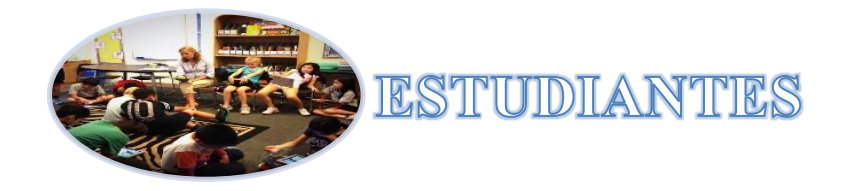

# **UNIDAD 6: INGRESO A LA PLATAFORMA NEARPOD ESTUDIANTE**

**Objetivo:** Aprender a crear una cuenta para el profesor en la plataforma virtual Nearpod e iniciar su utilización para producir documentos de manera compartida.

## **INGRESO**

Para los Estudiantes la manipulación de la plataforma Nearpod es más sencilla y de igual manera que de los docentes es necesario la utilización de navegadores de internet como lo son Firefox, Opera Next, Chrome, Internet Explorer, Opera entre otros. Para el ingreso a la plataforma virtual se lo realiza de diferentes maneras como lo son:

1. Ingresando en cualquier navegador y colocado la dirección electrónica:

https://www.nearpod.com/ (Fig. 21).

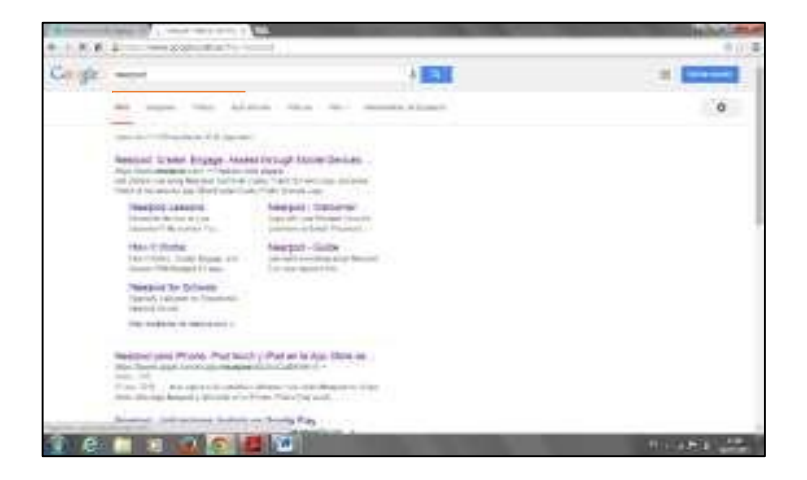

**Fig. 22. Buscador en Google**

2. Ingresar en cualquier navegador y en el buscador google en el cual buscamos "Nearpod" (Fig. 22).

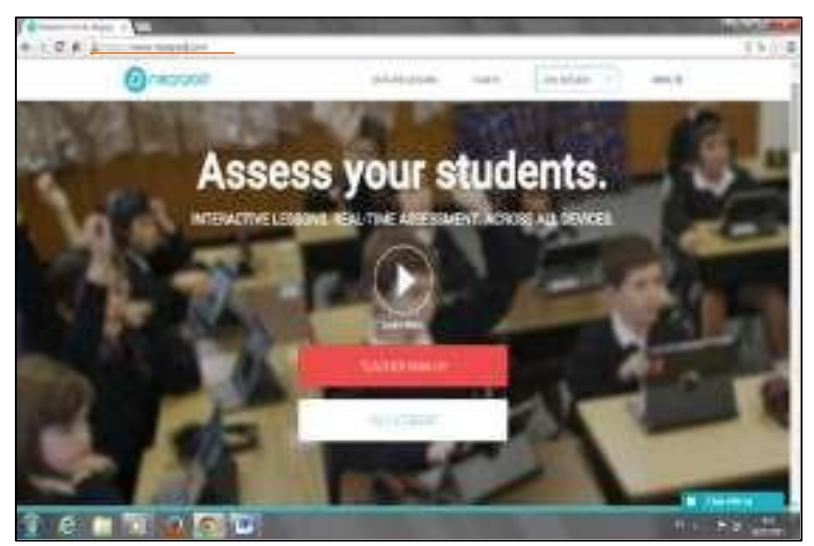

**Fig. 21. Dirección URL**

3. Al ingresar a la plataforma y a simple vista se observa las opciones de Explorar Lecciones, Registrarse, Unirse a la Sesión, Menú, Profesor Inscribirse y Soy un Estudiante. Las mismas que sirve como ayuda para mejorar el interactuase con la plataforma (Fig. 23.)

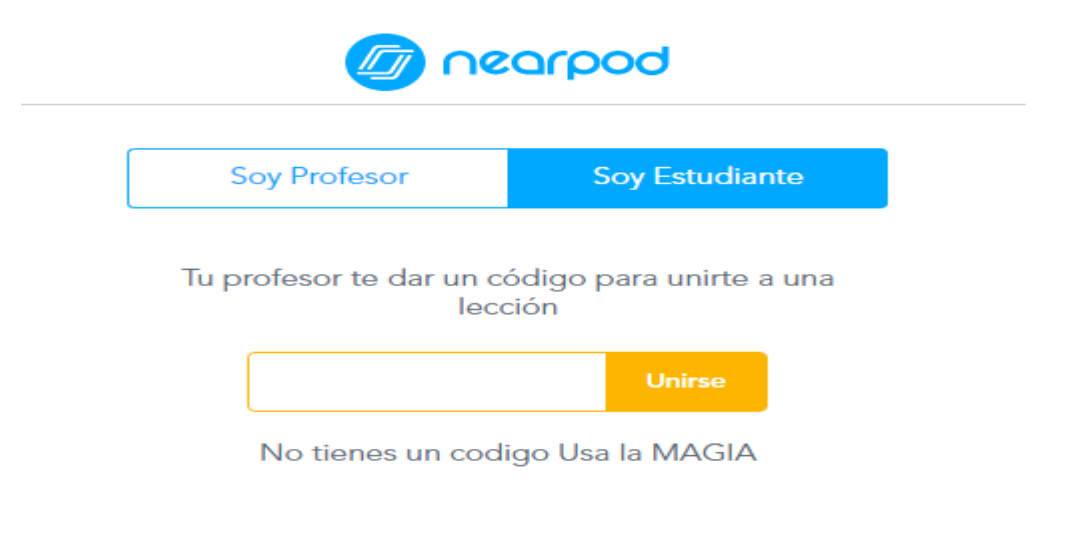

**Soy un Estudiante (Fig. 23.)**

# **JOIN SESSION (UNIRSE A LA PRESENTACIÓN)**

Para los estudiantes es necesario primero que se conozca el PIN de la clase e ingresar a la hora acordada.

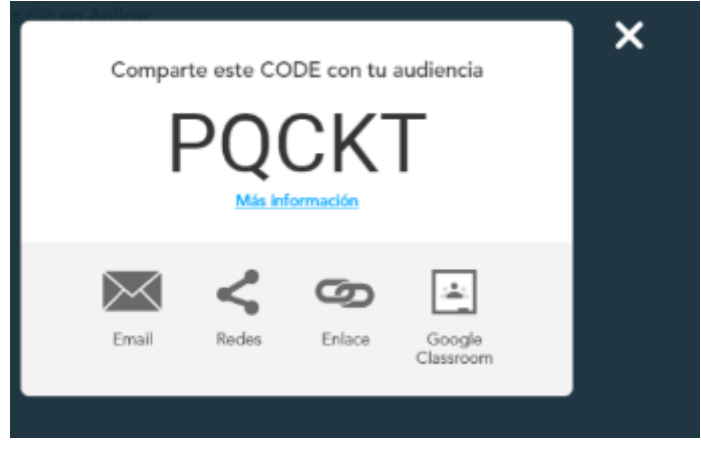

a) Dando clic en el botón de la barra superior  $\parallel$  *JONSESSON* > (Unirse a la Sesión); en la cual se desplegara la segunda página principal de Nearpod. (fig. 24.) y en el lado derecho de la pantalla se da un clic en ingreso con una vez ingresado de cualquiera de las anteriores opciones se abrí una ventana en la que se registrara el usuario y la contraseña para iniciar en Nearpod.

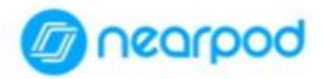

# Bienvenido a esta Sesión

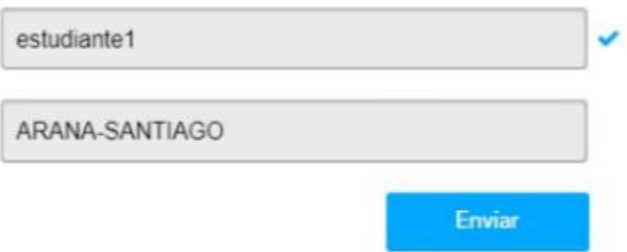

**Página principal de Nearpod. (fig. 24)**

#### **Taller de la Unidad #6**

**Objetivo:** Aprender a crear una cuenta para el profesor en la plataforma virtual Nearpod e iniciar su utilización para producir documentos de manera compartida.

**1.- Crear la cuenta de ingreso de estudiantes para la a plataforma virtual Nearpod**

\_\_\_\_\_\_\_\_\_\_\_\_\_\_\_\_\_\_\_\_\_\_\_\_\_\_\_\_\_\_\_\_\_\_\_\_\_\_\_\_\_\_\_\_\_\_\_\_\_\_\_\_\_\_\_\_\_\_\_\_\_\_\_\_\_\_\_\_\_\_\_\_\_

\_\_\_\_\_\_\_\_\_\_\_\_\_\_\_\_\_\_\_\_\_\_\_\_\_\_\_\_\_\_\_\_\_\_\_\_\_\_\_\_\_\_\_\_\_\_\_\_\_\_\_\_\_\_\_\_\_\_\_\_\_\_\_\_\_\_\_\_\_\_\_\_\_

\_\_\_\_\_\_\_\_\_\_\_\_\_\_\_\_\_\_\_\_\_\_\_\_\_\_\_\_\_\_\_\_\_\_\_\_\_\_\_\_\_\_\_\_\_\_\_\_\_\_\_\_\_\_\_\_\_\_\_\_\_\_\_\_\_\_\_\_\_\_\_\_\_

\_\_\_\_\_\_\_\_\_\_\_\_\_\_\_\_\_\_\_\_\_\_\_\_\_\_\_\_\_\_\_\_\_\_\_\_\_\_\_\_\_\_\_\_\_\_\_\_\_\_\_\_\_\_\_\_\_\_\_\_\_\_\_\_\_\_\_\_\_\_\_\_\_

\_\_\_\_\_\_\_\_\_\_\_\_\_\_\_\_\_\_\_\_\_\_\_\_\_\_\_\_\_\_\_\_\_\_\_\_\_\_\_\_\_\_\_\_\_\_\_\_\_\_\_\_\_\_\_\_\_\_\_\_\_\_\_\_\_\_\_\_\_\_\_\_\_

\_\_\_\_\_\_\_\_\_\_\_\_\_\_\_\_\_\_\_\_\_\_\_\_\_\_\_\_\_\_\_\_\_\_\_\_\_\_\_\_\_\_\_\_\_\_\_\_\_\_\_\_\_\_\_\_\_\_\_\_\_\_\_\_\_\_\_\_\_\_\_\_\_

\_\_\_\_\_\_\_\_\_\_\_\_\_\_\_\_\_\_\_\_\_\_\_\_\_\_\_\_\_\_\_\_\_\_\_\_\_\_\_\_\_\_\_\_\_\_\_\_\_\_\_\_\_\_\_\_\_\_\_\_\_\_\_\_\_\_\_\_\_\_\_\_\_

\_\_\_\_\_\_\_\_\_\_\_\_\_\_\_\_\_\_\_\_\_\_\_\_\_\_\_\_\_\_\_\_\_\_\_\_\_\_\_\_\_\_\_\_\_\_\_\_\_\_\_\_\_\_\_\_\_\_\_\_\_\_\_\_\_\_\_\_\_\_\_\_\_

\_\_\_\_\_\_\_\_\_\_\_\_\_\_\_\_\_\_\_\_\_\_\_\_\_\_\_\_\_\_\_\_\_\_\_\_\_\_\_\_\_\_\_\_\_\_\_\_\_\_\_\_\_\_\_\_\_\_\_\_\_\_\_\_\_\_\_\_\_\_\_\_\_

**2.- Definir lo une a los contenidos de web a la plataforma virtual Nearpod.**

**3.- Describir el concepto de Publicar dentro de la plataforma virtual Nearpod.**

**4.- Desarrollar una actividad de presentación y subir a la plataforma virtual Nearpod.**

\_\_\_\_\_\_\_\_\_\_\_\_\_\_\_\_\_\_\_\_\_\_\_\_\_\_\_\_\_\_\_\_\_\_\_\_\_\_\_\_\_\_\_\_\_\_\_\_\_\_\_\_\_\_\_\_\_\_\_\_\_\_\_\_\_\_\_\_\_\_\_\_\_

\_\_\_\_\_\_\_\_\_\_\_\_\_\_\_\_\_\_\_\_\_\_\_\_\_\_\_\_\_\_\_\_\_\_\_\_\_\_\_\_\_\_\_\_\_\_\_\_\_\_\_\_\_\_\_\_\_\_\_\_\_\_\_\_\_\_\_\_\_\_\_\_\_

\_\_\_\_\_\_\_\_\_\_\_\_\_\_\_\_\_\_\_\_\_\_\_\_\_\_\_\_\_\_\_\_\_\_\_\_\_\_\_\_\_\_\_\_\_\_\_\_\_\_\_\_\_\_\_\_\_\_\_\_\_\_\_\_\_\_\_\_\_\_\_\_\_

**5.- Contestar SI O NO** 

**La plataforma virtual Nearpod es fácil de manejar y almacenar informacion en la Web.**

\_\_\_\_\_\_\_\_\_\_\_\_\_\_\_\_\_\_\_\_\_\_\_\_\_\_\_\_\_\_\_\_\_\_\_\_\_\_\_\_\_\_\_\_\_\_\_\_\_\_\_\_\_\_\_\_\_\_\_\_\_\_\_\_\_\_\_\_\_\_\_

\_\_\_\_\_\_\_\_\_\_\_\_\_\_\_\_\_\_\_\_\_\_\_\_\_\_\_\_\_\_\_\_\_\_\_\_\_\_\_\_\_\_\_\_\_\_\_\_\_\_\_\_\_\_\_\_\_\_\_\_\_\_\_\_\_\_\_\_\_\_\_

\_\_\_\_\_\_\_\_\_\_\_\_\_\_\_\_\_\_\_\_\_\_\_\_\_\_\_\_\_\_\_\_\_\_\_\_\_\_\_\_\_\_\_\_\_\_\_\_\_\_\_\_\_\_\_\_\_\_\_\_\_\_\_\_\_\_\_\_\_\_\_

## **BIBLIOGRAFÍA**

- Bautista Borges, G., & Federico Fores, A. (2014). En *DIDACTICA UNIVERSITARIA EN ENTORNOS VIRTUALES DE ENSEÑANZA - APRENDIZAJE* (pág. 149). Coyoacán, México: ALFAOMEGA GRUPO EDITOR.
- (martes 28 de Octubre de 2008). Obtenido de http://multimedia-educativa-dago.blogspot.com/
- (2013). Obtenido de http://definicion.de/aprendizaje/#ixzz3jnEt9Uu8
- (Miercoles 2 de Septiembre de 2015). Obtenido de http://www.ecured.cu/index.php/Multimedia\_educativa
- ACOSTA, C. V. (31 de Mayo de 2013). EVALUACIÓN DE MIGRACIÓN DE MICROSOFT OFFICE A OPENOFFICE EN EL SECTOR DEL MATERIAL DE LA FUERZA NAVAL DEL ECUADOR. Guayaquil, Guayas, Ecuador.
- *Actualizacion y Fortalecimiento Curricular De La Educacion General Basica.* (2010). QUITO: MINISTERIO DE EDUCACION.
- ALBA MELIIZA VILLEGAS, L. G. (2012). ALFABETIZACION DIGITALEN EL MANEJO DE LA OFIMATICA DE SOFTWARE LIBRE EN EL PROCESO DE ENSEÑANZA-APRENDIZAJE. SAN MIGUEL, BOLIVAR, ECUADOR.
- Alvarado Lopez Elena. (2012). *Programas de Expertos en E-Learning.* Obtenido de https://es.slideshare.net/paualva008/proyecto-de-educacin-virtual
- Anilema, X. (25 de marzo de 2011). *Ofimatica*. Obtenido de Breve historia de la ofimatica : http://blogdeofimatica.blogspot.com/2011/03/breve-historia-de-la-ofimatica.html
- ANOTHER, J. (26 de MARZO de 2012). *OFIMATICA EDUCATIVA*. Recuperado el 13 de AGOSTO de 2014, de HISTORIA DE LA OFIMATICA: http://ofimaticaeducativain.wordpress.com/historia-de-la-ofimatica/
- Antón Gil, A. M. (2013). *El derecho a la propia imagen del menor en internet.* Madrid: DYKINSON.
- *Apple educacion.* (2012). Obtenido de https://appleeducacion.wordpress.com/2012/09/10/nearpod-2/
- ARMAS, M. J. (2012). *EDUCACION DE CALIDAD*. Recuperado el DOMINGO 10 de AGOSTO de 2014, de EDUCACION DE CALIDAD: http://educaciondecalidad.ec/constitucioneducacion.html
- Asensio, M. (2012). Obtenido de https://appleeducacion.wordpress.com/2012/09/10/nearpod-2/
- Asubel, D. (1983). *TEORIA DEL APRENDIZAJE.* España: El Impresor.
- Ausubel. (1963). aprendizaje significativo.
- Aymara Mendoza , L. E., & Capito Murillo, G. E. (2011). *http://www.biblioteca.ueb.edu.ec/*. Obtenido de http://www.biblioteca.ueb.edu.ec/bitstream/15001/615/1/152.E.pdf
- Becerro, S. D. (2009). Plataformas Educativas, un Entorno para Profesores y Alumnos. *Revista digital para profesionales de la enseñanza*, 3.
- Bedon Herrera, D. (2015). Obtenido de http://repositorio.utc.edu.ec/bitstream/27000/2464/1/T-UTC-3709.pdf

Cárdena, J. (2010).

- Carneiro R., J. C. (2014). *Los Desafios de las Tics Para un cambio Educativo.* Madrid: Fundacion Santillana.
- Carretero, M. (12 de Mayo de 2009). *Biblioteca, Nacional del Maestro*. Obtenido de Didactica: http://www.bnm.me.gov.ar/cgibin/wxis.exe/opac/?IsisScript=opac/opac.xis&dbn=BINAM&src=link&tb=tem&query=A USUBEL,%20DAVID%20P.&cantidad=10&formato=&sala=
- Carrillo Sandal Nelly Magaly, R. R. (2012). *Aplicacion de microsoft office word, excel y powerpoint*. Obtenido de http://www.biblioteca.ueb.edu.ec/handle/15001/1214
- cascales, f. (2010). *el aprendizaje* . Recuperado el 15 de 09 de 2014, de http://rua.ua.es/dspace/bitstream/10045/12917/5/Tema%205.%20Aprendizaje..pdf
- Censos, I. N. (2010). *Poblacion del Ecuador.* Quito.
- Centro de Desarrollo Territorial Holguín (UCI). (2017). *EcuaRed*. Obtenido de https://www.ecured.cu/Proceso\_de\_ense%C3%B1anza-aprendizaje
- César, L. (2005). Obtenido de http://www.eumed.net/rev/ced/29/sml.htm

Chacón. (1998).

- Chavez, G. J. (2013). Conocimiento y uso de competencias docentes sobre las TIC en educación superior. *Edutec*, 12.
- Cruz, A. H. (2010). *Manual Internet y Correo Electrónico.* Madrid: EDITORIAL CEP S.L.
- David, A. (18 de junio de 2011). *Teoría del aprendizaje significativo.* Obtenido de Resumen de la Teoría del aprendizaje significativo de David Ausubel (1978) : eoriasdeaprendizajeuagrm.blogspot.com/2011/06/resumen-de-la-teoria-delaprendizaje.html
- Decroly, O. (2009). Hacia la escuela renovada. Una primera etapa . *Conceptos de Enseñanza y Aprendizaje para Decroly*.
- *Definición .de.* (2008 2014). Recuperado el 13 de octubre de 2014, de Definición .de: http://definicion.de/rendimiento-academico/
- Diaz Barriga, F. (2006). *El Enfoque de Competencias en la Educacio , Una alternativa o un disfraz de cambio.* Mexico: McGrawhill.

Diaz Barriga, F. (2006). *Enseñanza Situada.* Mexico: McGraw Hill.

- Díaz Gonzales, A. (s.f.). *galeon.com*. Recuperado el 02 de 08 de 2015, de hispavista: http://aureadiazgonzales.galeon.com/
- Díaz, S. (Mayo de 2009). INTRODUCCIÓN A LAS PLATAFORMAS VIRTUALES EN LA ENSEÑANZA . *Temas para la Educación*, 1. Obtenido de https://www.feandalucia.ccoo.es/docu/p5sd4920.pdf
- Díaz-González, J. M. (2013). EL USO DE LAS PLATAFORMAS DE ENSEÑANZA VIRTUAL PARA IMPARTIR ASIGNATURAS JURÍDICAS. *Revista Jurídica de Innovación e Investigación Educativa*, 1-11.
- Diccionario, d. T. (16 de Julio de 2014). *Alegsa. com.ar*. Obtenido de http://www.alegsa.com.ar/Dic/PowerPoint.php
- Domínguez, L. M. (2013). *Teoría de la Educación para Maestros. Fundamentos de la Educación.* Madrid: Biblioteca Online.
- ECUADOR, C. D. (2008). ECUADOR.
- EcuRed. (2012). Recuperado el 2017, de https://www.ecured.cu/Proceso\_de\_ense%C3%B1anzaaprendizaje

Educacion, M. d. (2010). *Ley Organica de Educacion Intercutural.* Quito: Registro Oficial.

- Educativa, R. T. (15 de junio de 2014). *Instituto Iberoamericano de la Comunicacion Educativa.* Obtenido de Aprendizaje Colaborativo en entorno Educativo: http://tyce.ilce.edu.mx/tyce/47-48/1-25.pdf
- Ekhine. (28 de Diciembre de 2013). *tipos de aprendizaje*. Obtenido de tipos de aprendizaje: http://10ejemplos.com/tipos-de-aprendizaje

Escribano, A. (2004). *Aprender a Enseñar.* Humanidades .

- *Estrategias didácticas con el uso de las TIC's.* (s.f.). Obtenido de Estrategias didácticas con el uso de las TIC's: http://books.google.com.ec/books?id=ngxq2nYRD1gC&pg=PA1&dq=estrategias+did%C 3%A1cticas+con+el+uso+de+las+TIC%E2%80%99s&hl=es-419&sa=X&ei=IVEXVJDXHYnbsASdloCACw&ved=0CB4Q6AEwAA#v=onepage&q= estrategias%20did%C3%A1cticas%20con%20el%20uso%20de%20las%20TIC%E2%
- Fabricio Medina. (Julio de 2013). Recuperado el 21 de febrero de 2017, de http://repositorio.ug.edu.ec/bitstream/redug/2032/1/Tesis%20final%20de%20Fabricio%20 Medina.pdf
- Fenstermacher, G. (1989). *Tres aspectos de la filosofía de la investigación sobre la enseñanza.* Barcelona: Paidós, M.E.C. .
- Fernández Naranjo, D. A., & Rivero López, M. M. (2014). Las plataformas de aprendizajes, una alternativa a tener en cuenta en el proceso de enseñanza aprendizaje. *Revista Cubana de Informática Médica*, 1-220. Obtenido de http://scielo.sld.cu/scielo.php?script=sci\_arttext&pid=S1684-18592014000200009
- FILATOVA, I. (2010). EVALUACION DE HERRAMIENTAS Y RECURSOS INFORMATICOS (OFIMATICA) PARA LA TRADUCCION PROFESIONAL. MALAGA.
- Garcia, P. G. (16 de Enero de 2013). *InterClase*. Obtenido de http://www.interclase.com/que-sonlas-plataformas-virtuales/
- Gates, B. (s.f.). *Camino al Futuro.*
- GILER SALTOS DANIELA ELIZABETH, L. M. (2010). LA IMPORTANCIA DEL USO DE LA OFIMÁTICA EN EL PROCESO DE FORMACIÓN DE LOS ESTUDIANTES. MILAGRO, ECUADOR.
- Giménez Guzmán, J., López Merayo, M., & Moreno Martín, M. (2012). *Aplicaciones de Internet.* España: Servicio de Publicaciones. Universidad de Alcalá.
- Gonzales, P. (2013). *interclase.* Obtenido de http://www.interclase.com/que-son-las-plataformasvirtuales/
- Grisales Pérez Carlos Alberto . (2013). Recuperado el 2017, de http://www.bdigital.unal.edu.co/9511/1/4546632.2013.pdf

Guaman, M. O. (2014). Loja.

- Hamidian, B., Soto , G., & Poriet, Y. (Noviembre de 2013). *PLATAFORMAS VIRTUALES DE APRENDIZAJE: UNA ESTRATEGIA-INNOVADORA EN PROCESOS EDUCATIVOS DE RECURSOS HUMANOS.* Obtenido de https://aliciaaliaga.files.wordpress.com/2013/11/plat-virt-estrat-innov.pdf
- Hoy, I. (2012). *Componentes del computador* . Obtenido de Hardware y Software: http://www.informatica-hoy.com.ar/alfabetizacion-digital/Los-componentes-delcomputador.php
- Hoy, I. (2012). *Sistemas Informaticos*. Obtenido de Que es un sistema Informatico: http://www.informatica-hoy.com.ar/aprender-informatica/Que-es-un-sistemainformatico.php
- Idalberto, C. (2006). *Introducción ala Teoría General de la Administración.* McGraw-Hill Interamericana.
- *Interclases.* (2013). Obtenido de http://www.interclase.com/que-son-las-plataformas-virtuales/
- IRMA LETICIA SIERRA CASTRO, J. A. (29 de SEPTIEMBRE de 2012). LA OFIMATICA. HONDURAS.

Isabel, G. (2012).

ISABEL, G. C. (2011). RECURSOS DIDÁCTICOS EN EL ÁREA DE MATEMÁTICA PARA EL DESARROLLO DEL RAZONAMIENTO LÓGICO. GUARANDA, ECUADOR.

IZA VILLEGAS ALBA MELI, L. G. (2012). ALFABETIZACIÓALFABETIZACIÓALFABETIZACIÓALFABETIZACIÓALFABETI ZACIÓALFABETIZACIÓALFABETIZACIÓALFABETIZACIÓALFABETIZACIÓALF ABETIZACIÓALFABETIZACIÓALFABETIZACIÓALFABETIZACIÓN DIGITAL EN EL MANEJO DE OFIMÁTICA N DIGITAL EN EL MANEJO DE OFIMÁTICA N DIGITAL EN E. BOLIVAR , BOLIVAR, ECUADOR.

J, S. (1999). Obtenido de http://www.eumed.net/rev/ced/29/sml.htm

JACKELINE AGUILAR CASTELLANOS, I. L. (2012). OFIMATICA. HONDURAS.

- jeffreys. (2011). *Definicion de Microsoft Office*. Obtenido de http://www.buenastareas.com/ensayos/Definici%C3%B3n-De-Microsoft-Office/2854894.html
- JENY JUDITH, C. C. (2011). *ANÁLISIS DE LA UTILIZACIÓN DE LAS TIC*. Obtenido de http://es.scribd.com/doc/55499717/Tesis-en-Educacion-Tecnologias-de-Informacion-y-Comunicacion
- Jesus Beltran Llera, J. A. (1995). *psicologia de la educacion.* Boixareu.
- Jojoa Portilla, X. B. (2011). *Ofimática en el proceso de enseñanza aprendizaje de docentes de la Dirección de Educación Bilingue de la Nacionalidad Awá, Imbabura, período lectivo 2011-2012*. Recuperado el 28 de 07 de 2015, de http://www.dspace.uce.edu.ec/handle/25000/1507
- La Universidad de Valparaíso . (2004). *Observatorio Tecnológico.* Obtenido de http://recursostic.educacion.es/observatorio/web/en/software/software-educativo/1007 monografico-el-proceso-de-ensenanza-aprendizaje-mediante-el-uso-de-plataformasvirtuales-en-distintas-etapas-educativas?start=3
- Lamas, R. (2000). Obtenido de http://www.eumed.net/rev/ced/29/sml.htm
- Ledesma, J. G. (28 de diciembre de 2003). *El Aprendizaje.* progreso. Obtenido de http://10ejemplos.com/tipos-de-aprendizaje
- LEY ORGANICA DE EDUCACION INTERCULTURAL. (2014).
- Life, L. U. (22 de 06 de 2014). *MÓDULO DE COMPETENCIAS INFORMÁTICAS*. Obtenido de SERVOS DE INFORMATICA Y COMUNICACIONES: http://bib.us.es/cursos\_orientacion/common/coe\_201\_13\_informatica.pdf
- Linares Pacheco, M. (2009). *Internet en el proceso de enseñanza aprendizaje.* Argentina: El cid editor.

Lopez, C. (Diciembre de 2013). Obtenido de http://dx.doi.org/10.3916/C42-2014-06

Lopez, E. (2014).

- Maisa Guayan, S. (2010). *repositorio.uta.edu.ec.* Obtenido de http://repo.uta.edu.ec/bitstream/handle/123456789/701/EB-149.pdf?sequence=1
- Marina Fernández Miranda. (2010). *Revista Digital Sociedad de la Información.* Recuperado el 2017, de http://www.sociedadelainformacion.com/15/plataforma.pdf

Marqués, P. (2012). Impacto de las TICs en la Educación. *Ciencias*.

Marqués, P. (2012). Impacto de las TICs en la Educación. *Ciencias*.

- MEDINA, I. (DICIEMBRE de 2010). PROPUESTA DE CURSO PARA USO DE HERRAMIENTAS OFIMÁTICAS, COMO ESTRATEGIA DE APOYO DIDÁCTICO AL SISTEMA DE APRENDIZAJE VIRTUAL PARA LA ASIGNATURA INTRODUCCIÓN A LA INFORMÁTICA-440. VALENCIA, VENEZUELA.
- Meirieu, P. (2012). Un modelo,un concepto y unas categorías para su comprensión. *Revista Educación y Pedagogía Vol.XVIII N. 35* , 1-18.
- Mela, M. (13 de Abril de 2011). Obtenido de http://noticias.iberestudios.com/%C2%BFque-sonlas-tic-y-para-que-sirven/
- Mela, M. (MIERCOLES 13 de ABRIL de 2011). ¿Qué son las TIC y para que sirven? MADRID, ESPAñA , SALAMANCA.
- Meneses, G. (2007).

Monar, F. (2011).

- Morales, N. M. (12 de Mayo de 2008). *El cambio cognitivo en el niño de aprendizaje lento : una mirada desde la teoría de la modificabilidad estructural cognitiva*, 1. (ORTI, Editor, & E. d. formación, Productor) Recuperado el 15 de Julio de 2014, de http://www.bnm.me.gov.ar
- Morales, V. G. (2013). Desarrollo de competencias digitales docentes en la educación básica. *Revista Apetura*, 10.
- Morales, V. G. (15 de junio de 2013). *Uso de Herramientas Tecnologicas en la Educacion.* Obtenido de Desarrollo de competencias digitales docentes en la educación básica: www.udgvirtual.udg.mx/apertura/index.php/apertura3/article/view/367/307

Moreira, M. A. (2008).

- Nearpod. (s.f.). Obtenido de https://translate.google.com.ec/translate?hl=es-419&sl=en&u=https://nearpod.com/&prev=search
- Nuñez, J. d. (15 de ENERO de 2012). RED SOCIAL DOCENTE PARA UNA EDUCACION DEL SIGLO XXI. QUITO, PICHINCHA, ECUADOR.
- Onofa Dávila, M. E. (2011). *Impacto del uso de las Tics en logros académicos.* Guayaquil: Abya Yala.

Ordóñez. (2014).

- Paniagua, H. R. (2013). *Programa de formación continuada en pedriatía extrahospitalaria*. Obtenido de pediatriaintegral.es: http://www.pediatriaintegral.es/numerosanteriores/publicacion-2013-12/impacto-de-las-tecnologias-de-la-informacion-y-lacomunicacion/
- Pardo, S. (2009). *Observatorio Tecnológico.* Obtenido de http://recursostic.educacion.es/observatorio/web/en/software/software-educativo/1007 monografico-el-proceso-de-ensenanza-aprendizaje-mediante-el-uso-de-plataformasvirtuales-en-distintas-etapas-educativas?start=3

Pazmiño y Ximena . (2013).

- Peralta, W. (2015). *Revista Vinculando.* Obtenido de Wilian M. Peralta, (2015). La plataforma virtual como herramienta de enseñanza. Recuperado de Revista Vinculando: http://vinculando.org/beta/beneficios-plataforma-virtual-ensenanza.html
- Plan Nacional del Buen Vivir. (2013 2017). *Plan Nacional Buen Vivir*. Recuperado el 16 de agosto de 2014, de Secretaría Nacional de Planificación y Desarrollo: http://documentos.senplades.gob.ec/Plan%20Nacional%20Buen%20Vivir%202013- 2017.pdf
- PLAN NACIONAL DEL BUEN VIVIR. (2013-2017). ECUADOR.
- Quezada, A. (17 de Agosto de 2016). *Medium*. Obtenido de https://medium.com/@Alberto.quesada/mi-experiencia-con-nearpod-f819b8d9abad
- Ramírez Díaz, M. H. (s.f.). *Eumed.net.* Recuperado el 02 de 08 de 2015, de Enciclopedia virtual: http://www.eumed.net/libros-gratis/2014/1386/aprendizaje.htm
- Roberto Carneiro, J. C. (2001). *Los Desafíos De Las TICs Para El Cambio Educativo.* Madrid, España: Fundación Santillana.
- Salazar, M. (2010). *repositorio.ute.edu.ec.* Obtenido de http://repositorio.ute.edu.ec/bitstream/123456789/10307/1/41139\_1.pdf

Sánchez. (1997).

- Sánchez Rodríguez, J. (2009). PLATAFORMAS DEENSEÑANZAVIRTUALPARAENTORNOS. Pixel-Bit. Revista de Medios y Educación.
- Sánchez, J. (2009). *Observatorio Tecnológico.* Obtenido de http://recursostic.educacion.es/observatorio/web/en/software/software-educativo/1007 monografico-el-proceso-de-ensenanza-aprendizaje-mediante-el-uso-de-plataformasvirtuales-en-distintas-etapas-educativas?start=3
- Sandoval, E. (27 de febrero de 2011). *Educa-Informatica*. Obtenido de https://educainformatica.wikispaces.com/Entornos+Virtuales+de+Aprendizaje
- Schunk, D. H. (2012). *Teorías del aprendizaje.* Mexico: Pearson Educación.
- SILVERO, C. (2014). *wordpress.com.* Recuperado el DOMINGO 10 de AGOSTO de 2014, de wordpress.com: http://casm37.wordpress.com/decreto-1014/
- Standaert, R. (2011). *Aprender a ensenar: Una Introduccion a la Didactica General.* Quito, Ecuador: Grupo Impresor.
- Técnicas de Estudio. (s.f.). *Técnicas de Estudio*. Recuperado el 02 de 08 de 2015, de tecnicas-deestudio.org: http://www.tecnicas-de-estudio.org/tecnicas/tecnicas10.htm
- Thompson, I. (s.f.). *Promonegocios.net*. Recuperado el 02 de 08 de 2015, de http://www.promonegocios.net/mercadotecnia/publicidad-en-internet.html

Tomas, R. B. (1995). *estrategias y recursos didacticos en la escuela rural.* GRAO.

- Torres, J. C. (2012). *Diagnóstico de la Educación Superior Virtual en Ecuador.* Loja: DIGITAL OBSERVATORY FOR HIGHER EDUCATION.
- UNESCO. (2008). *Las Tecnologias en la Educacion.*
- Valcke, S. (2005). Concurrency and Computation: Practice and Experience. *PRISM and ENES: a European approach to Earth system modelling*, 15.
- Varela. (09 de 2010). *http://estudiodefactibilidadyproyectos.blogspot.com/2010/09/factibilidad-yviabilidad.html*.
- Vargas, M. N. (2011). *academia.edu.* Obtenido de http://www.academia.edu/6802869/TESIS\_INFLUENCIA\_DE\_LOS\_RECURSOS\_TECN OLOGICOS
- Verloop, L. (2003). *Onderwijskunde.* Groningen: Een Kennisbasis voor profesionals.
- Victoria, S. (2008). *Observatorio Tecnológico.* Obtenido de http://recursostic.educacion.es/observatorio/web/en/software/software-educativo/1007 monografico-el-proceso-de-ensenanza-aprendizaje-mediante-el-uso-de-plataformasvirtuales-en-distintas-etapas-educativas?start=3
- Viveiros, J. M. (2013). *La integración de internet en el aula: un estudio efectuado en un aula de 1er. año.* España: ECU.
- WASHIGTON, A. O. (2012). *EL USO DE LAS TECNOLOGIAS DE INFORMACION Y COMUNICACION EN EL APRENDIZAJE SIGNIFICATIVO DE LOS ESTUDIANTES DEL INSTITUTO PEDAGOGICO LOS RIOS , PROPUESTA DE GUIA DIDACTICA OARA DOCENTES SOBRE EL USO DE LAS TICS.* . Recuperado el 03 de 08 de 2015, de http://repositorio.ug.edu.ec/bitstream/redug/1458/1/Avila%20Washington.pdf
- Wilmer, M. E. (Julio de 2013). Recuperado el 2017, de http://repositorio.ug.edu.ec/bitstream/redug/2032/1/Tesis%20final%20de%20Fabricio%20 Medina.pdf

# **ANEXOS**

#### **ANEXO 1: ENCUESTA A LOS DOCENTES DEL BACHILLERATO DE LA UNIDAD EDUCATIVA "SIMÓN BOLÍVAR"**

1. ¿Considera Ud. que las nuevas Tecnologías de la Comunicación son una herramienta importante e indispensable en el proceso de enseñanza-aprendizaje?

Totalmente de acuerdo ( ) Parcialmente de acuerdo ( ) En desacuerdo ( )

2. ¿Conoce Ud. las ventajas de las plataformas virtuales educativas?

 $SI( ) NO()$ 

- 3. ¿Utiliza Ud. alguna plataforma virtual como herramienta de apoyo en sus clases?  $SI( )$  NO ( )
- 4. ¿Utiliza recursos de la web para enviar o recibir tareas de sus clases?  $SI( ) NO()$
- 5. ¿Cree usted que el uso de una plataforma virtual educativa beneficiaría el proceso de enseñanza aprendizaje durante sus clases?

 $SI( ) NO()$ 

6. ¿De qué manera maneja Ud. la plataforma del Ministerio de Educación, Educarecuador?

Alternativas ( ) Muy Bien ( ) Regular ( ) Mal ( ) No sabe ( )

- 7. ¿La institución educativa en la que labora, cuenta con equipo informático e internet, disponibles para trabajaren plataforma?
	- $SI( )$  NO ( )
- 8. ¿El Ministerio de Educación ofrece a los maestros cursos sobre manejo de plataformas virtuales para la enseñanza, ¿ha realizado Ud. estos cursos?

Siempre ( ) A veces ( ) Nunca ( )

9. ¿De acuerdo a su percepción: ¿considera que puede utilizar con sus alumnos alguna plataforma virtual para la enseñanza?

 $SI() NO()$ 

10. ¿Conoce Ud. el entorno de trabajo de la plataforma virtual Nearpod?

 $SI() NO()$ 

#### **ANEXO 2: RESULTADOS OBTENIDOS EN LAS ENCUESTAS A LOS DOCENTES DE LA UNIDAD EDUCATIVA "SIMÓN BOLÍVAR"**

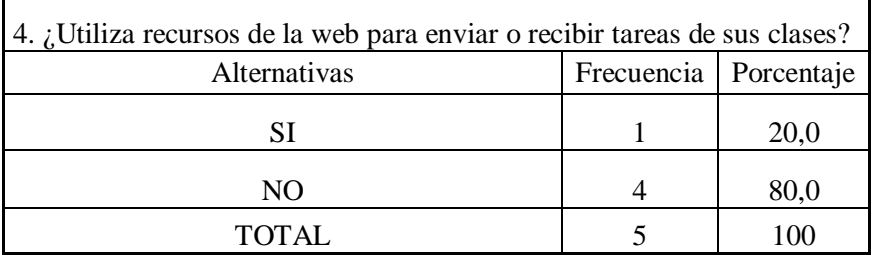

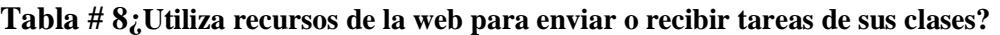

┑

Fuente: Realizada la encuesta en la Unidad Educativa "Simón Bolívar" Elaborado: Yulay Pamela Sandoya De Loor

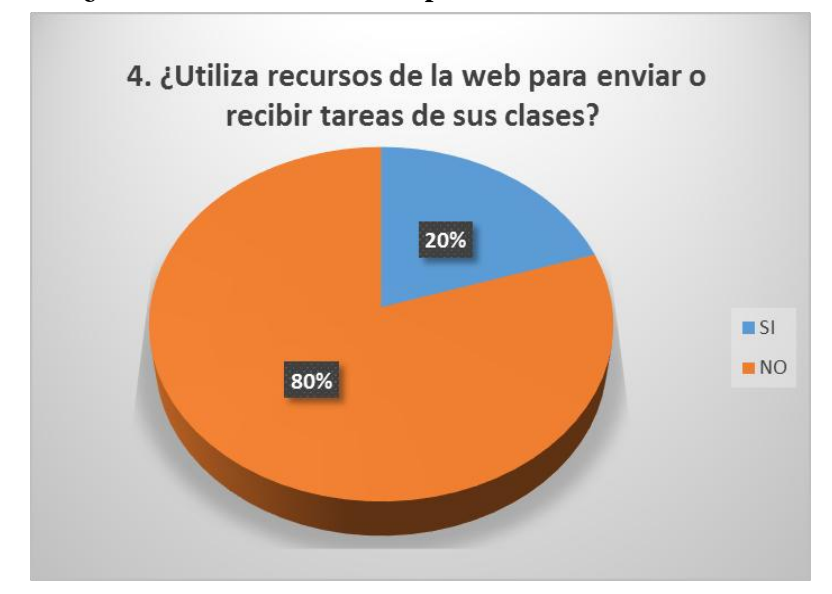

**Gráfico # 7¿Utiliza recursos de la web para enviar o recibir tareas de sus clases?**

Fuente: Realizada la encuesta en la Unidad Educativa "Simón Bolívar" Elaborado: Yulay Pamela Sandoya De Loor

#### **Análisis**

El total de muestreo de la población indica que el 80% de los docentes encuestados no conoce o utiliza recursos de la web para enviar o recibir tareas de sus clases y que 20 % considera que si lo conocen.

#### **Interpretación**

Se puede determinar de los resultados obtenidos en la encuesta a los docentes que la mayoría no conoce o utiliza recursos de la web para enviar o recibir tareas de sus clases.

| 5. ¿Cree usted que el uso de una plataforma virtual educativa<br>beneficiaría el proceso de enseñanza aprendizaje durante sus clases? |            |            |  |
|----------------------------------------------------------------------------------------------------|------------|------------|--|
| Alternativas                                                                                                    | Frecuencia | Porcentaje |  |
| SI                                                                                                    |            | 100,0      |  |
| NO                                                                                                    |            | 0.0        |  |
|                                                                                                    |            |            |  |

**Tabla # 9¿El uso de una plataforma beneficiaría el proceso de enseñanza?**

Fuente: Realizada la encuesta en la Unidad Educativa "Simón Bolívar" Elaborado: Yulay Pamela Sandoya De Loor

**Gráfico # 8¿El uso de una plataforma beneficiaría el proceso de enseñanza?**

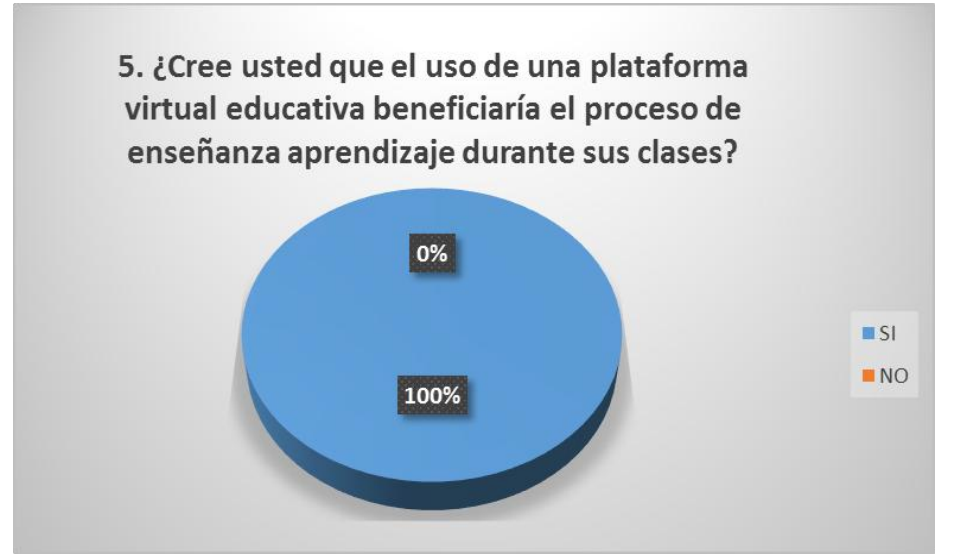

Fuente: Realizada la encuesta en la Unidad Educativa "Simón Bolívar" Elaborado: Yulay Pamela Sandoya De Loor

#### **Análisis**

El total de muestreo de la población indica que el 100% de los docentes encuestados creen que el uso de una plataforma virtual educativa beneficiaría el proceso de enseñanza aprendizaje durante sus clases.

#### **Interpretación**

Se puede determinar de los resultados obtenidos en la encuesta a los docentes cree que el uso de una plataforma virtual educativa beneficiaría el proceso de enseñanza aprendizaje durante sus clases.

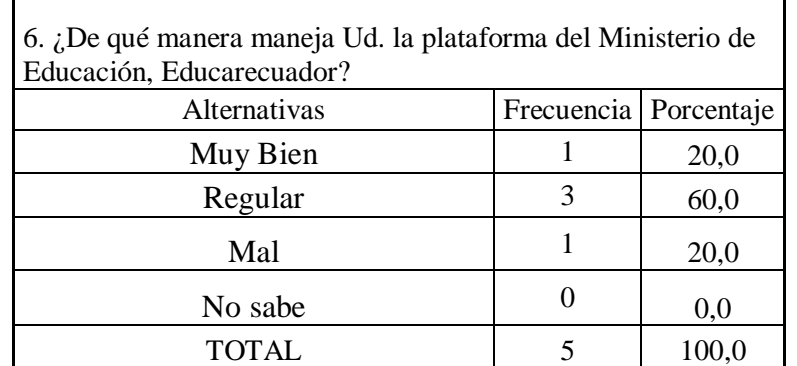

#### **Tabla # 10¿De qué manera maneja Ud. la plataforma del Ministerio de Educación?**

Fuente: Realizada la encuesta en la Unidad Educativa "Simón Bolívar" Elaborado: Yulay Pamela Sandoya De Loor

#### **Gráfico # 9¿De qué manera maneja Ud. la plataforma del Ministerio de Educación?**

![](_page_119_Figure_4.jpeg)

Fuente: Realizada la encuesta en la Unidad Educativa "Simón Bolívar" Elaborado: Yulay Pamela Sandoya De Loor

#### **Análisis**

El total de muestreo de la población indica que el 60% de los docentes de manera regular maneja la plataforma del Ministerio de Educación, Educarecuador y que el 20% considera que muy bien y el 20% lo maneja mal.

#### **Interpretación**

Se puede determinar de los resultados obtenidos en la encuesta a los docentes de manera regular maneja la plataforma del Ministerio de Educación, Educarecuador.

| 7. ¿La institución educativa en la que labora, cuenta con equipo<br>informático e internet, disponibles para trabajaren plataforma? |                         |       |  |
|----------------------------------------------------------------------------------------------------|-------------------------|-------|--|
| Alternativas                                                                                                    | Frecuencia   Porcentaje |       |  |
|                                                                                                    |                         | 100,0 |  |
| NO.                                                                                                    |                         | 0,0   |  |
|                                                                                                    |                         |       |  |

**Tabla # 11¿La institución en la que labora, cuenta con equipo informático?**

Fuente: Realizada la encuesta en la Unidad Educativa "Simón Bolívar" Elaborado: Yulay Pamela Sandoya De Loor

#### **Gráfico # 10 ¿La institución en la que labora, cuenta con equipo informático?**

![](_page_120_Figure_4.jpeg)

Fuente: Realizada la encuesta en la Unidad Educativa "Simón Bolívar" Elaborado: Yulay Pamela Sandoya De Loor

#### **Análisis**

El total de muestreo de la población indica que el 100% de los docentes encuestados manifiesta que la institución cuenta con equipo informático e internet, disponibles para trabajar en plataforma.

#### **Interpretación**

Se puede determinar que los docentes manifiestan que la institución cuenta con equipo informático e internet, disponibles para trabajar en plataforma.

![](_page_121_Picture_129.jpeg)

#### **Tabla # 12 ¿Ha realizado Ud. cursos del Ministerio de Educación?**

Fuente: Realizada la encuesta en la Unidad Educativa "Simón Bolívar" Elaborado: Yulay Pamela Sandoya De Loor

![](_page_121_Figure_3.jpeg)

![](_page_121_Figure_4.jpeg)

Fuente: Realizada la encuesta en la Unidad Educativa "Simón Bolívar" Elaborado: Yulay Pamela Sandoya De Loor

#### **Análisis**

El total de muestreo de la población indica que el 80% de los docentes encuestados manifiestan que a veces ofrece a los cursos sobre manejo de plataformas virtuales para la enseñanza, lo que evidencia que el 20 % considera que si hacen cursos.

#### **Interpretación**

Se puede determinar de los resultados obtenidos en la encuesta a los docentes manifiestan que a veces ofrece a los cursos sobre manejo de plataformas virtuales para la enseñanza.

#### **Tabla # 13¿Puede utilizar con sus alumnos plataforma virtual para la enseñanza?**

![](_page_122_Picture_106.jpeg)

Fuente: Realizada la encuesta en la Unidad Educativa "Simón Bolívar" Elaborado: Yulay Pamela Sandoya De Loor

**Gráfico # 12¿Puede utilizar con sus alumnos plataforma virtual para la** 

![](_page_122_Figure_4.jpeg)

**enseñanza?**

Fuente: Realizada la encuesta en la Unidad Educativa "Simón Bolívar" Elaborado: Yulay Pamela Sandoya De Loor

#### **Análisis**

El total de muestreo de la población indica que el 60% de los docentes encuestados considera que puede utilizar con sus alumnos alguna plataforma virtual para la enseñanza, lo que evidencia que el 40% considera que sí.

#### **Interpretación**

Se puede determinar de los resultados obtenidos en la encuesta a los considera que puede utilizar con sus alumnos alguna plataforma virtual para la enseñanza.

![](_page_123_Picture_99.jpeg)

#### **Tabla # 14¿Conoce Ud. el entorno de trabajo de la plataforma virtual Nearpod?**

Fuente: Realizada la encuesta en la Unidad Educativa "Simón Bolívar" Elaborado: Yulay Pamela Sandoya De Loor

#### **Gráfico # 13¿Conoce Ud. el entorno de trabajo de la plataforma virtual**

![](_page_123_Figure_4.jpeg)

**Nearpod?**

Fuente: Realizada la encuesta en la Unidad Educativa "Simón Bolívar" Elaborado: Yulay Pamela Sandoya De Loor

#### **Análisis**

El total de muestreo de la población indica que el 100% de los docentes encuestados no conocen el entorno de trabajo de la plataforma virtual Nearpod.

#### **Interpretación**

Se puede determinar de los resultados obtenidos en la encuesta a los docentes encuestados no conocen el entorno de trabajo de la plataforma virtual Nearpod.

#### **ANEXO 3: ENCUESTA A LOS ESTUDIANTES DE BACHILLERATO DE LA UNIDAD EDUCATIVA "SIMÓN BOLÍVAR"**

1. ¿Considera Ud. que el uso de herramientas informáticas e internet son importantes e indispensables en el proceso de enseñanza-aprendizaje?

 $SI( ) NO()$ 

2. ¿Conoce Ud. las plataformas virtuales educativas?

 $SI() NO()$ 

- 3. ¿Cuál de estas herramientas de almacenamiento en línea ha utilizado o utiliza con más frecuencia? Educarecuador ( ) Nearpod ( ) Moodle () Otras ( ) Ninguna ()
- 4. ¿Utiliza Ud. alguna plataforma virtual como herramienta de apoyo en sus clases?

 $SI( ) NO()$ 

5. ¿Cree usted que el uso de una plataforma virtual educativa beneficiaría el proceso de enseñanza aprendizaje durante sus clases?

 $SI( ) NO()$ 

- 6. ¿La institución educativa en la que estudia, cuenta con laboratorio de equipo informático e internet?
	- $SI( ) NO()$
- 7. ¿Le gustaría que las clases utilicen una plataforma virtual para las diversas actividades escolares?

8. ¿El Ministerio de Educación ofrece a los estudiantes cursos sobre manejo de plataformas virtuales para la enseñanza, ¿ha realizado Ud. estos cursos?

```
SI( ) NO ( ) A VECES ( )
```
9. ¿De acuerdo a su percepción: ¿considera que usted puede utilizar la plataforma virtual en forma creativa y dinámica dentro del aula?

 $SI() NO()$ 

10. ¿Conoce Ud. el entorno de trabajo de la plataforma virtual Nearpod?

 $SI( ) NO()$ 

 $SI() NO()$ 

#### **ANEXO 4: RESULTADOS OBTENIDOS DE LAS ENCUESTAS REALIZADAS A LOS ESTUDIANTES DE LA UNIDAD EDUCATIVA "SIMÓN BOLÍVAR"**

#### **Tabla # 15¿Utiliza plataforma virtual como herramienta de apoyo en sus clases?**

![](_page_125_Picture_114.jpeg)

Fuente: Realizada la encuesta en la Unidad Educativa "Simón Bolívar" Elaborado: Yulay Pamela Sandoya De Loor

#### **Gráfico # 14¿Utiliza plataforma virtual como herramienta de apoyo en sus clases?**

![](_page_125_Figure_5.jpeg)

Fuente: Realizada la encuesta en la Unidad Educativa "Simón Bolívar" Elaborado: Yulay Pamela Sandoya De Loor

#### **Análisis**

El total de muestreo de la población indica que el 88% de los estudiantes encuestados no Utiliza ninguna plataforma virtual como herramienta de apoyo en sus clases, y el 12% dice que si conocen la plataforma virtual.

#### **Interpretación**

Se puede determinar que los estudiantes encuestados no utilizan ninguna plataforma virtual como herramienta de apoyo en sus clases.

#### **Tabla # 16¿El uso de una plataforma virtual beneficiaría el proceso de enseñanza?**

![](_page_126_Picture_79.jpeg)

Fuente: Realizada la encuesta en la Unidad Educativa "Simón Bolívar" Elaborado: Yulay Pamela Sandoya De Loor

#### **Gráfico # 15¿El uso de una plataforma virtual beneficiaría el proceso de**

![](_page_126_Figure_4.jpeg)

**enseñanza?**

Fuente: Realizada la encuesta en la Unidad Educativa "Simón Bolívar" Elaborado: Yulay Pamela Sandoya De Loor

El total de muestreo de la población indica que el 75% de los estudiantes encuestados cree que el uso de una plataforma virtual educativa beneficiaría el proceso de enseñanza, y el 25% dice que no.

#### **Interpretación**

Se puede determinar de los resultados obtenidos en la encuesta a los estudiantes que sí creen que el uso de una plataforma virtual educativa beneficiaría el proceso de enseñanza.

#### **Tabla # 17¿La institución en la que estudia, cuenta con equipo informático?**

![](_page_127_Picture_97.jpeg)

Fuente: Realizada la encuesta en la Unidad Educativa "Simón Bolívar" Elaborado: Yulay Pamela Sandoya De Loor

#### **Gráfico # 16¿La institución en la que estudia, cuenta con equipo informático?**

![](_page_127_Figure_7.jpeg)

Fuente: Realizada la encuesta en la Unidad Educativa "Simón Bolívar" Elaborado: Yulay Pamela Sandoya De Loor

El total de muestreo de la población indica que el 100% de los estudiantes encuestados manifiesta que la institución cuenta con laboratorio de equipo informático e internet para hacer el aprendizaje y la práctica.

#### **Interpretación**

Se puede determinar de los resultados obtenidos en la encuesta a los estudiantes que la institución cuenta con laboratorio de equipo informático e internet.

7. ¿Le gustaría que las clases utilicen una plataforma virtual para las diversas actividades escolares? Alternativas Frecuencia Porcentaje SI 8 100,0 NO 0 0,0 TOTAL 8 100

**Tabla # 18¿Le gustaría utilizar en clases una plataforma virtual?**

Fuente: Realizada la encuesta en la Unidad Educativa "Simón Bolívar" Elaborado: Yulay Pamela Sandoya De Loor

*Gráfico # 17***¿Le gustaría utilizar en clases una plataforma virtual?**

![](_page_128_Figure_7.jpeg)

Fuente: Realizada la encuesta en la Unidad Educativa "Simón Bolívar" Elaborado: Yulay Pamela Sandoya De Loor

El total de muestreo de la población indica que el 100% de los estudiantes encuestados manifiesta que le gustaría que las clases utilicen una plataforma virtual para las diversas actividades escolares.

#### **Interpretación**

Se puede determinar que a los estudiantes les gustaría que en las clases utilicen una plataforma virtual para las diversas actividades escolares.

| 8. ¿El Ministerio de Educación ofrece a los estudiantes cursos |                         |      |  |  |
|----------------------------------------------------------------|-------------------------|------|--|--|
| sobre manejo de plataformas virtuales para la enseñanza, ¿ha   |                         |      |  |  |
| realizado Ud. estos cursos?                                    |                         |      |  |  |
| Alternativas                                                   | Frecuencia   Porcentaje |      |  |  |
| SI                                                             | 20                      | 25,0 |  |  |
| NO                                                             | 10                      | 12,5 |  |  |
| A VECES                                                        | 50                      | 62,5 |  |  |
|                                                                |                         |      |  |  |

**Tabla # 19¿Ha realizado Ud. cursos para manejo de plataformas?**

Fuente: Realizada la encuesta en la Unidad Educativa "Simón Bolívar" Elaborado: Yulay Pamela Sandoya De Loor

![](_page_129_Picture_125.jpeg)

![](_page_129_Figure_7.jpeg)

Fuente: Realizada la encuesta en la Unidad Educativa "Simón Bolívar" Elaborado: Yulay Pamela Sandoya De Loor

El total de muestreo de la población indica que el 63% de los estudiantes encuestados manifiesta que a veces le dan cursos sobre manejo de plataformas virtuales para la enseñanza, y que el 25% si ha recibido cursos de la plataforma virtual y el 12% no ha recibido nada de curso.

#### **Interpretación**

Se puede determinar que los estudiantes a veces han realizado cursos sobre manejo de plataformas virtuales para la enseñanza y diversas actividades escolares.

#### **Tabla # 20¿Usted puede utilizar la plataforma virtual en forma creativa y dinámica?**

![](_page_130_Picture_107.jpeg)

Fuente: Realizada la encuesta en la Unidad Educativa "Simón Bolívar" Elaborado: Yulay Pamela Sandoya De Loor

#### **Gráfico # 19¿Usted puede utilizar la plataforma virtual en forma creativa y dinámica?**

![](_page_130_Figure_7.jpeg)

Fuente: Realizada la encuesta en la Unidad Educativa "Simón Bolívar" Elaborado: Yulay Pamela Sandoya De Loor

#### **Análisis**

El total de muestreo de la población indica que el 63% de los estudiantes encuestados considera que se puede utilizar la plataforma virtual en forma creativa y dinámica dentro del aula, y el 5 % piensa que no.

#### **Interpretación**

Se puede determinar de los resultados obtenidos que los estudiantes consideran que se puede utilizar la plataforma virtual en forma creativa y dinámica dentro del aula.

#### **Tabla # 21 ¿Conoce Ud. el entorno de trabajo de la plataforma virtual Nearpod?**

![](_page_131_Picture_102.jpeg)

Fuente: Realizada la encuesta en la Unidad Educativa "Simón Bolívar" Elaborado: Yulay Pamela Sandoya De Loor

#### **Gráfico # 20¿Conoce Ud. el entorno de trabajo de la plataforma virtual Nearpod?**

![](_page_131_Figure_8.jpeg)

Fuente: Realizada la encuesta en la Unidad Educativa "Simón Bolívar" Elaborado: Yulay Pamela Sandoya De Loor

El total de muestreo de la población indica que el 100% de los estudiantes encuestados manifiesta qué no Conoce el entorno de trabajo de la plataforma virtual Nearpod.

#### **Interpretación**

Se puede determinar de los resultados obtenidos en la encuesta a los estudiantes manifiesta qué no Conoce el entorno de trabajo de la plataforma virtual Nearpod.

#### **UNIVERSIDAD TÉCNICA DE BABAHOYO FACULTAD DE CIENCIAS JURÍDICAS, SOCIALES Y DE LA EDUCACIÓN CARRERA: LICENCIATURA EN CIENCIAS DE LA EDUCACIÓN MENCIÓN COMPUTACIÓN MATRIZ HABILITANTE PARA LA SUSTENTACIÓN DEL PROYECTO DE INVESTIGACIÓN**

![](_page_133_Picture_222.jpeg)

#### UNIVERSIDAD TÉCNICA DE BABAHOYO **FACULTAD DE CIENCIAS JURÍDICAS, SOCIALES Y DE LA EDUCACIÓN CARRERA COMPUTACION**

#### **SESIONES DE TRABAJO TUTORIA** PRIMERA SESIÓN DE TRABAJO

![](_page_134_Picture_21.jpeg)

#### SEGUNDA SESIÓN DE TRABAJO

![](_page_134_Picture_22.jpeg)

## UNIVERSIDAD TÉCNICA DE BABAHOYO<br>FACULTAD DE CIENCIAS JURÍDICAS, SOCIALES Y DE LA<br>EDUCACIÓN<br>CARRERA COMPUTACION

**CALIFORD** 

![](_page_135_Picture_1.jpeg)

#### TERCERA SESIÓN DE TRABAJO

Babahovo, 06 de junio del 2017

![](_page_135_Picture_15.jpeg)

### UNIVERSIDAD TÉCNICA DE BABAHOYO<br>FACULTAD DE CIENCIAS JURÍDICAS, SOCIALES Y DE LA EDUCACIÓN<br>CARRERA COMPUTACION

**CALLING** 

![](_page_136_Picture_1.jpeg)

Babahoyo, 12 de Junio del 2017

![](_page_136_Picture_58.jpeg)

el

en investigativo, así como la<br>conclusión general.

trabajo

 $\operatorname{\mathsf{Msc}}$ 

Tutora

 $\epsilon$ Pamela Sandoya De Loor Estudiante

habilitante para la

informe final del proyecto<br>investigación.

del

de

sustentación

aplicada

## UNIVERSIDAD TÉCNICA DE BABAHOYO<br>FACULTAD DE CIENCIAS JURÍDICAS, SOCIALES Y DE LA<br>EDUCACIÓN<br>CARRERA COMPUTACION

#### SEPTIMA SESIÓN DE TRABAJO

![](_page_137_Picture_8.jpeg)

![](_page_137_Picture_9.jpeg)

#### UNIVERSIDAD TÉCNICA DE BABAHOYO **FACULTAD DE CIENCIAS JURÍDICAS, SOCIALES Y DE LA EDUCACIÓN CARRERA COMPUTACION** NOVEMA SESIÓN DE TRABAJO Babahoyo, 26 de junio del 2017 **RESULTADOS ACTIVIDADES FIRMA DEL TUTOR Y DEL GENERALES REALIZADAS ESTUDIANTE ALCANZADOS** Revisión del informe final Revisión del informe final de parte del lector para Lcdo. Alberto Segobia, Msc correcciones sobre las normas Lector APA, redacción gramatical y formatos. Pamela Sandoya De Loor Estudiante DECIMA SESIÓN DE TRABAJO Babahoyo, 28 de junio del 2017 **RESULTADOS ACTIVIDADES FIRMA DEL TUTOR Y DEL GENERALES REALIZADAS ESTUDIANTE ALCANZADOS** Correcciones Revisión final del proyecto de investigación de parte del Lcdo. Alberto Segobia, Msc lector. Lector  $moln$ Pamela Sandoya De Loor Estudiante

#### UNIVERSIDAD TÉCNICA DE BABAHOYO **FACULTAD DE CIENCIAS JURÍDICAS, SOCIALES Y DE LA EDUCACIÓN CARRERA COMPUTACION**

![](_page_139_Picture_1.jpeg)

**The State State** 

![](_page_139_Picture_28.jpeg)

Suthy

**There** 

Leda. Sandra Carrera Erazo, Msc Tutora different

![](_page_140_Picture_0.jpeg)

#### **UNIVERSIDAD TÉCNICA DE BABAHOYO FACULTAD DE CIENCIAS JURÍDICAS, SOCIALES Y DE LA EDUCACIÓN**

![](_page_140_Picture_2.jpeg)

#### **CARRERA DE COMPUTACIÓN**

#### **INFORME DE ACTIVIDADES DEL TUTOR**

Babahoyo 04 de julio del 2017

#### LCDO. ALEX TOAPANTA SUNTAXI. MSC Coordinador de la carrera de computación Presente.

De mis consideraciones

En mi calidad de director del Informe Final del Proyecto De Investigación, designado por el consejo directivo del Srta. Pamela Sandoya De Loor cuyo título es:

Uso de la plataforma virtual nearpod y su incidencia en el proceso de enseñanza - aprendizaje en los estudiantes del primer año de bachillerato de la Unidad Educativa "simón bolívar" del cantón Urdaneta, Provincia los Ríos.

Hago llegar a usted el informe de actividades tutoriales cumplidas con el estudiante una vez concluso el trabajo de grado.

![](_page_140_Picture_62.jpeg)

Atentamente

iE  $000$ 

Docente Tutor

Lcdo. Sandra Carrera Erazo. MSc